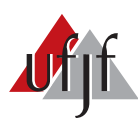

Universidade Federal de Juiz de Fora Programa de Pós-Graduação em Engenharia Elétrica

Bruno de Almeida Regina

# DINÂMICA DOS FLUIDOS COMPUTACIONAL PARA POSICIONAMENTO DE SENSOR E ESTIMAÇÃO PARAMÉTRICA EM EMBARCAÇÃO

Dissertação de Mestrado

Juiz de Fora 2021

## BRUNO DE ALMEIDA REGINA

## DINÂMICA DOS FLUIDOS COMPUTACIONAL PARA POSICIONAMENTO DE SENSOR E ESTIMAÇÃO PARAMÉTRICA EM EMBARCAÇÃO

Dissertação de Mestrado apresentada ao Programa de Pós-Graduação em Engenharia Elétrica da Universidade Federal de Juiz de Fora, na área de concentração em Sistemas de Energia, como requisito para obtenção do título de Mestre em Engenharia Elétrica.

Orientador: Prof. Dr. Leonardo de Mello Honório Co-orientador: Prof. Dr. Delfim Soares Júnior

Ficha catalográfica elaborada através do programa de geração automática da Biblioteca Universitária da UFJF, com os dados fornecidos pelo(a) autor(a)

Regina, Bruno de Almeida.

Dinâmica dos fluidos computacional para posicionamento de sensor e estimação paramétrica em embarcação / Bruno de Almeida Regina. -- 2021. 100 p. : il. Orientador: Leonardo de Mello Honório Coorientador: Delfim Soares Júnior Dissertação (mestrado acadêmico) - Universidade Federal de Juiz

de Fora, Faculdade de Engenharia. Programa de Pós-Graduação em Engenharia Elétrica, 2021.

1. ASV. 2. Dinâmica dos Fluidos Computacional. 3. Estimação paramétrica. 4. Posicionamento ótimo de sensor. I. Honório, Leonardo de Mello, orient. II. Soares Júnior, Delfim, coprient. III. Título.

## BRUNO DE ALMEIDA REGINA

## DINÂMICA DOS FLUIDOS COMPUTACIONAL PARA POSICIONAMENTO DE SENSOR E ESTIMAÇÃO PARAMÉTRICA EM EMBARCAÇÃO

Dissertação de Mestrado apresentada ao Programa de Pós-Graduação em Engenharia Elétrica da Universidade Federal de Juiz de Fora, na área de concentração em Sistemas de Energia, como requisito para obtenção do título de Mestre em Engenharia Elétrica.

Aprovada em 15 de Setembro de 2021.

BANCA EXAMINADORA: Prof. Dr. Leonardo de Mello Honório - Orientador Universidade Federal de Juiz de Fora, UFJF Prof. Dr. Delfim Soares Júnior - Co-orientador Universidade Federal de Juiz de Fora, UFJF  $\omega$  Mars is March Prof. Dr. André Luis Marques Marcato Universidade Federal de Juiz de Fora, UFJF Prof. Dra. Milena Faria Pinto

Centro Federal de Educação Tecnológica Celso Suckow da Fonseca, CEFET-RJ

*Dedico a todos os amigos e familiares que acreditaram em mim e nesse trabalho.*

## AGRADECIMENTOS

Agradeço aos companheiros do laboratório GRIn, essenciais pelo apoio e pelos bons momentos durante o projeto.

Agradecimento especial também aos professores e funcionários do PPEE da UFJF, que sem dúvida marcaram minha trajetória.

Agradeço ao Programa de Pós-Graduação em Modelagem Computacional da UFJF por permitir o uso do cluster de computadores para as análises com o software Open-FOAM.

Agradeço também aos companheiros de república, Bruno e Lucas, assim como Pedro, João Lucas e Angélica pelo apoio moral.

Agradecimento especial para o meu orientador, Leonardo, por todas as oportunidades que me deu desde a época da graduação.

Agradeço também aos programas de fomento CAPES e CNPq e à NEOENERGIA que, em parceria com a UFJF através do projeto PD 00453-0017/2017, viabilizou a realização desse estudo.

*"Paciˆencia na turbulˆencia, sabedoria na travessia"*

(Mario Sergio Cortella)

#### RESUMO

Os sensores do tipo Perfilador Hidroacústico de Correntes (ADCP) medem velocidade e vazão de água e são essenciais para avaliar a Curva-Vazão (FC) dos rios. A FC é utilizada para calibrar modelos hidrológicos responsáveis pelo planejamento do despacho elétrico de usinas de diversos países. Portanto, os erros nessas medidas se propagam para a avaliação final do custo de energia. Esse trabalho propõe a utilização de Dinâmica dos Fluidos Computacional (CFD) para o projeto de uma Embarcação Autônoma de Superfície (ASV) de pequeno porte otimizada para operar com um sensor ADCP. Com base nas simulações é possível estimar parâmetros de seu modelo físico, importante etapa para a implementação de controle automático no veículo, assim como determinar a posição ideal para o sensor, de forma que sofra mínimos distúrbios do escoamento. O método se mostra uma ferramenta valiosa, permitindo gerar informações relevantes para o projeto antes ainda da fabricação de protótipos. Validou-se as análises com o auxílio de testes práticos no modelo final do ASV, chamado AERO4RIVER.

Palavras-chave: ASV, Dinâmica dos Fluidos Computacional, estimação paramétrica, posicionamento ótimo de sensor.

## ABSTRACT

Acoustic Doppler Current Profiler (ADCP) sensors measure water inflows and are essential to evaluate the Flow Curve (FC) of rivers. The FC is used to calibrate hydrological models responsible for planning the electrical dispatch of power plants in several countries. Therefore, errors in those measures propagate to the final energy cost evaluation. This work proposes the use of Computational Fluid Dynamics (CFD) for the design of a small Autonomous Surface Vessel (ASV), optimized to operate with an ADCP sensor. Based on the simulations, it is possible to estimate parameters of its physical model, an important step for the implementation of automatic control in the vehicle, as well as to determine the ideal position of the sensor, so that it suffers minimal flow disturbances. The method proves to be a valuable tool, allowing the generation of relevant information for the project even before prototypes are manufactured. The analyzes were validated with the aid of practical tests in the final ASV model, called AERO4RIVER.

Keywords: ASV, Computational Fluid Dynamics, parameter estimation, optimal sensor placement.

# $\textsc{SUM\'ARIO}$

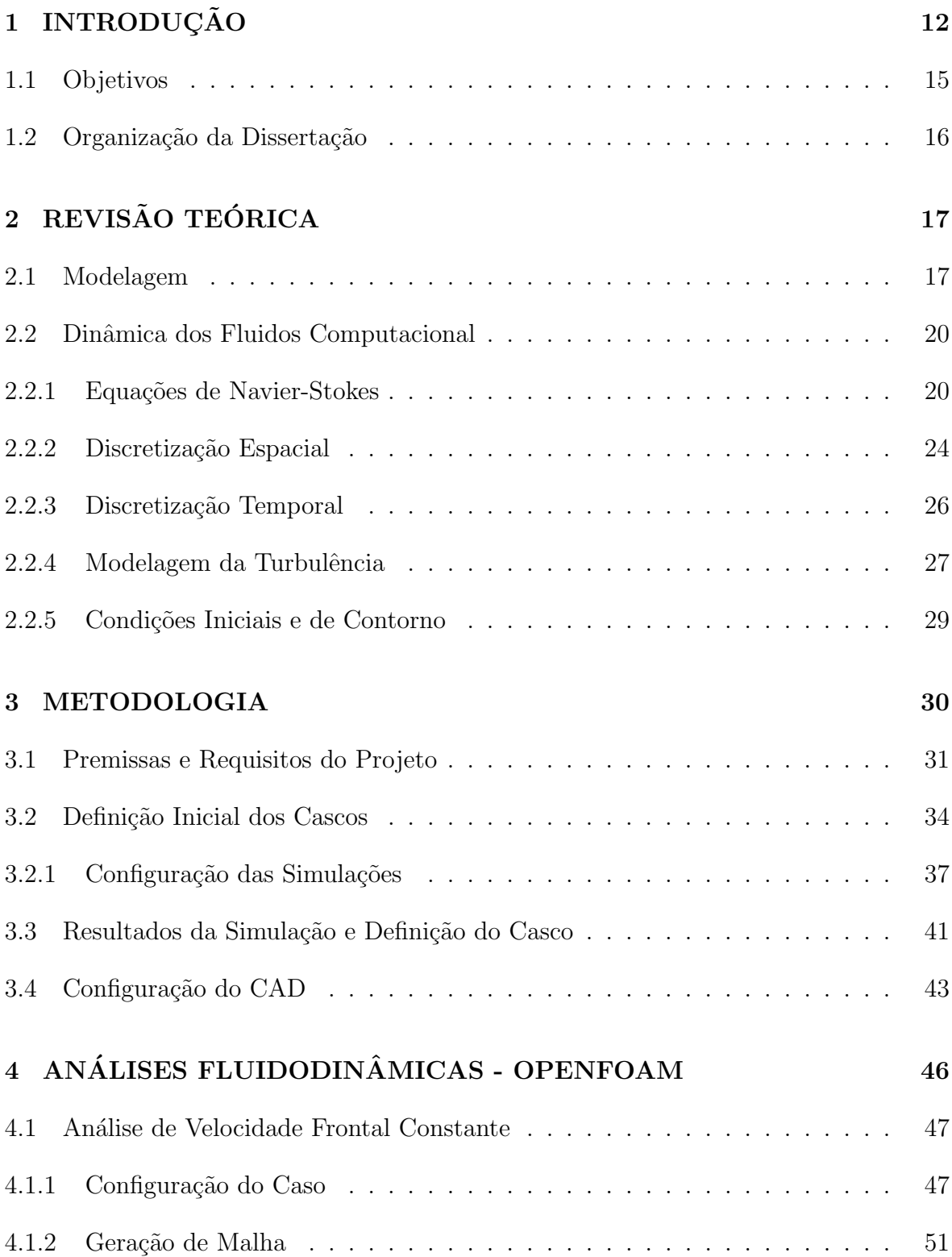

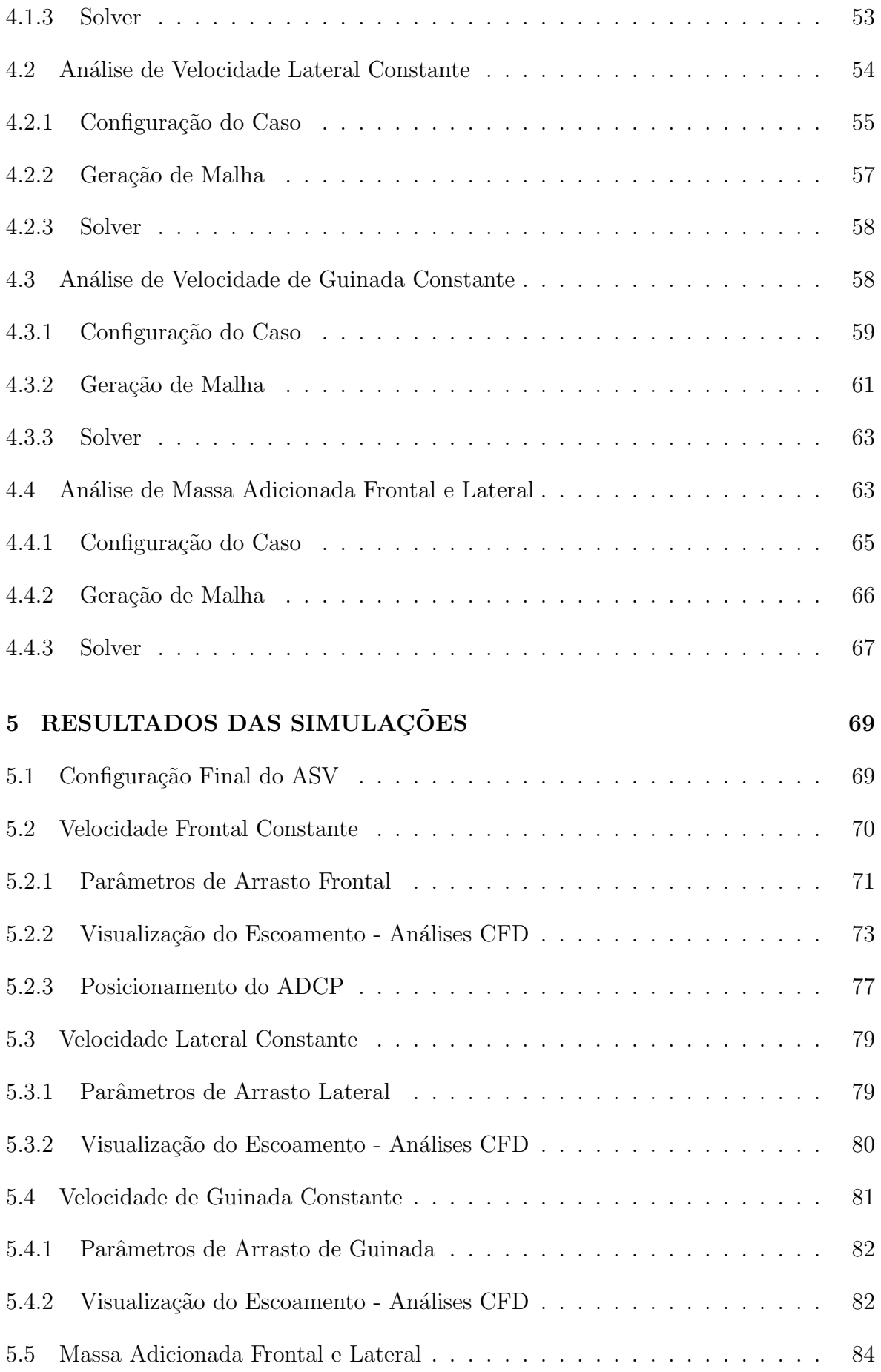

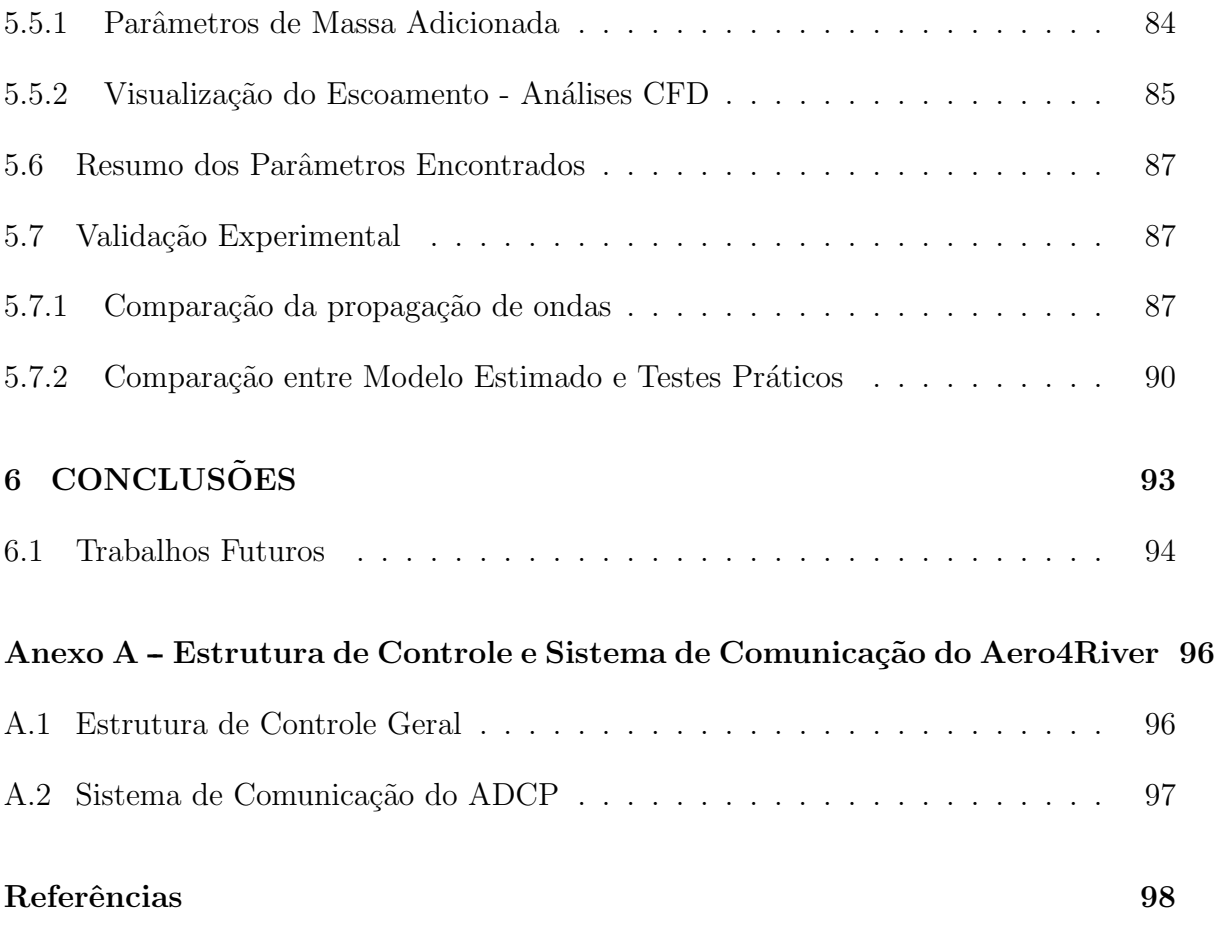

## 1 INTRODUÇÃO

O Brasil é um país de dimensões continentais e de riqueza imensa quanto a seus recursos hídricos, que se apresentam na forma de bacias hidrográficas, do Oceano Atlântico, de rios, lagos e lagoas (Figura 1). Estima-se que o país possui  $12\%$  da água doce no planeta, além de uma zona costeira que se estende por mais de 8500 km (ANA, 2020; BRASIL, 2020). Os recursos hídricos do país atuam de forma integrada à sociedade, tendo grande relevância em âmbitos econômicos, sociais e ambientais.

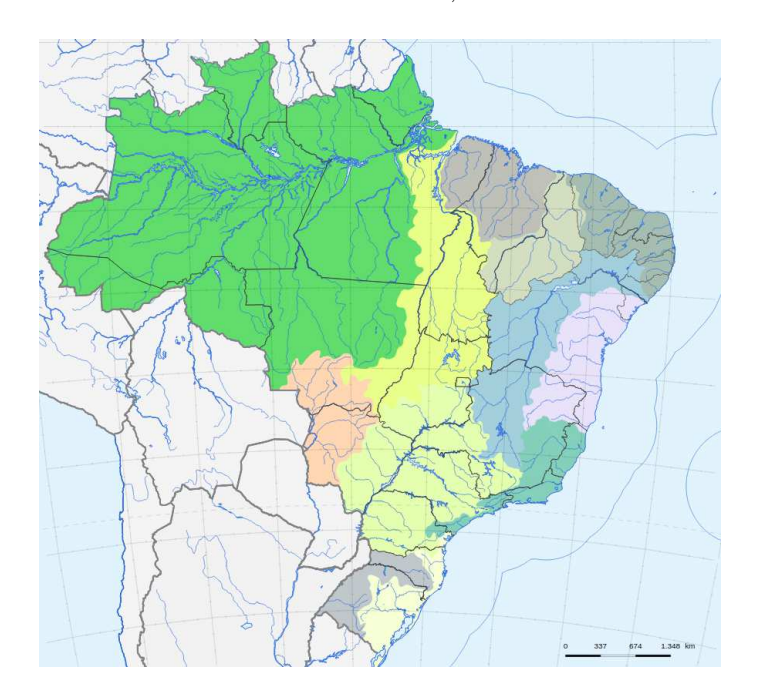

Figura 1: Hidrografia brasileira. Fonte: (COMMONS, 2016).

Devido à maior parte dos rios brasileiros serem de planalto, facilita-se a exploração da água como recurso energético. A geração de energia hidrelétrica é, portanto, um importante uso da água no país, onde, em 2018, havia 1.339 empreendimentos hidrelétricos em operação (ANA, 2019).

Em países como o Brasil, onde a energia hidrelétrica é a base da matriz energética, a gestão da água é uma questão crítica no planejamento da operação do sistema elétrico. Os modelos matem´aticos s˜ao calibrados com base na previs˜ao de chuva e seu impacto sobre a entrada de água nos reservatórios, fornecendo ferramentas para definir o despacho de todas as usinas do Sistema Interligado Nacional (SIN), considerando tanto restrições técnico-econômicas como de segurança. O resultado de um determinado planejamento leva a consequências diretas nos preços da energia, no impacto ambiental e na segurança a jusante dos reservatórios das usinas. Existem vários fatores críticos neste processo de tomada de decisão e um dos principais problemas é determinar a disponibilidade de água usando os modelos matemáticos. Em consequência, outra questão fundamental é determinar a quantidade precisa e a qualidade da água que abastece os reservatórios hidrelétricos (GORE; BANNING, 2017; KÄSTNER et al., 2018). Esta medida é fornecida pela métrica de Curva-Vazão. Atualmente essa curva é calculada por sensores do tipo perfilador hidroacústico de correntes, ou ADCP (*Accoustic Doppler Current Profile*), puxados manualmente por operadores (Figura 2) ou embutidos em barcos pilotados por humanos sem nenhum procedimento específico para otimizar essas leituras (LEBECK et al., 2018). Esse processo n˜ao-automatizado acaba sendo consideravelmente caro, e esse custo é embutido nos preços da energia elétrica fornecida aos consumidores.

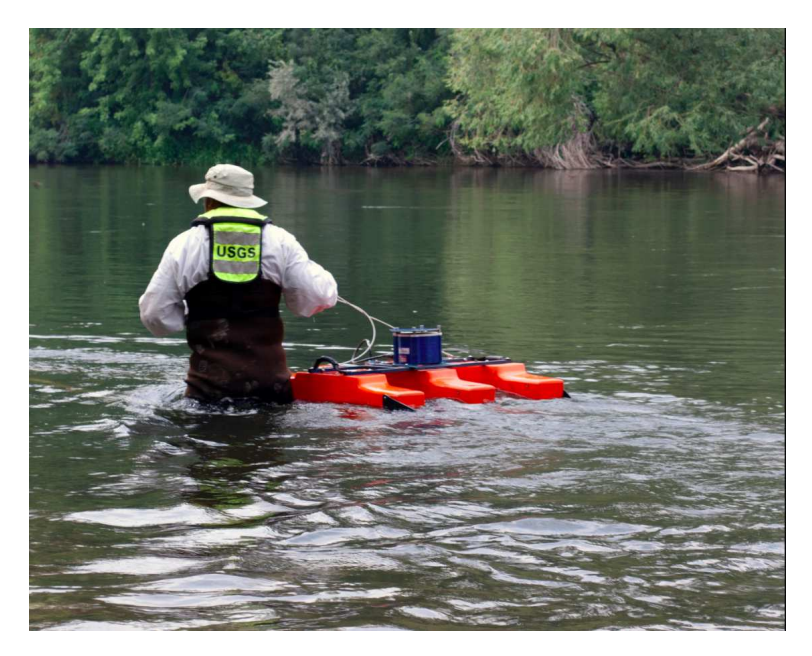

Figura 2: ADCP sendo utilizado para medir correnteza de um rio. Fonte: (MERRICK, 2012).

Considerando a evolução das missões de medição de água, a literatura mostra que nas últimas décadas as demandas para o desenvolvimento de atividades por robôs aquáticos aumentaram consideravelmente, pois a necessidade de pessoas nos barcos pode dificultar o trabalho em alguns ambientes (PENG et al., 2017). Veículos do tipo ASV, sigla em inglês para Embarcação Autônoma de Superfície (*Autonomous Surface Vessel*) podem evitar essas circunstâncias e realizar tarefas de observação automaticamente

14

com o auxílio de seus sensores. Por definição, são veículos robóticos para operação na superfície da água, seja em rios, lagos, mares ou oceanos, para coleta de dados, registro e pesquisa, por exemplo (LIU; BUCKNALL; ZHANG, 2017).

Considerando que eles podem ser menores e ter peso reduzido quando comparados a embarcações tripuladas, eles geralmente são particularmente úteis para coletar dados sem perturbar o meio ambiente, como em aplicações em águas rasas, pântanos, estuários, manguezais, lagoas e recifes de coral (PENG et al., 2017; ODETTI et al., 2019). Os ASVs permitem também uma utilização segura mesmo em condições que seriam demasiado arriscadas em um veículo tripulado, e a redução da equipe de operação do equipamento torna as missões mais baratas (FERREIRA et al., 2009). Essa redução de custo operacional e a escalabilidade que se encontra em projetos de equipamentos robóticos compensam os maiores investimentos iniciais necessários para a aquisição desse tipo de veículo.

Nesses ambientes, a seção submersa da embarcação e os distúrbios do sistema de propulsão devem ser minimizados para melhorar a segurança e qualidade das medi-¸c˜oes dos sensores. Ademais, um projeto que foque em minimizar essas caracter´ısticas também podem melhorar a manobrabilidade do veículo, reduzindo o contato com objetos subaquáticos ou flutuantes, aumentando assim a acessibilidade do veículo a áreas críticas (DELORY; PEARLMAN, 2018). Em função dessas necessidades, estudos e pesquisas na alocação e integração de sensores e componentes no ASV tornam-se cada vez mais importantes para a navegação em águas rasas, pois a escolha dos equipamentos e suas respectivas posições interferem diretamente na seção submersa da embarcação e na forma de onda que ela gera ao se movimentar.

O trabalho de Raimondi et al. (2015) propôs um veículo náutico com controle remoto para navegação de superfície com características inovadoras, denominado Semi-Immersível (SI-ASV). Este veículo foi usado para aplicações nas áreas de portos, monitoramento de lagos, hidrografia, geologia, geofísica, oceanografia, acústica subaquática e monitoramento ambiental com atenção especial aos indicadores de impacto das mudanças climáticas. O veículo elétrico atua com propulsão a jato, o que possibilita a navegação em águas rasas ou bancos de areia. A embarcação se mostrou confiável e aplicável ao ambiente apresentado, mas neste estudo faltou uma comparação entre o resultado projetado e o prático.

Os autores de Giordano et al. (2016) desenvolveram um protótipo de ASV para levantamento batimétrico denominado MicroVeGA, que é capaz de navegar em águas

rasas, onde os barcos tradicionais não conseguem acessar. Os resultados foram apresentados considerando dois protótipos, basicamente mudando a forma dos cascos do ASV. Testes experimentais foram realizados em áreas críticas, incluindo sítios arqueológicos submersos que produzem mudanças rápidas de profundidade. Os experimentos confirmam que a integração do sensor melhorou o desempenho do instrumento e a precisão da pesquisa com uma análise razoável entre o projeto e os resultados práticos. Nestes casos, os motores para a propulsão do veículo ficavam submersos, colocados sob o casco.

O trabalho de Li et al. (2020) apresentou o projeto do WC-USV (*Water Color Unmanned Surface Vehicle*) para medição automática da refletância de saída de água em ambientes aquáticos de baixa profundidade. A integração de diversos sensores permitiu algumas funções, como controle remoto, monitoramento de status e prevenção automática de obstáculos. É importante ressaltar que o veículo pesa 350 kg em condições de plena carga e suas hélices estão localizadas sob o casco. Os resultados mostraram que o WC-ASV pode efetivamente garantir a consistência dos dados mensurados, substituindo a observação manual e garantindo a segurança da equipe de operação *in situ*. Além disso, o veículo possibilitou automação completa da coleta e medição de parâmetros meteorológicos e de espectro, qualidade e amostras da água.

#### 1.1 OBJETIVOS

Apesar de todo o trabalho dedicado a projetos específicos para ASV, ainda existem vários requisitos não atendidos, como: navegação em águas ultra-rasas e um casco de embarcação projetado com intuito de mitigar interferências nas medições. Então, neste contexto, este trabalho propõe a alocação e integração de sensores e equipamentos em um ASV super-atuado denominado AERO4RIVER.

Os objetivos do trabalho podem ser sumarizados em 4 pontos:

- Projeto de casco baseado nos requisitos do projeto elencados.
- Elaborar uma metodologia para identificação de parâmetros de uma embarcação para seu controle dinâmico sem a necessidade de tê-la construída e testada, através da utilização de simulações fluidodinâmicas computacionais.
- Definição de posicionamento ótimo do sensor, que evite distúrbios do casco da embarcação no escoamento na região próxima ao ADCP.

• Validação das metodologias propostas através de ensaios práticos.

## 1.2 ORGANIZAÇÃO DA DISSERTAÇÃO

Esta dissertação foi dividida em 6 capítulos. Neste Capítulo 1 foi dada uma contextualização quanto ao tema abordado e aos avanços que têm sido observados mundo afora na área. O capítulo 2 fornece uma revisão teórica a respeito da modelagem matemática da embarcação e dos conceitos fundamentais da dinâmica de fluidos computacional. O cap´ıtulo 3 descreve a metodologia geral do trabalho, apresentando o ASV AERO4RIVER, suas principais características construtivas e o inovador sistema de propulsão aérea. Além disso, traz um estudo para definir a forma dos cascos mais adequados para o projeto do ASV, onde diferentes formatos foram avaliados qualitativamente em uma análise de Dinâmica dos Fluidos Computacional (*Computational Fluid Dynamics* - CFD). O capítulo 4 apresenta com maior enfoque os estudos de CFD realizados para definir o posicionamento do ADCP e obter os parâmetros do modelo da embarcação. O capítulo 5 traz os resultados das simulações, bem como comparações com os dados vindos de experimentos práticos. Por fim, o capítulo 6 traz as conclusões do estudo e propostas de trabalhos futuros.

## 2 REVISÃO TEÓRICA

Este capítulo tem como objetivo a apresentação de conceitos e de definições utilizadas ao longo do trabalho. Para a parte referente à modelagem cinemática do barco, utilizou-se como base o trabalho de Fossen  $(2011)$ , enquanto o conteúdo relativo à dinâmica dos fluidos computacional utilizando o método dos volumes finitos é baseado nas obras de Versteeg e Malalasekera (2007) e Blazek (2015), referências na literatura.

#### 2.1 MODELAGEM

A modelagem Dinâmica e Cinemática do veículo é uma etapa de extrema importância para o projeto de controladores precisos (SANTOS et al., 2015; SANTOS et al., 2017).

Essa modelagem pode ser feita de maneira a contemplar os seus 6 DOFs, considerando todos os possíveis movimentos de translação e rotação que a embarcação pode exercer. A Figura 3 representa um esquemático do sistema de coordenadas inercial  $\mathcal{F}^i$ , com seus eixos apontando nas direções Norte, Leste e Para Baixo  $(x_i, y_i \text{ e } z_i, \text{respecti-}$ vamente), e o sistema de coordenadas fixo ao corpo $\mathcal{F}^b$ da embarcação, com indicação das velocidades lineares  $[u, v, w]$  e angulares  $[p, q, r]$  com relação aos eixos  $x_b$ ,  $y_b$  e  $z_b$ .

Entretanto, considerando que em uma embarcação de superfície o movimento de translação no eixo vertical e de rotação ao redor dos eixos  $x_b$  e  $y_b$  (rolamento e arfagem) são de proporção consideravelmente menor que seu deslocamento avante (na direção de seu eixo longitudinal), sua deriva lateral (movimentação no eixo transversal) ou sua rotação de guinada (ao redor de  $z<sub>b</sub>$ ), estes podem ser negligenciados quanto ao impacto na dinâmica de manobrabilidade do veículo. Dessa forma, pode-se assumir um ASV com 3 DOFs que, na nomenclatura mar´ıtima encontrada na literatura, podem ser expressos como:  $\boldsymbol{\eta} = [x, y, \psi]$  representando as posições  $(x, y)$  e ângulo  $(\psi)$  no sistema de coordenadas inercial  $\mathcal{F}^i$ ;  $\boldsymbol{\nu} = [u, v, r]$  representando as velocidades lineares  $(u, v)$  e angular (*r*) no sistema de coordenadas fixo ao corpo  $\mathcal{F}^b$  (FOSSEN et al., 1994).

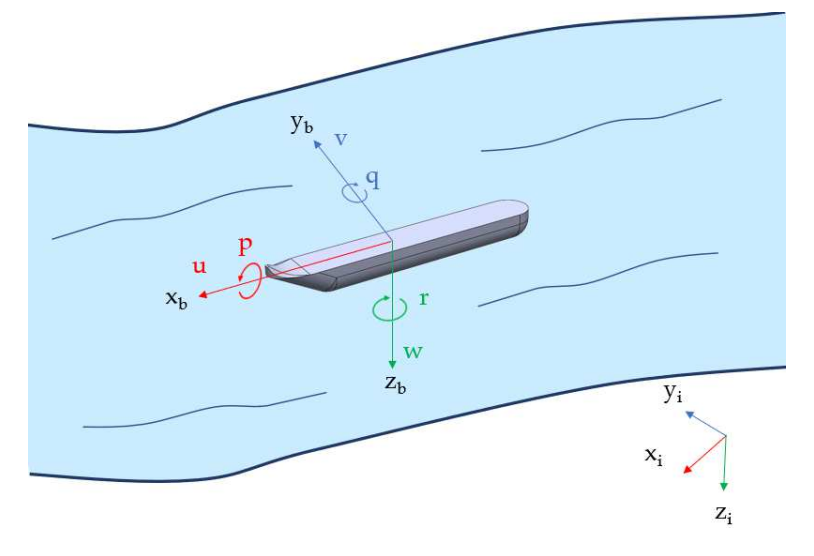

Figura 3: Esquemático dos eixos de coordenadas inercial e fixo ao corpo. Fonte: Autor.

A equação do modelo do barco pode ser escrita da seguinte forma, de acordo com Fossen (2011)

$$
M\dot{\nu} + C_{RB}(\nu)\nu + N(\nu_r)\nu_r = \tau \tag{2.1}
$$

$$
\dot{\eta} = J(\eta)\nu \qquad (2.2)
$$

onde  $M \in \mathbb{R}^{3\times3}$  representa a matriz de Inércia,  $C_{RB}(\nu) \in \mathbb{R}^{3\times3}$  é a matriz de Coriolis,  $\mathbf{N} \in \mathbb{R}^{3 \times 3}$  é a matriz de Amortecimento Hidrodinâmico,  $\boldsymbol{\tau} \in \mathbb{R}^3$  é o vetor de forças de atuação dos propulsores, e  $\bm{J}(\bm{\eta}) \in \mathbb{R}^{3 \times 3}$  é a matriz Jacobiana. No caso do modelo em 3 DOFs, a modelagem pode ser descrita de acordo com (NETO et al., 2021; SILVA et al., 2021):

$$
\mathbf{J}(\boldsymbol{\eta}) = \begin{bmatrix} \cos(\psi) & -\sin(\psi) & 0 \\ \sin(\psi) & \cos(\psi) & 0 \\ 0 & 0 & 1 \end{bmatrix}
$$
 (2.3)

$$
\mathbf{M} = \begin{bmatrix} m - X_{\dot{u}} & 0 & 0 \\ 0 & m - Y_{\dot{v}} & mx_G - Y_{\dot{r}} \\ 0 & mx_G - N_{\dot{v}} & I_Z - N_{\dot{r}} \end{bmatrix}
$$
(2.4)

$$
\mathbf{C}_{RB}(\nu) = \begin{bmatrix} 0 & 0 & -m(x_{G}r + v) \\ 0 & 0 & mu \\ m(x_{G}r + v) & -mu & 0 \end{bmatrix}
$$
(2.5)

onde m é a massa do veículo,  $I_z$  é o momento de inércia com relação ao eixo vertical,  $x_G$  $\acute{e}$  a distância que o centro de gravidade (CG) se encontra deslocado da origem do frame do veículo no eixos x. Os elementos  $X_{\dot{u}}, Y_{\dot{v}}$  e  $Y_{\dot{r}}$  são parâmetros chamados de massa adicionada, por representarem forças inerciais que o corpo gera ao movimentar em um fluido denso como a água, acelerando junto com si próprio parte do escoamento ao seu redor. Os subscritos  $\dot{u}$ ,  $\dot{v}$  e  $\dot{r}$  indicam que o parâmetro foi gerado por acelerações lineares no eixo x e y do veículo e de rotação com relação ao seu eixo z, respectivamente. De maneira similar,  $N_r$ <sup>e</sup>  $N_v$  representam momentos de inércia adicionados pela dinâmica do escoamento, gerados pelas acelerações do corpo com relação ao seu movimento lateral e rotações de guinada.

A matriz de amortecimento  $N(\nu_r)$  representa a superposição do fenômeno de Coriolis da massa adicionada advindo do escoamento com as forças de arrasto lineares e não-lineares em cada um dos graus de liberdade do veículo:

$$
\mathbf{N}(\nu_r) = \begin{bmatrix} 0 & 0 & (Y_{v}v_r + Y_{r}r) \\ 0 & 0 & -X_{u}u_r \\ -(Y_{v}v_r + Y_{r}r) & X_{u}u_r & 0 \end{bmatrix} + \begin{bmatrix} -X_{u} & 0 & 0 \\ 0 & -Y_{v} & -Y_{r} \\ 0 & -N_{v} & -N_{r} \end{bmatrix} + \begin{bmatrix} -X_{|u|u} |u| & 0 & 0 \\ -Y_{|v|v} |v| & 0 \\ 0 & 0 & -N_{|r|r}|r| \end{bmatrix}
$$
(2.5)

onde  $\nu_r$  (e seus semelhantes,  $v_r$  e  $u_r$ ) representam velocidades relativas, considerando a diferença entre a velocidade do corpo e do fluido. O arrasto, fenômeno complexo e não-linear que depende de componentes relativas a gradientes de pressão ao longo da geometria do veículo e de tensões tangenciais causadas pela fricção do escoamento em sua superfície, pode ser modelado como uma força quadrática com a velocidade relativa, atuando no sentido contrário ao movimento do ASV. Dessa forma, os termos  $X_u, Y_v, N_r$ ,  $Y_r$  e  $N_v$  representam uma componente linear dessas forças, geradas pelas velocidades indicadas nos subscritos. De maneira similar,  $X_{|u|u}$ ,  $Y_{|v|v}$  e  $N_{|r|r}$  representam os termos não-lineares de ordem quadrática do arrasto com relação às principais direções que o veículo pode se movimentar.

Alguns desses parâmetros são construtivos e representam variáveis já conhecidas, como a massa do corpo analisado e a posição de seu centro de gravidade. Os parâmetros relativos à matriz de amortecimento  $N(\nu_r)$  e os parâmetros de massa adicionada presentes em  $\overline{M}$  são usualmente desconhecidos e dependem de simulações computacionais ou testes práticos de identificação de parâmetros para serem definidos. Para estruturas de controle dependentes do modelo, como é o caso nesse projeto, a obtenção desses parâmetros é essencial para que o veículo possa ser devidamente operado, garantindo que navegue com precisão durante suas missões.

## 2.2 DINÂMICA DOS FLUIDOS COMPUTACIONAL

A Dinâmica de Fluidos Computacional (CFD) consiste na utilização de algoritmos para análise de sistemas em que há escoamento de fluidos. É uma ferramenta poderosa e muito útil em projetos, por ser capaz de modelar fenômenos físicos complexos. É de extrema relevância principalmente quando atuando junto com testes práticos, com os quais se pode validar os resultados computacionais e fornecer dados complementares a respeito dos fenômenos estudados que seriam de difícil acesso mesmo com uso de sensores em experimentos (VERSTEEG; MALALASEKERA, 2007).

## 2.2.1 EQUAÇÕES DE NAVIER-STOKES

Os métodos CFD lidam com a resolução das equações de movimento do escoamento, assim como suas interações com corpos sólidos (BLAZEK, 2015). Assume-se que a densidade do meio é alta o suficiente para que o fluido seja tratado como algo completamente cont´ınuo e analisa-se suas caracter´ısticas de interesse (como velocidade, densidade, temperatura, pressão e energia cinética) em volumes fechados, denominados volumes de controle finitos.

Na Figura 4 pode-se ver a representação esquemática de um volume de controle  $(\Omega)$ , com o escoamento de velocidade  $\vec{v}$  passando por dentro da fronteira de sua superfície fechada  $(\partial \Omega)$ .

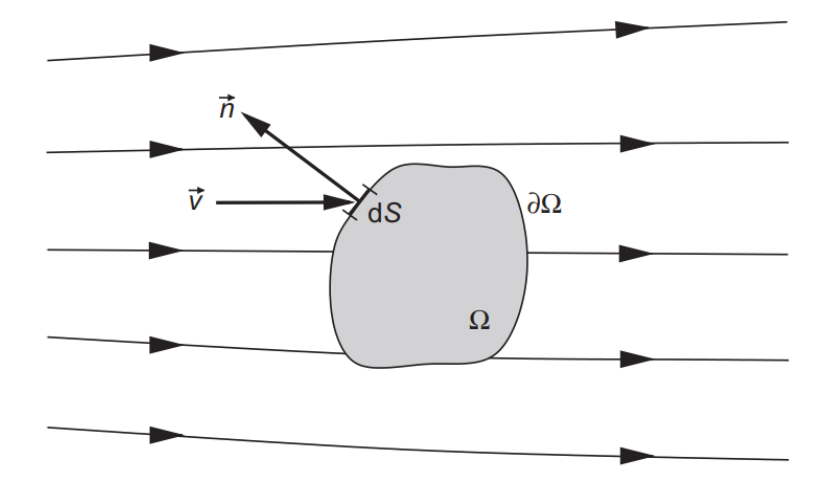

Figura 4: Representação de um volume de controle finito. Fonte: (BLAZEK, 2015).

A física que rege o comportamento de fluidos é descrita pelo sistema de equações diferenciais parciais de Navier-Stokes, que basicamente consiste nas leis de conservação de massa, momento e energia do fluido. A conservação de um parâmetro qualquer de um fluido significa que sua variação dentro de um volume de controle arbitrário pode ser obtida como a soma líquida das quantidades que são transportadas por sua fronteira, das forças e fontes internas e das forças externas atuando no volume (BLAZEK, 2015).

A formulação da Equação 2.6 resume as equações de Navier-Stokes em sua forma integral (BLAZEK, 2015):

$$
\frac{\partial}{\partial t} \int_{\Omega} \vec{W} \, d\Omega + \oint_{\partial \Omega} \left( \vec{F}_{c} - \vec{F}_{v} \right) dS = \int_{\Omega} \vec{Q} \, d\Omega \tag{2.6}
$$

onde  $\vec{W}$  representa o vetor de variáveis conservativas,  $\vec{F}_{\text{c}}$  é um vetor de fluxos convectivos,  $\vec{F}_{\text{v}}$  é um vetor de fluxos viscosos e  $\vec{Q}$  corresponde aos termos de fonte.

Como mostram o detalhamento do parâmetros nas Equações 2.7 a 2.11, o sistema consiste em 5 linhas de equações. A primeira delas é referente à conservação de massa no volume de controle. As 3 linhas centrais correspondem à conservação do momento do fluido nas direções  $x, y \in \mathbb{Z}$ , respectivamente. Por fim, a quinta linha se trata da conservação de energia no escoamento. Apresentando os termos da equação, iniciando pelas variáveis conservativas:

$$
\vec{W} = \begin{bmatrix} \rho \\ \rho u \\ \rho v \\ \rho w \\ \rho E \end{bmatrix}
$$
 (2.7)

onde  $\rho$  é a densidade do fluido,  $u, v \in w$  são as componentes da velocidade nos eixos  $x$ ,  $y$  e  $z$ , respectivamente, e  $E$  é a energia total por unidade de massa do fluido.

O vetor de fluxos convectivos é dado por:

$$
\vec{F}_{c} = \begin{bmatrix} \rho V \\ \rho uV + n_x p \\ \rho vV + n_y p \\ \rho wV + n_z p \\ \rho HV \end{bmatrix}
$$
 (2.8)

onde  $V$  é a velocidade normal ao elemento de área da superfície  $dS$  (ilustrado também na Figura 4), ou seja,  $V \equiv \vec{v} \cdot \vec{n} = n_x u + n_y v + n_z w$ . Além disso,  $p$  é a pressão no ponto analisado e H representa a entalpia  $(E + \frac{p}{q})$  $\frac{p}{\rho}$ ).

O vetor de fluxos viscosos pode ser representado por:

$$
\vec{F}_{\mathbf{v}} = \begin{bmatrix} 0 \\ n_x \tau_{xx} + n_y \tau_{xy} + n_z \tau_{xz} \\ n_x \tau_{yx} + n_y \tau_{yy} + n_z \tau_{yz} \\ n_x \tau_{zx} + n_y \tau_{zy} + n_z \tau_{zz} \\ n_x \Theta_x + n_y \Theta_y + n_z \Theta_z \end{bmatrix}
$$
(2.9)

onde os $\tau_{ij}$  representam as tensões sofridas no ponto, no plano perpendicular ao eixo $i$ e apontando na direção  $j$ .

A Equação 2.10 descreve o trabalho das tensões viscosas e da condução de calor no fluido, parte dos fluxos viscosos presentes na conservação de energia através dos termos Θ:

$$
\Theta_x = u\tau_{xx} + v\tau_{xy} + w\tau_{xz} + k\frac{\partial T}{\partial x},
$$
  
\n
$$
\Theta_y = u\tau_{yx} + v\tau_{yy} + w\tau_{yz} + k\frac{\partial T}{\partial y},
$$
  
\n
$$
\Theta_z = u\tau_{zx} + v\tau_{zy} + w\tau_{zz} + k\frac{\partial T}{\partial z}
$$
\n(2.10)

onde  $k$  é o coeficiente de condução térmica do fluido e  $T$  é sua temperatura no ponto analisado.

Por fim, os termos de fonte são dados por:

$$
\vec{Q} = \begin{bmatrix} 0 \\ \rho f_{e,x} \\ \rho f_{e,y} \\ \rho f_{e,z} \\ \rho \vec{f}_e \cdot \vec{v} + \dot{q}_h \end{bmatrix}
$$
 (2.11)

onde  $\rho \vec{f_e}$  representa a força do corpo por unidade de volume e  $\dot{q}_h$  corresponde às fontes de calor.

O equacionamento utilizado pelos softwares geralmente é o integral, como o que foi apresentado, devido à sua generalidade e facilidade de implementar (afinal de contas, as integrais passam a ser o somatório dos parâmetros com relação às faces do volume de controle). Porém, o fenômeno pode ser interpretado também em sua forma diferencial, clássico na literatura, como exemplificado na Equação 2.12 que representa a conservação de massa presente na primeira linha do equacionamento integral (VERSTEEG; MALALASEKERA, 2007).

$$
\frac{\partial \rho}{\partial t} + \text{div}(\rho V) = 0 \tag{2.12}
$$

Para resolver as equações de Navier-Stokes contidas na Equação 2.6 aplicadas a um problema do mundo real, são necessárias quatro definições: uma discretização espacial, discretização temporal, definição da modelagem da turbulência e, por fim, definição das condições iniciais e de contorno aplicáveis às equações.

#### 2.2.2 DISCRETIZAÇÃO ESPACIAL

A primeira etapa para se realizar simulações de dinâmica dos fluidos computacionais é inserir um corpo que se quer analisar em um domínio computacional, um espaço virtual em que se representará os fenômenos físicos de interesse. O domínio computacional é então discretizados em um grande número de pequenas células, que juntas formam uma malha. Utilizando o M´etodo dos Volumes Finitos (*Finite Volume Method*), cada célula representa um volume de controle onde as leis de conservação podem ser diretamente aplicadas (BLAZEK, 2015). Devido ao seu uso generalizado nos softwares que se escolheu para efetuar os estudos desse trabalho, esse m´etodo foi escolhido em detrimento de outros, como o Método das Diferenças Finitas ou o Método dos Elementos Finitos.

A Figura 5 mostra um exemplo de uma discretização de domínio computacional em pequenas células ao redor de um corpo. Quanto menores as células, mais fiel a representação física dos fenômenos analisados. Entretanto, o número de células no domínio tende a crescer de maneira drástica ao se reduzir o seu tamanho médio, o que aumenta o número de equações que são resolvidas e afeta diretamente o custo computacional da solução. Dessa forma, para otimizar os recursos computacionais na simulação, é comum utilizar zonas de refino: células menores próximas a regiões de interesse, que requerem um detalhamento físico mais criterioso. Saindo dessas zonas de refino, as células no domínio podem ir gradual e suavemente aumentando, para reduzir o tempo de processamento das análises.

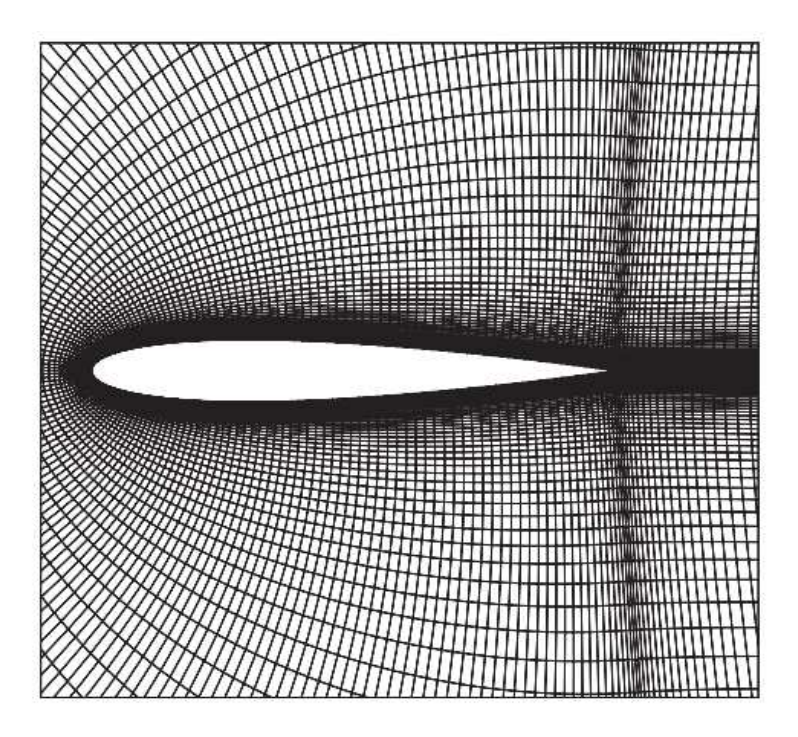

Figura 5: Representação da discretização de um domínio computacional ao redor de um corpo. Fonte: (VERSTEEG; MALALASEKERA, 2007).

Nas proximidades do corpo é importante que as células sejam diminutas, de forma a captar bem os fenˆomenos nessa zona que apresenta altos gradientes de velocidade e pressão. Geralmente usa-se finas camadas prismáticas de células nessa região. O tamanho (altura) da primeira célula, também chamado de distância de parede adimensional  $(y^+)$  pode ser calculado como:

$$
y^{+} = \frac{\sqrt{\rho \tau_{w}}}{\mu} y \tag{2.13}
$$

onde $\mu$ é a densidade, $y$ é a coordenada normal à parede e $\tau_w$ é a fricção na parede.

Idealmente esse parâmetro apresenta valor menor que 1. Entretanto, para reduzir a rigidez das equações de turbulência e reduzir o número de células no domínio, é comum utilizar-se de malhas mais grosseiras com  $10 \leq y^+ \leq 100$  (BLAZEK, 2015). A partir da primeira camada as células prismáticas subsequentes podem ir aumentando. Para aplicações voltadas para hidrodinâmica de embarcações, taxas de expansão da ordem de 1,2 s˜ao consideradas suficientes (ITTC; PROCEDURES, 2014).

Outras regi˜oes podem ser consideradas relevantes a ponto de serem refinadas, como  $\acute{e}$  o caso da região próxima à linha d'água em análises computacionais de embarcações. Essa medida garante que a propagação das ondas seja bem representada e que a interface água-ar seja coerente fisicamente.

 $E$  possível que se permita que a malha se movimente, seja de forma prescrita ou de forma dinâmica de acordo com resultados da própria simulação. Movimenta-¸c˜oes na malha requerem um gasto extra de processamento, entretanto, que pode ser considerável nas simulações. Assim, com o intuito de otimizar custo computacional, pode-se mesclar certas partes do domínio com malha estática e outras regiões com movimento permitido. Esse método, denominado Lagrangeano-Euleriano arbitrário (*Arbitrary Lagrangian-Eulerian*- ALE), permite que se analise o corpo considerando-se também seus graus de liberdade na simulação, garantindo análises mais aprofundadas do que a dinâmica do escoamento ao redor de um corpo estático (STEIN; BORST; HUGHES, 2004).

A Figura 6 mostra uma representação do método em ação, com um corpo se movendo em um dom´ınio computacional e a malha se adaptando ao movimento. A malha pode ser dividida em 3 regiões, nesse caso: uma parte completamente estática, uma parte mais próxima do sólido que se desloca com ele em movimento de corpo rígido (representada pelo círculo pequeno na imagem) e, por fim, uma região mais externa (representada pelo círculo de maior diâmetro) dentro do qual as células se movem de maneira reduzida, tentando se adaptar ao movimento e conectar as outras partes sem rupturas abruptas.

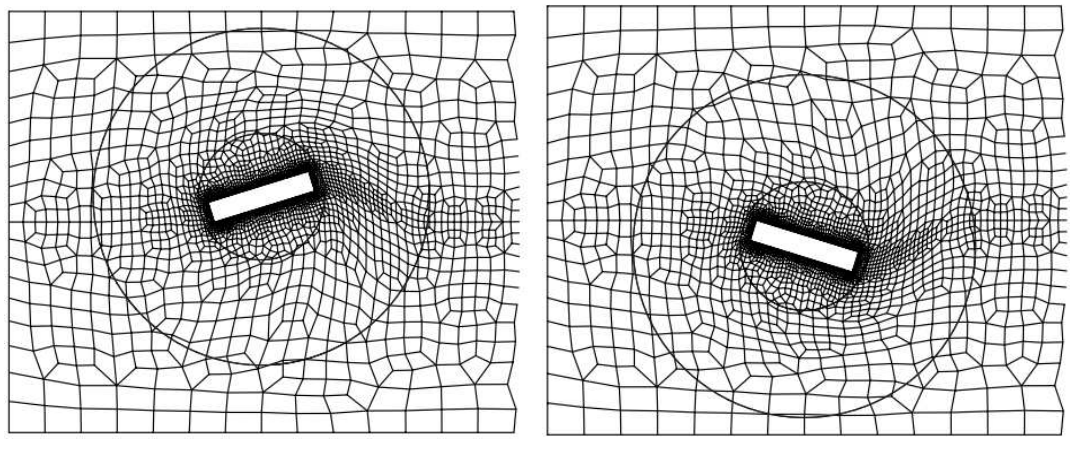

(a) Malha em dado instante de tempo. (b) Malha em outro instante de tempo.

Figura 6: Representação de malha com ALE atuante na simulação. Fonte: (STEIN; BORST; HUGHES, 2004).

## 2.2.3 DISCRETIZAÇÃO TEMPORAL

De grande importância para a solução das Equações de Navier-Stokes é a definição de como elas serão discretizadas no tempo. Um bom método para simular escoamentos

não-estacionários é a utilização de métodos implícitos de discretização temporal, como a abordagem do passo de tempo duplo, em que se resolve problemas estacionários em pseudo-tempo para cada passo dado de tempo f´ısico, de forma a garantir que os dados da simulação conviriam (BLAZEK, 2015).

Para a integração temporal, pode-se usar desde integração de primeira ordem (de Euler) a m´etodos de ordem maior (como Runge-Kutta e Crank-Nicholson, por exemplo). A utilização desses outros métodos pode aumentar o custo computacional, mas garantir também uma maior estabilidade e precisão para os resultados das análises.

Os passos de tempo podem ser definidos como fixos ou estes podem ser calculados dinamicamente de forma a otimizar o tempo empregado no processamento. Dada uma velocidade do fluxo e tamanhos de célula determinados, o passo de tempo não deve ser grande demais, pois isso poderia levar a perda de informação no escoamento: ao invés de as informações de uma partícula serem levadas para a célula adjacente à que se está analisando, com um passo de tempo desajustadamente grande ela poderia 'pular' para outra célula mais adiante, reduzindo a precisão dos resultados computados. O número de Courant, apresentado na Equação 2.14, é uma métrica que analisa se o passo de tempo está adequado na simulação:

$$
C = \Delta t \left( \sum_{i=1}^{3} \frac{u_{x_j}}{\Delta x_i} \right) \le C_{\text{max}} \tag{2.14}
$$

em que se analisa localmente as velocidades nos eixos x, y e z para o intervalo de tempo  $\Delta t$  e as dimensões da célula  $\Delta x$  em cada direção.  $C_{\text{max}}$  representa o número Courant limite, para o qual geralmente se emprega o valor 1 (BLAZEK, 2015).

Com isso é possível ajustar o passo de tempo global da simulação de forma a garantir que localmente os números de Courant estão satisfazendo a condição crítica de maneira ótima, reduzindo assim o tempo de processamento empregado na simulação. Essa análise depende das velocidades locais e dos tamanhos de cada célula ao longo do domínio computacional.

## 2.2.4 MODELAGEM DA TURBULENCIA ˆ

Para resolver a Equação 2.6 em escoamentos turbulentos em problemas de engenharia, aproximações devem ser feitas. Isso se deve ao fato de que as partículas apresentam um comportamento randômico e caótico que não pode ser facilmente previsto de maneira analítica. A Figura 7 exemplifica como a velocidade do escoamento em um ponto pode sofrer alterações abruptas ao longo do tempo quando em regime turbulento.

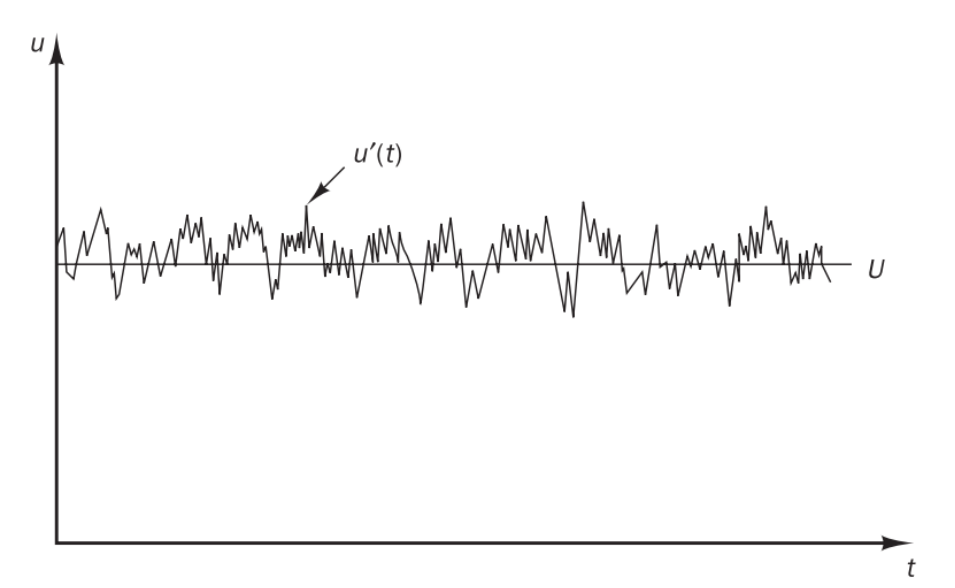

Figura 7: Representação da velocidade passando em um ponto qualquer de um escoamento turbulento. Fonte: (VERSTEEG; MALALASEKERA, 2007).

Uma das formas de se trabalhar com escoamentos nesse regime consiste na decomposição de suas propriedades (como velocidade nos três eixos e a pressão atuante em cada ponto no domínio) em valores médios ( $V \in P$ , por exemplo) e em uma componente flutuante ( $v'$  e  $p'$ , por exemplo) com propriedades estatísticas conhecidas (VERSTEEG; MALALASEKERA, 2007).

Esse m´etodo, conhecido como *Reynolds-averaged Navier-Stokes* (RANS), apresenta custo computacional reduzido quando comparado a outras soluções, como a Simula-¸c˜ao Num´erica Direta (*Direct Numerical Simulation* - DNS) ou Simula¸c˜ao de Grandes Turbilh˜oes (*Large-eddy Simulation* - LES), por poder trabalhar com malhas mais grosseiras. Ainda assim seus resultados apresenram uma precisão razoável para inúmeras aplicações na indústria ou na ciência (BLAZEK, 2015). Há ainda uma variação do método, denominada *Unsteady Reynolds-averaged Navier-Stokes* (ou URANS), que é mais bem adaptada para captar fenômenos instáveis no escoamento, como os que geram as ondulações na água com o movimento de uma embarcação.

Para fechar o equacionamento RANS, é necessário a definição de um modelo de turbulência. Em simulações de hidrodinâmica de embarcações é comum a utilização do modelo de duas equações  $k - \omega$  (ITTC; PROCEDURES, 2014) ou suas variações, como o k – ω – SST (Transporte de Tensão Cisalhante, ou *Shear Stress Transport*).

Esse último modelo de turbulência une as vantagens de outros dois: o  $k - \omega$ , que modela bem o escoamento na proximidade de paredes, e o  $k - \epsilon$ , que simula com melhor precisão o restante do domínio computacional (BLAZEK, 2015; MENTER, 1992). Ambos trabalham com a equação de transporte para a energia cinética turbulenta e apresentam uma boa relação de compromisso quanto à qualidade dos resultados e custo de processamento nas análises (BLAZEK, 2015).

## 2.2.5 CONDIÇÕES INICIAIS E DE CONTORNO

Para a resolução da Equação 2.6 é necessário que se apliquem condições iniciais e de contorno no dom´ınio computacional. Ou seja, deve-se especificar quais as propriedades do fluido no instante inicial da simulação ao longo de todo o domínio, e de suas bordas ao longo de todo o tempo simulado. Além disso, é possível especificar condições no limite do domínio como entrada (ou saída) constante de fluxo, velocidade ou pressão nula e até parâmetros de turbulência especificados. A escolha adequada dessas condições permite analisar diversos fenˆomenos de interesse, como diferentes manobras realizadas por uma embarcação, que podem ser replicadas nesse espaço virtual.

Algumas condições de contorno relevantes são citadas a seguir. A primeira é a condição de entrada ou saída de fluxo por uma das extremidades do domínio, que são ent˜ao denominadas *Inlets* ou *Outlets*. Pode-se escolher um valor fixo, valores variando no tempo ou até mesmo especificar que o fluido consegue passar por ali caso a dinâmica interna do domínio computacional assim requeira.

A segunda é a condição de parede, ou seja, a superfície de algum corpo sólido (seja nos limites do domínio computacional ou a superfície do próprio corpo sendo analisado na simulação). Essa condição especifica velocidade nula do fluido no ponto em que encosta na parede, e é a principal razão para haver um maior refino da malha nas proximidades de um corpo (de forma a captar as variações de velocidade e pressão do escoamento nessa região sem permitir alterações abruptas demais, portanto).

Por fim, é válido comentar sobre a condição de contorno de simetria, em que determinada face limítrofe do domínio computacional calcula o escoamento como se de seu outro lado houvesse cópias simétricas do fluido e do corpo analisados. Em análises em que há alguma simetria no escoamento, pode-se utilizar essa técnica para simular somente uma parte do domínio computacional, simplificando as contas sem perdas de acuracidade. A grande vantagem dessa condição de contorno é que os algoritmos não precisam realizar contas em células que tenham uma contraparte simétrica, o que reduz drasticamente o esforço computacional demandado.

#### 3 METODOLOGIA

O presente cap´ıtulo apresenta a metodologia utilizada no trabalho, que pode ser resumida no fluxograma exibido na Figura 8 e é melhor explicada nos parágrafos subsequentes.

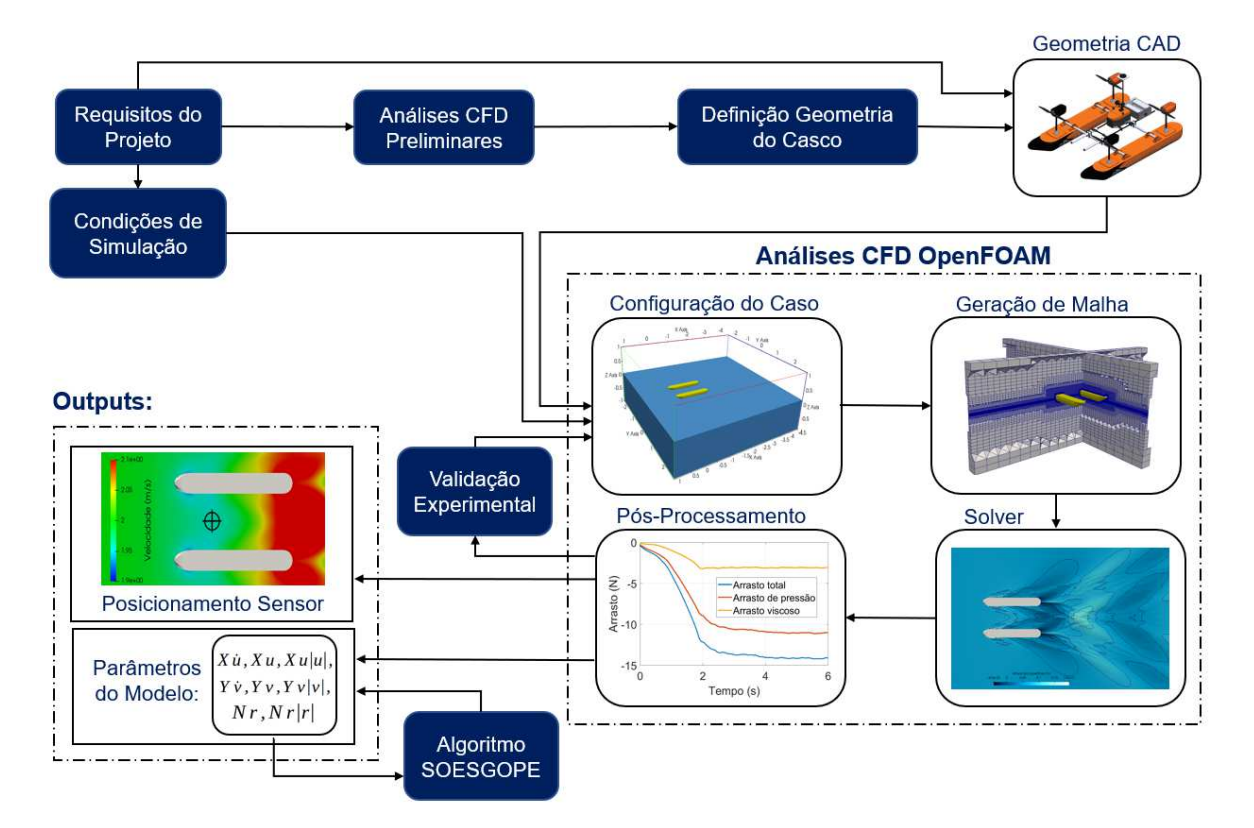

Figura 8: Fluxograma detalhando as etapas do trabalho. Fonte: Autor.

A partir dos requisitos do projeto, são apresentadas análises de Dinâmica dos Fluidos Computacional preliminares que auxiliam na definição da geometria do casco do ASV. Os requisitos do projeto influenciam também na geometria em CAD final do veículo (com a definição dos sistemas propulsivo e de sensoreamento, por exemplo), assim como nas condições que são analisadas nas simulações, e ambos esses parâmetros entram como informações de entrada para a realização de análises em CFD no software OpenFOAM.

Sobre essas análises serão abordados os passos da configuração de caso, geração de malha, simulações rodadas pelo solver e o pós-processamento dos dados. A partir dos dados obtidos em simulações, é possível fazer uma comparação com resultados práticos adquiridos com base em telemetria e imagens de experimentos, garantindo que haja uma validação dos métodos utilizados nas análises de CFD.

Por fim, os resultados principais fornecidos por esse trabalho são o posicionamento do sensor ADCP na embarcação e parâmetros do modelo dinâmico do veículo, que podem servir de inputs iniciais para ferramentas de identificação de parâmetros como o algoritmo SOESGOPE para um refinamento dos resultados.

#### 3.1 PREMISSAS E REQUISITOS DO PROJETO

O ve´ıculo desenvolvido, que foi denominado AERO4RIVER, foi projetado como uma solução multimissão, que pode ser usada para diversas aplicações. Entretanto, um dos grandes focos que se tem com esse ASV é a missão da otimização da Curva-Vazão dos rios. O problema com essa atividade ´e que eventos extremos nos rios brasileiros, como grandes inundações durante a época de chuvas, alteram consideravelmente o perfil dessa curva e, consequentemente, os modelos matem´aticos relacionados geram previs˜oes imprecisas. Durante essas inunda¸c˜oes, o escoamento da ´agua nas margens pode ser lento e aparentemente raso, mas possui velocidades severamente aumentadas em sua região mais central (CATIAN et al., 2018; LUZ et al., 2018).

Assim, o conceito de operação proposto para o ASV é o cruzamento do rio (ou outros cursos d'água) pela embarcação de maneira longitudinal (como visto na Figura 9), com o escoamento do rio passando de maneira direta pelo sensor ADCP para a aferição de sua velocidade. A velocidade que o veículo cruza o rio de uma margem `a outra deve ser menor do que a velocidade do escoamento (cerca de 4 vezes menor) para que não haja interferência nas aferições. Eventualmente pode ser necessária a navegação por águas rasas para se chegar aos pontos de medição no rio, onde de fato o sensor será utilizado para aferir com precisão as informações de vazão do curso d'água. Entretanto, é válido ressaltar que, devido ao caráter multimissão do ASV, este ainda pode ser usado para missões específicas em águas rasas, focadas em análise de água ou monitoramento de vida selvagem, por exemplo. Contudo, este n˜ao ser´a o foco do trabalho aqui apresentado, que se restringirá às análises com o sensor ADCP.

Devido às necessidades específicas dessa missão, a solução possui características construtivas distintas quando comparado com embarcações catamarã mais convencio-

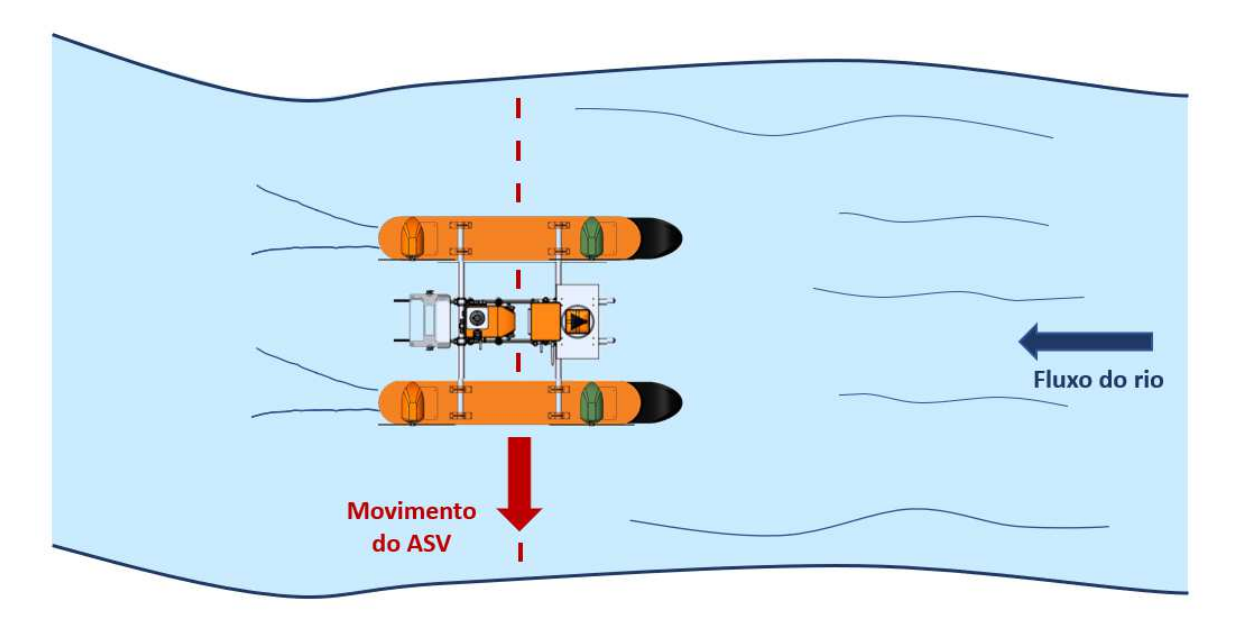

Figura 9: Missão típica para utilização do ADCP pela embarcação. Fonte: Autor.

nais. Portanto, seu projeto foi baseado em alguns requisitos:

- Embarcação compacta: para mais facilmente transportar o veículo entre os locais de missão, pensou-se em uma solução com dimensões reduzidas que pudesse ser levada em um porta-malas grande, por exemplo;
- Estabilidade: para resistir aos distúrbios provenientes da correnteza dos rios sem que sofra o risco de tombar e ficar inoperante, é importante que a embarcação possua uma configuração estável;
- Sensoreamento: a missão do veículo necessita, além do ADCP, de fornecer suporte a sensores embarcados específicos, como acelerômetros e DGPS;
- Navegação por águas rasas: o ASV deve ser capaz de navegar em condições de coluna d'´agua consideravelmente rasas, da ordem de 15 cm de profundidade, de forma a garantir versatilidade em sua operação;
- Superação de obstáculos no percurso: a operação da embarcação não deve ser impedida pela presença de obstáculos tais como algas, pedras ou galhos que estejam no leito do rio ou próximos do casco;
- Operação em 3 Graus de Liberdade: o veículo deve ser capaz de navegar de maneira totalmente controlável em 3 Graus de Liberdade, permitindo movimentos de avanço longitudinal e transversal e rotação em guinada;
- Capacidade de 20 kg de carga: levando em consideração as estimativas de peso estrutural, dos sensores embarcados, e da bateria que supre a propuls˜ao elétrica, o veículo deve ser capaz de garantir empuxo para levar pelo menos 20 kg (10 kg por casco, portanto);
- Velocidade de operação máxima de  $3 \text{ m/s}$ : o ASV deve ser capaz de operar em rios de escoamento veloz, com velocidades de até  $3 \text{ m/s}$ ;
- Proteção do sensor: o posicionamento do sensor ADCP deve ser tal que este não esteja muito exposto a obstáculos, de preferência sendo envolvido pelos dois cascos para sua maior segurança.

A configuração da embarcação foi escolhida como a catamarã, configuração essa que possui dois cascos simétricos e que permite o posicionamento do sensor em sua região central. Devido `a possibilidade de operar com o ASV em rios com correnteza, em que perturbações de rolagem poderiam ser responsáveis por girar a embarcação de cabeça para baixo e deixá-la inutilizável, a configuração catamarã fornece maior segurança operacional, reduzindo riscos de que esses eventos venham a acontecer. Al´em disso, ao dividir o empuxo em dois cascos, reduz-se o calado da embarcação. Ou seja, a distância vertical entre a parte inferior do casco e a linha d'água é menor, o que reduz a resistência hidrodinâmica e portanto permite que o veículo atinja maiores velocidades com o mesmo sistema motopropulsor.

Um casco com geometria simples é desejável por motivos diversos. Pode ser mais facilmente manufaturado, além de que sua modelagem em software de CFD se torna mais prática e garante melhores resultados, devido à ausência de partes móveis como um leme ou de quinas abruptas que se veria em uma quilha, por exemplo.

Sua configuração propulsiva utiliza 4 motores aéreos posicionados na parte superior dos cascos, com seus eixos de rotação paralelos à superfície da água. Essa configuração ´e prop´ıcia para ser utilizada nesse caso em que h´a sensores submersos, de forma que os motores não impactem no escoamento da água e assim influenciem com ruído as medições feitas embaixo d'água. Outra grande vantagem dessa configuração é que as hélices ficam protegidas de se entrelaçarem em algas ou mesmo de danos causados por impactos em pedras, galhos ou outros detritos que podem eventualmente estar nos ambientes de águas rasas.

Os motores são dispostos na embarcação como apresentado na Figura 10. O sistema de controle aloca as forças para cada motor de maneira individual  $(Fx_1, Fx_2,$ 

 $Fx_3, eFx_4$  para os motores M1, M2, M3 e M4, respectivamente), permitindo que se complementem na operação. Dado que existe um braço de alavanca  $l_y$  entre a linha de atuação e o Centro de Gravidade do veículo, cada motor é capaz de gerar momento de guinada que deve estar bem balanceado de acordo com a manobra requisitada `a embarcação durante a missão.

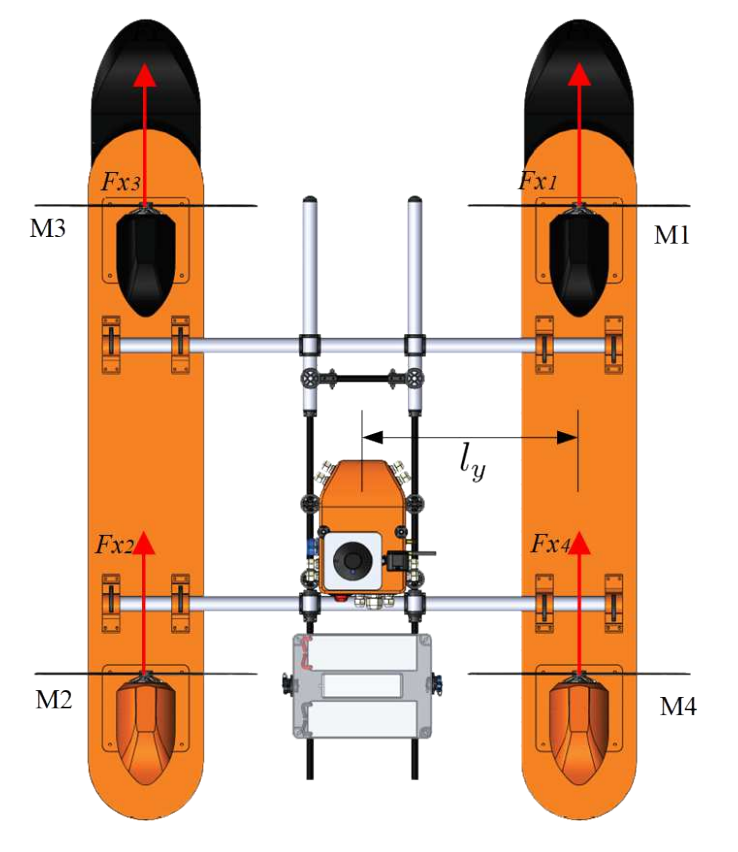

Figura 10: Embarcação do tipo catamarã com sistema propulsivo aéreo azimutal. Fonte: Autor.

Além disso, na Figura 11 fica evidente que se trata de um sistema propulsivo azimutal, em que cada motor pode assumir uma direção angular diferente de acordo com comandos dados por servo motores (em vermelho na imagem) acoplados a eixos de apoio e engrenagens (em amarelo). Dessa forma, é possível observar que o veículo é controlável nos 3 Graus de Liberdade em que se movimenta (de avanço frontal e lateral e de rotação em guinada), permitindo que seja extremamente manobrável e propício para missões em locais de difícil locomoção.

## 3.2 DEFINICÃO INICIAL DOS CASCOS

A fim de definir a forma dos cascos mais adequada para o projeto do ASV, diferentes geometrias foram avaliadas qualitativamente em uma an´alise CFD. Este estudo foi

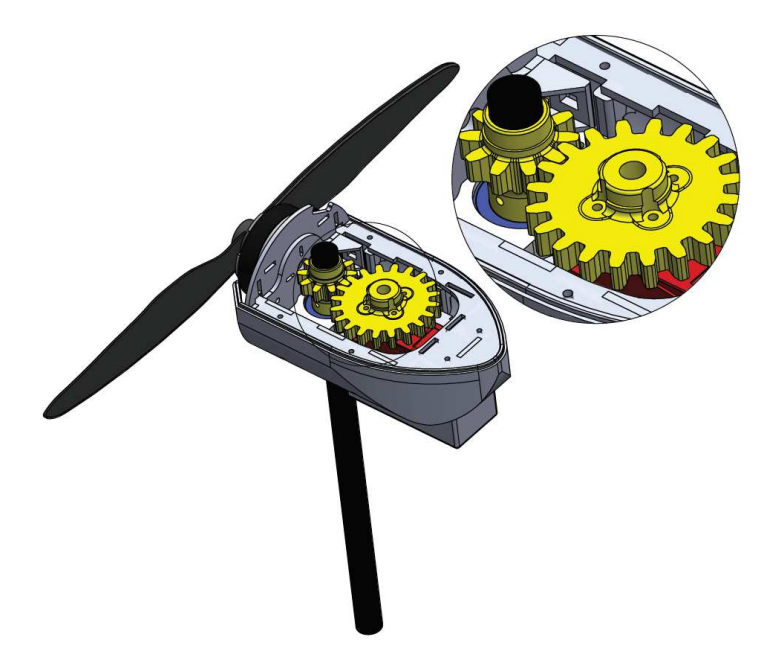

Figura 11: Detalhe do sistema propulsivo aéreo azimutal. Fonte: Autor.

realizado usando o software *SOLIDWORKS Flow Simulation*, que permite uma fácil integração com a plataforma CAD 3D usada para projetar os cascos, bem como simula-¸c˜oes relativamente r´apidas. Existem limita¸c˜oes nas capacidades do software, tais como opções restritas para os modelos de turbulência (o modelo  $k - \epsilon$  é o único disponível) e a impossibilidade de movimentar o casco dinamicamente durante as simulações, para compensar as mudanças de empuxo e do momento hidrodinâmico de arfagem. Essas limitações impactam nas forças hidrodinâmicas finais e na formação das ondas, mas ainda permitem uma comparação qualitativa das formas do casco consideradas.

A Figura 12 apresenta as formas de casco que foram analisadas. Todos as geometrias propostas foram projetadas para ter um volume de água deslocado que pudesse contrabalançar o peso esperado da embarcação (de cerca de 20 kg) ainda com uma margem de segurança.
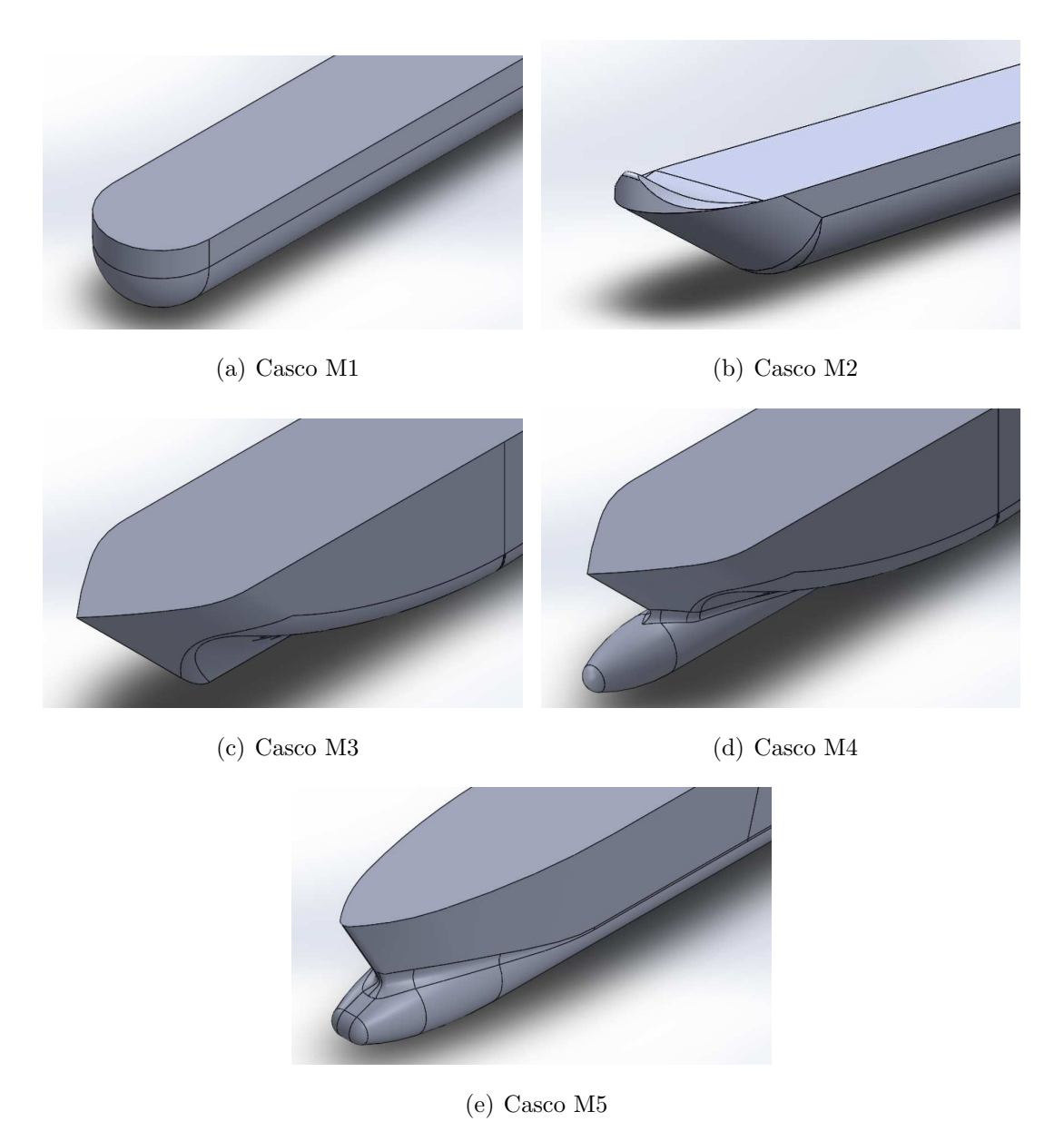

Figura 12: Formas de casco propostas para serem estudadas. Fonte: Autor.

O modelo M1 consiste em uma geometria consideravelmente simples, com uma forma cilíndrica que termina com o formato de  $1/4$  de esfera. O casco M2 apresenta um design similar, exceto por sua proa angulada. Ela tem como objetivo tornar o deslocamento do fluxo mais suave, reduzindo arrasto e fornecendo um momento de arfagem hidrodinˆamico que compense de certa forma pelo torque que os motores na parte superior do veículo geram nesse sentido de rotação.

Um outro conceito de casco foi proposto para permitir um melhor posicionamento de baterias e componentes eletrônicos que poderiam ser alocados em seu interior, o que é feito através de uma seção transversal mais retangular. Esse modelo, denominado M3, também possui uma quilha de forma a reduzir o arrasto frontal que a nova seção

transversal gera. O casco M4 segue nesse conceito, mas acrescenta um bulbo à proa do navio com o intuito de reduzir ainda mais o arrasto. A protuberˆancia na frente do veículo tem como objetivo criar pequenas ondas que interfiram de maneira destrutiva com as ondas geradas pelo restante do casco, o que reduz a dissipação de energia do movimento e, consequentemente, o arrasto (YIM et al., 1974).

O modelo M5 se aproveita desse mesmo conceito, com algumas alterações na estrutura do bulbo, que se encontra mais integrado ao restante do casco. Além disso, a seção transversal do veículo é consideravelmente mais fina do que os demais modelos propostos.

### $3.2.1$  CONFIGURAÇÃO DAS SIMULAÇÕES

Simulações de Dinâmica dos Fluidos Computacional podem ser consideravelmente custosas em termos de tempo das análises, o que está diretamente ligado ao número de células utilizado na malha. Mesmo quando se trata de uma análise qualitativa, é necessário um equilíbrio entre a precisão desejada dos resultados e o tempo despendido nas simulações, fazendo o possível para minimizar a ocorrência de erros de convergência que podem comprometer a qualidade da análise.

Pensando nisso, propôs-se verificar qual o nível de refinamento ideal para se avaliar os cascos nas an´alises. Esse teste foi feito em apenas um dos cascos, o M1, com o intuito de padronizar a malha mais eficiente para os demais modelos nas an´alises subsequentes. Assim, 3 malhas diferentes foram geradas: uma com um refinamento mais grosseiro (Malha 1), uma com tamanho intermediário das células (Malha 2) e por fim uma com alto grau de refinamento (Malha 3). A Figura 13 mostra a aparência geral de cada malha, enquanto a Figura 14 apresenta detalhes próximos à região de transição escoamento-corpo.

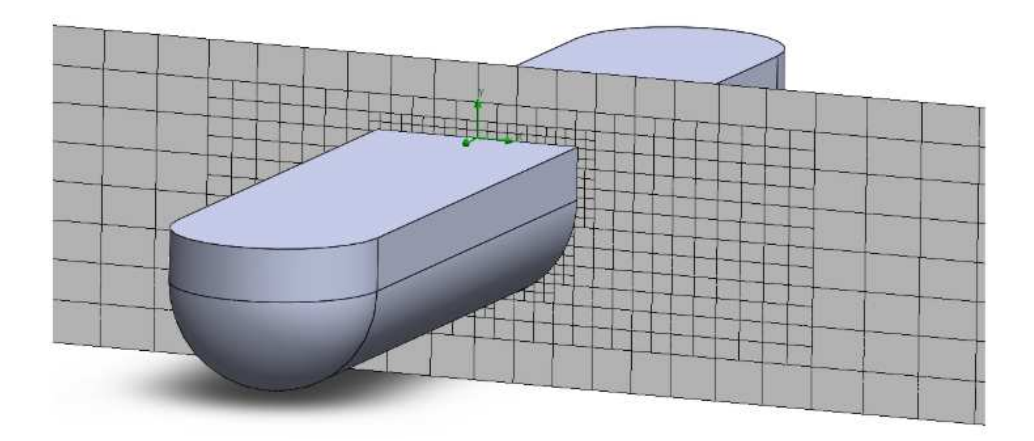

(a) Malha 1

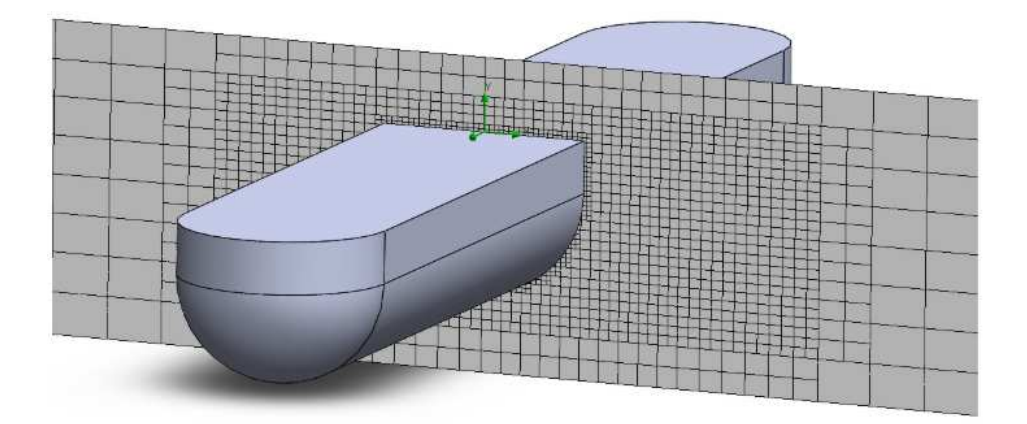

(b) Malha 2

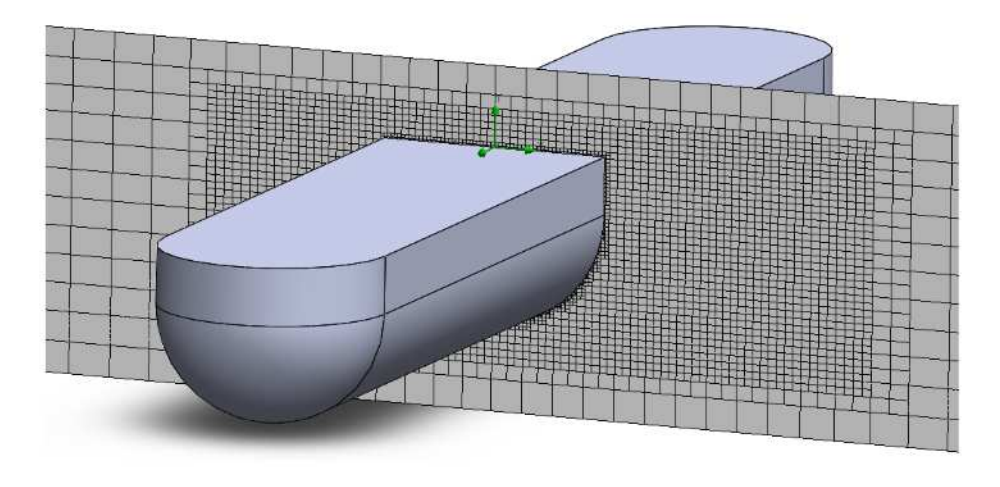

(c) Malha 3

Figura 13: Visualização geral das malhas com 3 níveis de refinamento diferente no domínio computacional. Fonte: Autor.

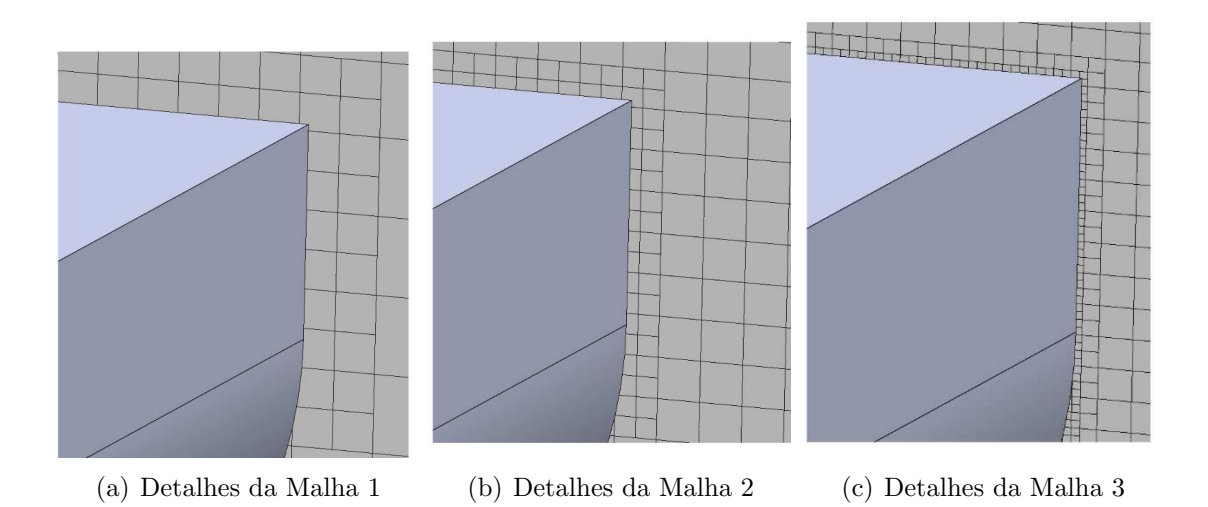

Figura 14: Visualização dos detalhes das 3 diferentes malhas propostas. Fonte: Autor.

Foram feitas simulações para gerar parâmetros comparativos entre as possíveis malhas, e na Tabela 1 a seguir é possível observar claramente a dependência do custo computacional com o número de células nas simulações.

|                          |         | Malha 1 Malha 2 Malha 3 |        |
|--------------------------|---------|-------------------------|--------|
| Número de Células        | -34730- | 199030                  | 997035 |
| Tempo de Análise 0:17:05 |         | $3:42:45$ $57:43:03$    |        |

Tabela 1: Dados das análises de malha.

A Figura 15 mostra uma comparação gráfica de forças e momentos hidrodinâmicos atuando no casco da embarcação para as diferentes malhas que foram consideradas.

Todos os resultados apresentados na Figura 15 parecem convergir para valores finais após se concluírem os 10 segundos simulados nas análises. Apesar de os resultados não divergirem demasiadamente entre si para cada parâmetro analisado (arrasto frontal, lateral e momento de arfagem), é possível verificar que na malha mais grosseira há picos (representando erros de convergência na simulação) ocorrendo de maneira mais frequente.

O momento de arfagem foi o único parâmetro que apresentou diferenças significativas em seu resultado final. Dependendo de qu˜ao grosseira estava a malha, sua magnitude pode chegar a ser 71% menor do que a da malha mais refinada. Como o momento de arfagem hidrodinâmico vai depender das contribuições das forças de pres-

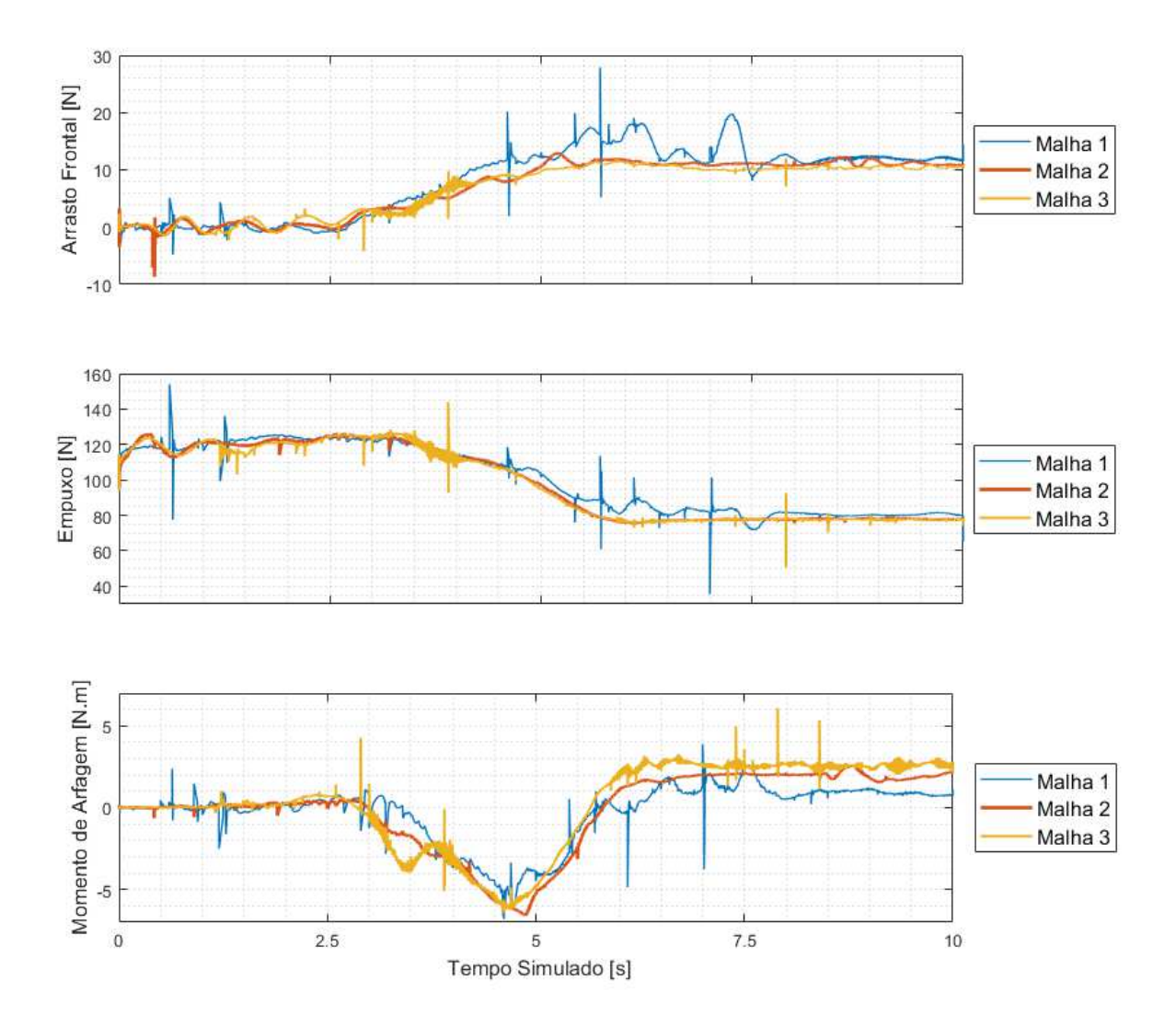

Figura 15: Análise de forças e momentos para as 3 malhas analisadas. Fonte: Autor.

são e cisalhamento presentes ao longo de todo o comprimento do casco, é coerente que uma maior discretização de células no domínio gere essa alteração de resultados.

A Malha 2 representa um balanço razoável entre a consistência dos resultados obtidos e tempo computacional investido nas an´alises, e portanto sua estrutura foi replicada nas demais simulações efetuadas nessa seção. Como a análise que é feita em sequência apresenta caráter mais qualitativo do que quantitativo, a alteração nos resultados de momento de arfagem com relação a uma malha mais refinada pode ser relevada. É suficiente que os cascos estejam submetidos a um mesmo critério de comparação para a escolha do modelo final.

#### 3.3 RESULTADOS DA SIMULAÇÃO E DEFINIÇÃO DO CASCO

Com o tipo de malha já definida, os cascos foram simulados para duas possíveis condições operacionais do ASV: a primeira com a velocidade longitudinal da embarca-¸c˜ao definida em 2 m/s; a segunda com essa mesma velocidade longitudinal, mas com uma componente de velocidade lateral com magnitude de  $0.5 \text{ m/s}$ . As análises têm como objetivo capturar de que maneira as características morfológicas dos modelos (como a altura do casco, sua geometria e a altura da linha de flutuação da embarcação - também chamada de calado) impactam aspectos relevantes do projeto, como as forças e momentos hidrodinâmicos atuantes no ASV e a máxima altura de onda encontrada na simulação (que dá uma noção qualitativa dos distúrbios gerados no escoamento, e que podem impactar na leitura dos sensores).

Os resultados das simulações se encontram sumarizados na Tabela 2. As forças e momentos aqui apresentados são referentes às componentes hidrodinâmicas atuantes em um único casco. Como o ASV se trata de um catamarâ, esses resultados devem ser multiplicados por 2 para se ter uma noção dos efeitos no veículo inteiro.

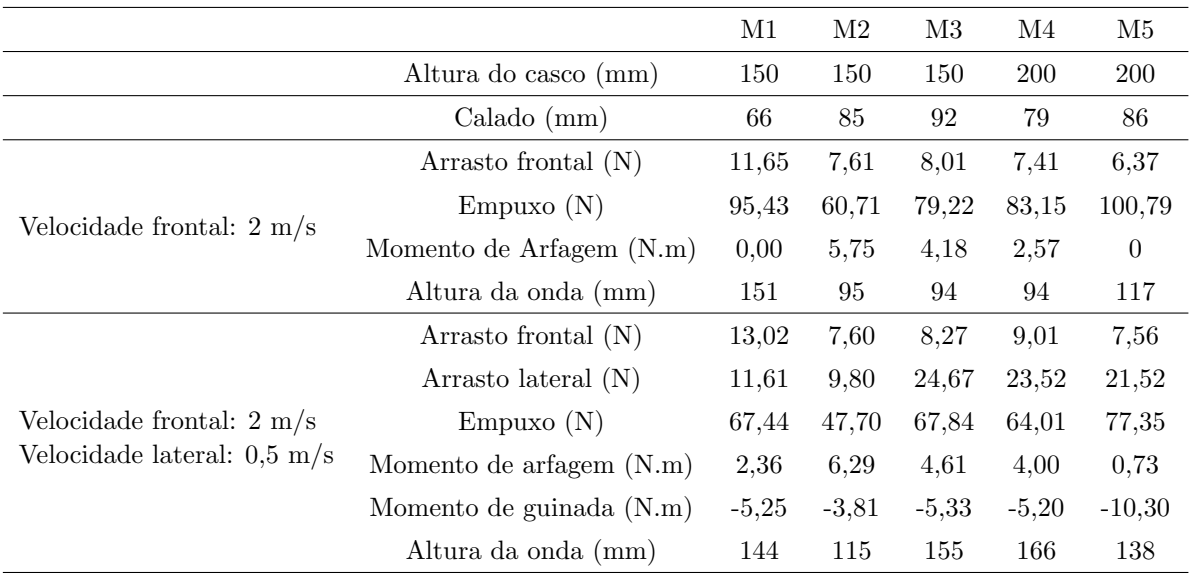

Tabela 2: Comparação entre os modelos de casco propostos.

Como mencionado no início da Seção 3.2, o software em que as análises foram feitas não permite que o casco se movimente dinamicamente nas simulações, compensando as forças hidrodinâmicas com o peso do ASV. Dessa forma, o corpo se mantém estático no domínio computacional, com água passando pela sua superfície inferior. Isso gera uma redução da pressão dinâmica nessa região, diminuindo portanto o empuxo efetivo no casco (que deveria se contrapor aos 100 N de peso que cada casco é responsável por levar), como é possível identificar na Tabela 2. Para compensar esse efeito, na prática o ASV estaria com maior por¸c˜ao submersa (com um maior calado, portanto), o que aumentaria as forças e momentos no veículo. Quanto menores esses esforços, menor vai ser o consumo energético das baterias durante as missões, permitindo uma operação mais duradoura.

Considerando que o sistema propulsivo pode se rotacionar no plano horizontal e movimentar o veículo tanto na longitudinal quanto na transversal, uma baixa resistência lateral pode ser de grande valia para garantir a manobrabilidade do veículo. Assim, um balanço entre o arrasto frontal e lateral deve ser almejado no projeto.

Outros parâmetros da Tabela 2 também são de extrema relevância, como os momentos de arfagem e de guinada (no caso de existência de perturbações laterais). A atuação dos motores no topo do veículo gera um torque que tende a afundar a proa do ASV, e essa dinâmica não é captada pelo software em que são feitas as simula $c\tilde{o}$ es. Dessa forma, a presença de um momento de arfagem hidrodinâmico positivo pode ajudar a compensar esse efeito e manter o ve´ıculo devidamente alinhado durante sua operação. Pelo posicionamento do Centro de Gravidade e da geometria dos cascos, uma componente de velocidade lateral gera um momento de guinada instável na embarcação, tendendo a desalinhá-la ainda mais com relação ao escoamento passante, o que num processo de retroalimentação positiva aumenta ainda mais os esforços de rotação nesse sentido. Dessa forma, um momento de guinada mais neutro reduz o esforço dos sistemas de controle e propulsão para manter a trajetória prevista para o ASV nas missões.

E possível perceber que a decisão para a escolha da geometria não é trivial e que ela depende de uma solução de compromisso entre os diversos fatores analisados. O modelo definido foi o M2, devido a uma combinação favorável dos resultados apresentados. Apesar dos baixos parˆametros de empuxo nas an´alises, seus valores de arrasto frontal e lateral estão entre os menores obtidos nas simulações. Ademais, uma superfície lisa e suave como a desse modelo se mostra muito vantajosa para operar em ambientes de ´aguas rasas, evitando que algas, galhos, pedras no leito do rio e outros detritos se agarrem ao casco, permitindo que o ASV se mova mais livremente. Outra característica vantajosa para o projeto é a simplicidade de sua geometria, mais facilmente manufaturada quando comparada com alguns dos outros modelos apresentados (como o M3 e o M5), além de mais facilmente simulada em análises de dinâmica dos fluidos computacional. Por fim, verifica-se que a presença de uma proa angulada funciona como um m´etodo de balancear passivamente o momento de arfagem gerado pelos motores com grande eficácia, através do uso da pressão dinâmica do escoamento com esse propósito.

### 3.4 CONFIGURAÇÃO DO CAD

Tendo definido a geometria do casco do ASV, iniciou-se o processo de alocação dos sistemas elétrico, propulsivo e de sensoreamento na embarcação.

Pensando em uma operação facilitada, um compartimento externo para alocação de baterias foi projetado, situando-se entre os dois cascos. Dessa forma, o operador consegue acessá-las de maneira prática sem ter que desmontar partes dos cascos. Além disso, essa medida também garante que o peso do veículo fique centralizado e que o momento de inércia de rotação em guinada seja reduzido, facilitando manobras. As baterias escolhidas para o projeto possuem uma tensão nominal de 22,2 V, com capacidade de carga de 16000 mAh e massa de 1,85 kg. 4 delas s˜ao utilizadas no veículo, sendo o suficiente para garantir suprimento de energia para uma missão de 3 horas em que o ASV esteja operando com força total nos motores.

Como já dito na Seção 3.1, o sistema propulsivo é azimutal, devido à possibilidade de rotação em 360° dos 4 motores elétricos situados na parte superior dos cascos (Figura 11). Os motores são do tipo *brushless*, com uma relação de rotação por voltagem de 1000 Kv. A máxima tração que cada um deles fornece com o auxílio de hélices de 15 polegadas de diâmetro e passo de 0,5 polegadas é de 21 N. A alimentação dos motores é feita através de fios com encapamento impermeável, de forma que permaneçam sempre seguros e não sejam afetados pelo ambiente aquático.

Da mesma forma que para o sistema elétrico, alguns sensores e equipamentos eletrônicos foram alocados em um compartimento externo entre os cascos que favorecesse sua acessibilidade entre as missões do veículo. Entre os componentes dessa caixa vale a menção ao GPS, aos acelerômetros e à controladora do ASV. Estes foram mantidos em espaço separado das baterias para evitar que interferências eletromagnéticas do fornecimento de potência aos motores afetasse o correto funcionamento dos equipamentos eletrônicos.

Uma visão do ASV em ambiente CAD com os sistemas já integrados pode ser vista nas Figuras 16 a 18. As figuras contêm cotas de algumas das principais características do veículo em milímetros.

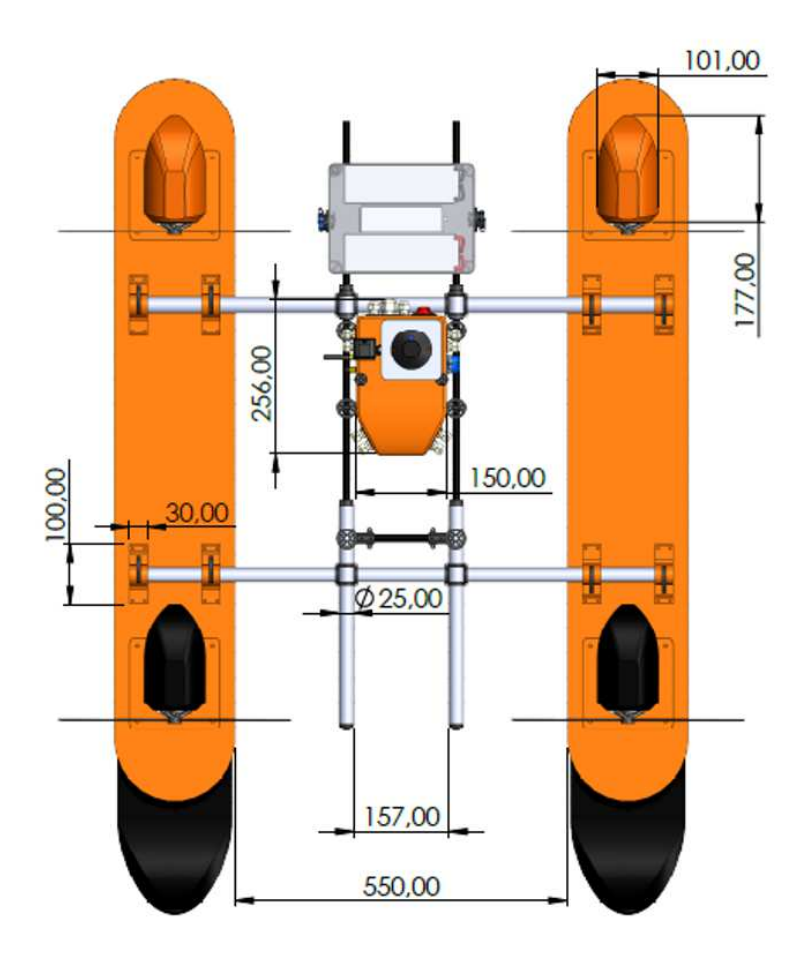

Figura 16: Vista Superior do veículo em ambiente CAD. Fonte: Autor.

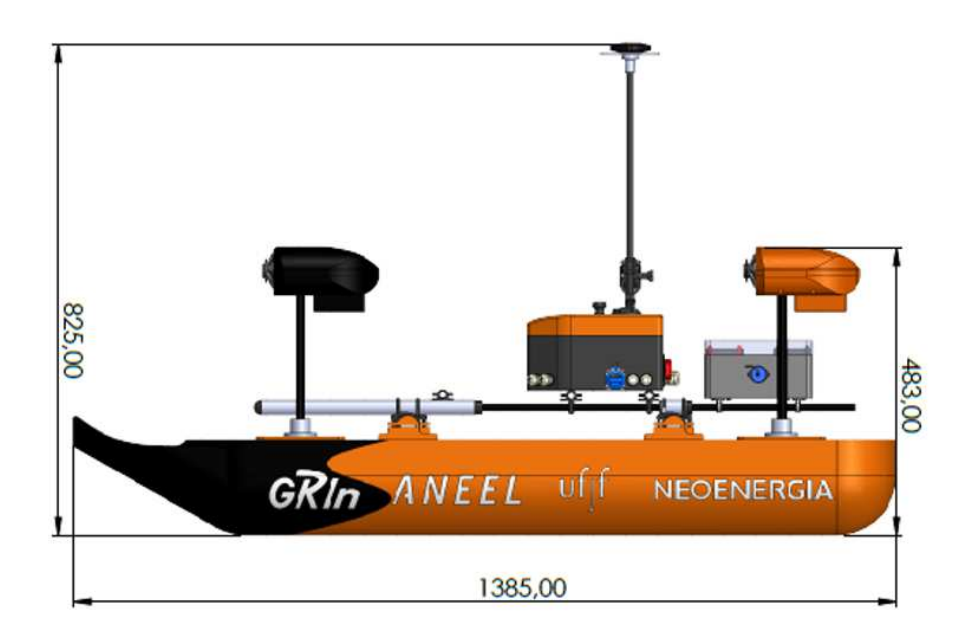

Figura 17: Vista Lateral do veículo em ambiente CAD. Fonte: Autor.

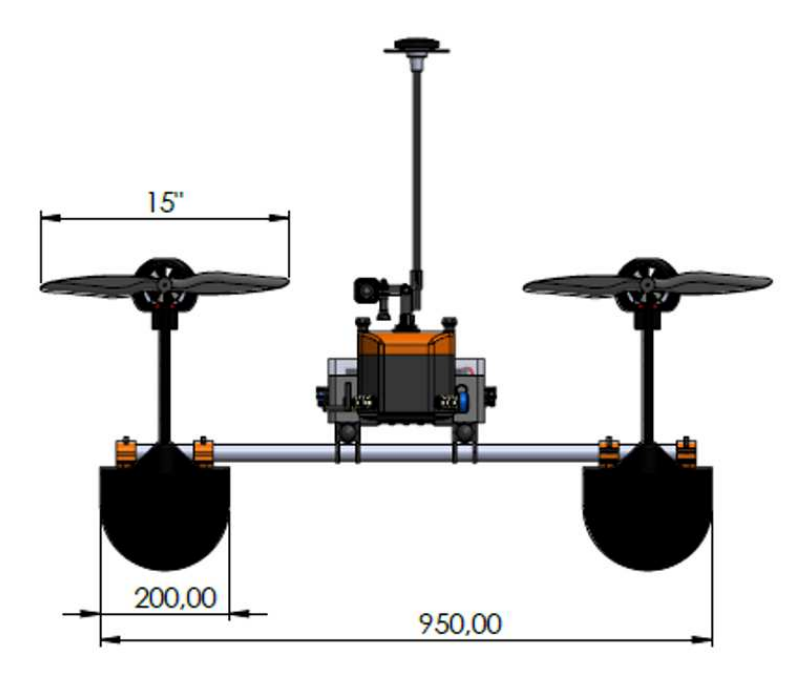

Figura 18: Vista Frontal do veículo em ambiente CAD. Fonte: Autor.

Esse design de CAD, com geometrias e distância entre cascos estabelecida, serve de base para o modelo simplificado de corpo sólido que entra nas análises em CFD que serão abordadas no Capítulo 4.

## 4 ANÁLISES FLUIDODINÂMICAS - OPENFOAM

As análises realizadas nessa seção têm como objetivo final apresentar os estudos: que justificam o posicionamento do sensor, de forma que a presença do casco influencie da menor maneira poss´ıvel a velocidade de escoamento relativa que o ADCP mede; que fornecem os dados dos parâmetros do modelo da embarcação, que foi apresentado na  $sec\tilde{a}o$  2.1.

Os estudos são efetuados utilizando CFD, no qual foram simuladas condições similares às encontradas em missões típicas de ASV. Os resultados das análises podem ser utilizados para extrair informações relevantes sobre o escoamento e sobre as forças atuantes no casco do veículo.

O software utilizado para cálculo do escoamento nessa seção do trabalho foi o Open-FOAM, um programa de código aberto com linguagem de programação  $C_{++}$ , baseado no M´etodo dos Volumes Finitos (*Finite Volume Method* - FVM) e extensamente empregado na literatura (JASAK; VUKČEVIĆ; CHRIST, 2014; SHEN; KORPUS, 2015; BUSTOS; ALVARADO, 2017). O software foi utilizado em sua versão 6.0, visto que é a versão disponível no cluster de computadores do PGMC da UFJF, que auxiliou nos c´alculos obtidos nesse trabalho.

As análises são divididas em diversas simulações que permitem encontrar os parâmetros do ASV da forma mais isolada possível, evitando interferências de acoplamento entre as diversas variáveis. Isso é feito através das correta seleção dos parâmetros de condições iniciais e de contorno para cada caso analisado. As análises passam por quatro passos básicos: configuração do caso, com a definição do domínio e condições iniciais e de contorno; discretização do domínio através do processo de geração da malha; solver sendo rodado para o cálculo do escoamento na simulação; por fim, resultados sendo pós-processados para obtenção dos dados relevantes.

#### 4.1 ANALISE DE VELOCIDADE FRONTAL CONSTANTE ´

A primeira condição apresentada é também a mais detalhada desse estudo, e isso ocorre por diversos motivos. Primeiramente, atrav´es dela pode-se tirar conclus˜oes importantes a respeito do posicionamento do sensor ADCP na embarcação. Além disso, essa configuração de análise é a que fornece o arrasto frontal, parâmetro de extrema importância para determinar a velocidade máxima de operação do veículo. Por fim, a metodologia aqui apresentada pode ser replicada pelo menos em partes para as demais condições de análise do trabalho.

A condição aqui analisada é a de velocidade frontal constante, sem a aplicação de acelerações ou velocidades laterais e de rotação. Com essa definição, pode-se verificar que a equação 2.1 se reduz a:

$$
X_{|u|u}u^2 + X_u u = \tau \tag{4.1}
$$

ou seja, as for¸cas externas equivalem `a soma das componentes de arrasto longitudinal linear e quadrática.

A estratégia utilizada para se obter os parâmetros  $X_{|u|u}$  e  $X_u$  foi simular o veículo em diversas condições com o escoamento em regime permanente e velocidade constante, captando a força hidrodinâmica de arrasto total para cada caso. Ao se correlacionar graficamente a velocidade do veículo e as forças atuantes no casco é possível encontrar uma relação polinomial de segunda ordem do tipo  $\tau = au^2 + bu + c$ , em que c é nulo e os parâmetros  $a \in b$  representam os coeficientes desejados.

### $4.1.1$  CONFIGURACÃO DO CASO

A primeira etapa da an´alise consiste em inserir a geometria tridimensional em CAD que representa o modelo de barco simplificado em um domínio computacional bifásico contendo água e ar, como visto na Figura 19. Esse domínio busca representar o espaço ao redor do veículo e a física do escoamento que ocorreria na prática em um experimento real com o ASV é garantida com a presença de condições de contorno artificiais aplicadas nos limites do domínio. Essas condições de contorno são responsáveis por criar o movimento relativo entre o casco e o escoamento. Nesse caso, uma velocidade constante é imposta à água e ao ar, entrando pelo Inlet (nessa análise, se trata do Plano YZ de maior coordenada X) no domínio e saindo pelo Outlet (Plano YZ de menor coordenada X, nessa análise), passando na direção oposta à que os cascos estão apontando.

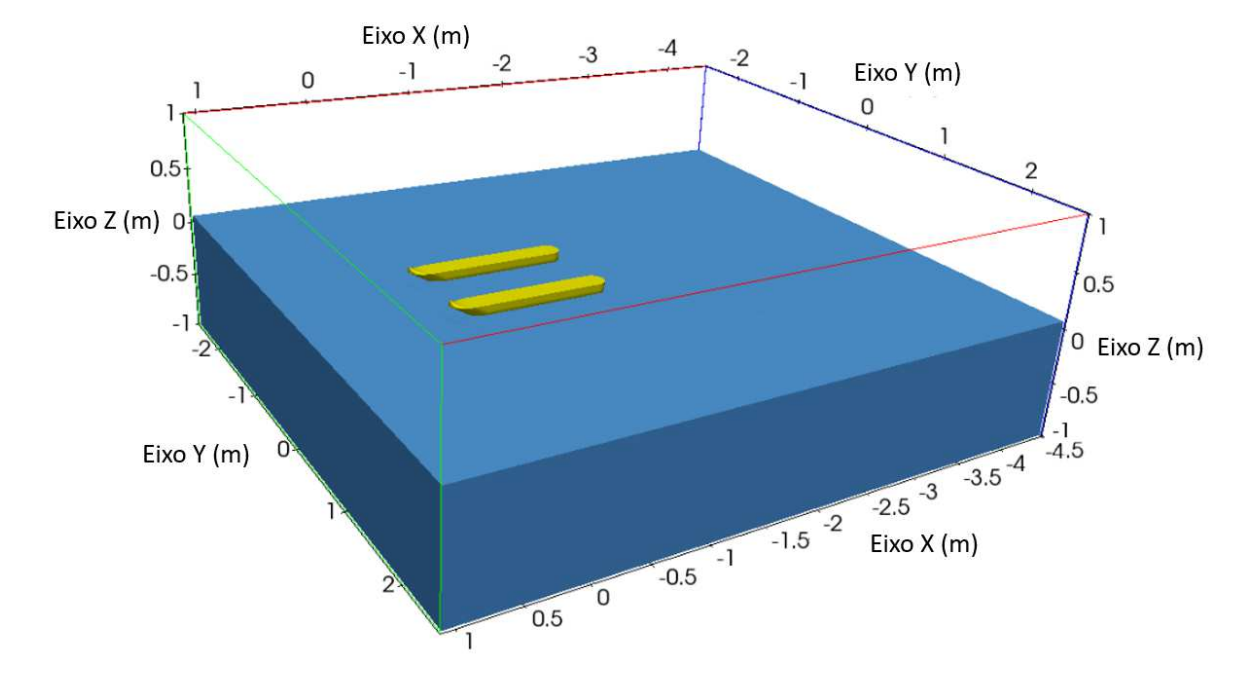

Figura 19: ASV no Domínio Computacional. Fonte: Autor.

Uma característica dessa análise que garante uma vantagem computacional é o fato de que há simetria do escoamento com relação ao Plano XZ do domínio que passa no meio do catamarã. Dessa forma pode-se utilizar apenas metade das células do domínio computacional completo e computar a dinˆamica dos fluidos passando apenas por um dos cascos, reduzindo consideravelmente o tempo das simulações nessa configuração. A Figura 20 mostra uma representação do domínio computacional simulado e da nomenclatura adotada para cada uma das suas faces nesse caso. Aplicando-se condição de simetria na Lateral Esquerda, o solver passa a entender o dom´ınio como duplicado com relação a essa face.

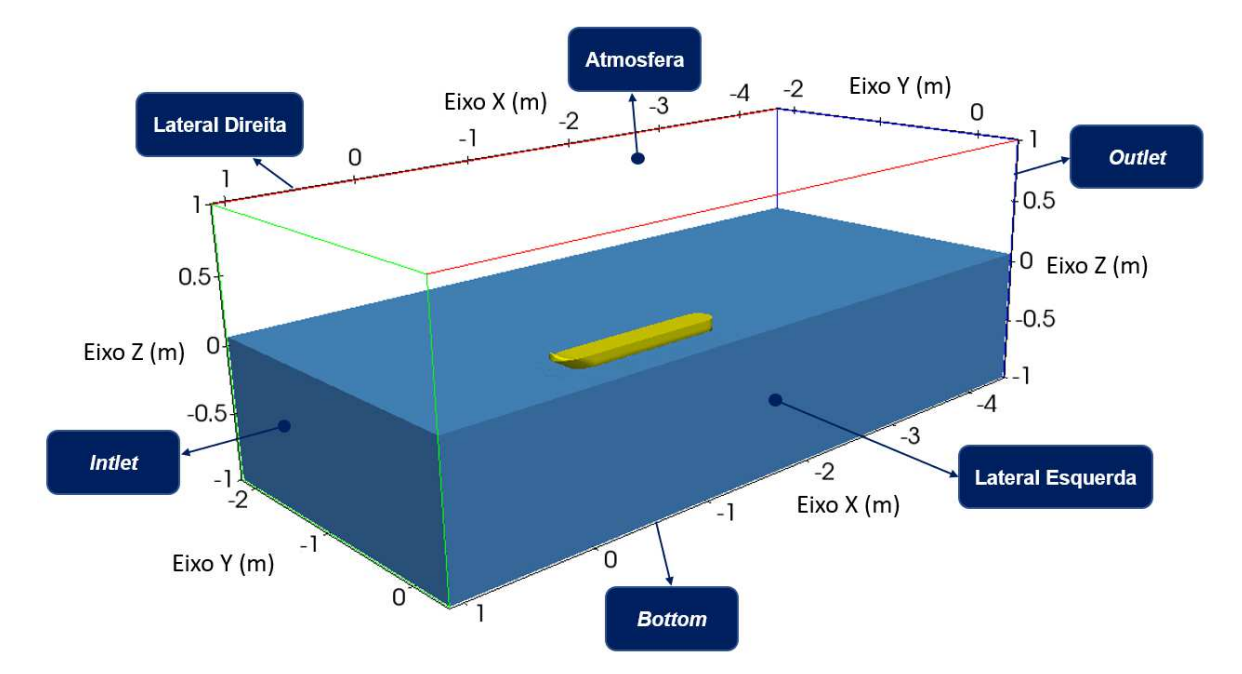

Figura 20: Domínio computacional simulado. Fonte: Autor.

E importante que as dimensões do domínio sejam tais que permitam que o escoamento se desenvolva por completo, sem que as condições de contorno das extremidades do dom´ınio interfiram de forma negativa na dinˆamica do fluido com o corpo analisado. Um domínio extenso, entretanto, está associado a uma malha grande e custosa computacionalmente e, devido ao poder de processamento disponível, geralmente é necessário uma relação de compromisso entre o tamanho do domínio e o tempo das análises. Nas dimens˜oes propostas para esse caso, foi considerado um comprimento de dimens˜ao similar ao tamanho do casco para a frente (entre o ASV e o Inlet) e para os lados, para garantir que esteja suficientemente afastado das bordas. Para trás (entre o ASV e o Outlet), foi considerada uma distância maior, para possibilitar que o padrão de ondas ficasse bem estabelecido.

Nessa etapa também são definidos possíveis movimentos do corpo no domínio computacional. Como seu movimento relativo com o fluido já está sendo imposto pela velocidade constante vinda das condições de contorno, é importante que o veículo esteja totalmente travado em sua posição no Plano XY. Além disso, a possibilidade de rotação em guinada e rolamento foi desabilitada, devido à característica simétrica desse escoamento com relação à Lateral Esquerda (Plano XZ central). Porém, foi permitido ao ASV movimento de corpo rígido com relação à translação no eixo Z e rotação em arfagem. O motivo da liberdade de movimento no eixo vertical é que o ASV consiga compensar dinamicamente seu peso, seu empuxo e demais forças verticais que surgem

com a pressão dinâmica do escoamento. Dessa forma, a linha d'água se ajusta de maneira automática, garantindo que seu impacto na força de arrasto seja considerado. Já a arfagem está ligada com a inclinação que o barco navega, e alterações nesse ângulo têm impacto tanto no arrasto quanto na dinâmica das ondas geradas pelo casco. Permitir que esse parâmetro se ajuste dinamicamente de acordo com as forças na simulação garante também um resultado mais preciso, devido a essas considerações.

É válido ressaltar que reflexões de onda no leito do rio não são consideradas nas simulações, tendo em vista que não é um problema operacional de uma missão típica com o sensor ADCP. Como foi comentado na seção 3.1, a navegação em águas rasas com esse sensor (que tornaria esse fenˆomeno de reflex˜ao mais relevante) se daria apenas para atravessar pequenos trechos alagados entre um ponto e outro de an´alise no rio. Dessa forma, nenhuma condição de contorno que levasse em conta as reflexões de onda foram inseridas na análise.

 $\hat{E}$  necessário informar ao software quais as regiões do domínio que contém ar e quais delas contém água, configurando corretamente a condição de linha d'água inicial com relação ao modelo do barco já inserido no espaço tridimensional. Além disso,  $\acute{e}$  necessário inserir as demais condições de contorno, relativas à pressão (P) e aos parâmetros do modelo de turbulência ( $k e \omega$ ) nas regiões limítrofes do domínio e na superfície do casco. As Tabelas 3 a 5 resumem as configurações desse caso, com as condições de contorno e graus de liberdade permitidos ao casco adotados nas simulações.

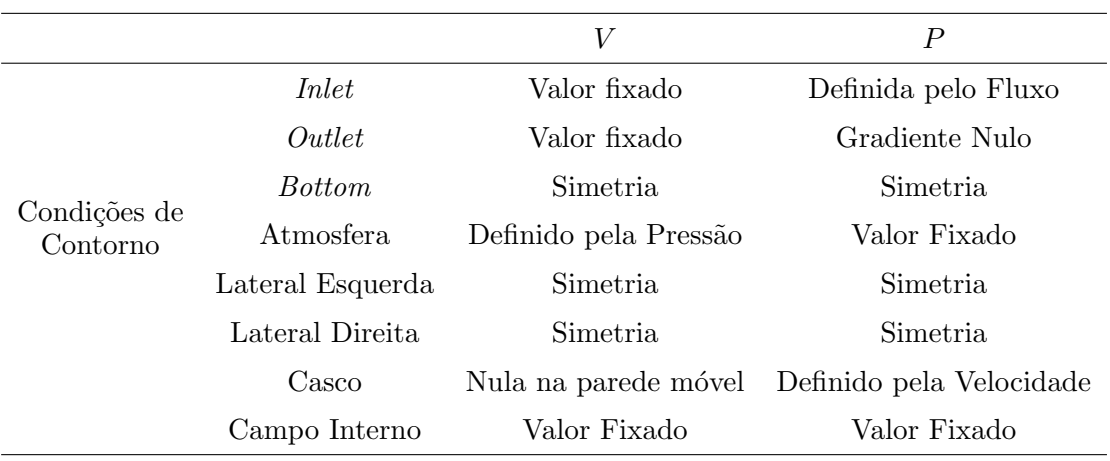

Tabela 3: Condições de Contorno/Iniciais de Velocidade e Pressão.

|                          |                  | $\boldsymbol{k}$     | $\omega$             |
|--------------------------|------------------|----------------------|----------------------|
| Condições de<br>Contorno | <i>Inlet</i>     | Valor Fixado         | Valor Fixado         |
|                          | Outlet           | Gradiente nulo       | Gradiente nulo       |
|                          | <i>Bottom</i>    | Simetria             | Simetria             |
|                          | Atmosfera        | Entrada/saída fixada | Entrada/saída fixada |
|                          | Lateral Esquerda | Simetria             | Simetria             |
|                          | Lateral Direita  | Simetria             | Simetria             |
|                          | Casco            | Valor Fixado         | Valor Fixado         |
|                          | Campo Interno    | Valor Fixado         | Valor Fixado         |

Tabela 4: Condições de Contorno/Iniciais dos parâmetros do modelo de turbulência.

Tabela 5: Graus de Liberdade do corpo durante a simulação.

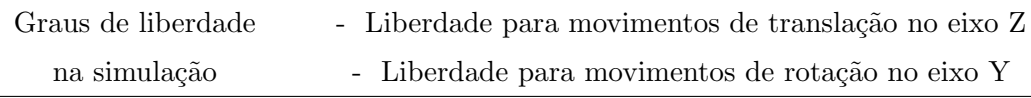

### 4.1.2 GERAÇÃO DE MALHA

Nessa etapa o domínio computacional é discretizado em pequenas células, onde as equações diferenciais parciais serão resolvidas para garantir a conservação da massa, momento e energia do fluido.

Assim como na análise de CFD feita na Seção 3.2.1, os processos de geração de malha para as simulações no OpenFOAM passaram também por uma análise de convergência de malha. As malhas finais aqui mostradas, com discretizações mais refinadas nas proximidades do ASV e na altura da linha d'água, apresentaram uma boa relação de compromisso entre custo computacional e fidelidade física dos resultados. A área refinada é importante para captar com acurácia pequenas flutuações nas forças e nos cálculos da propagação das ondas e de velocidade nessa região. Uma visualização da malha desse caso com o domínio já espelhado pode ser verificada na Figura 21.

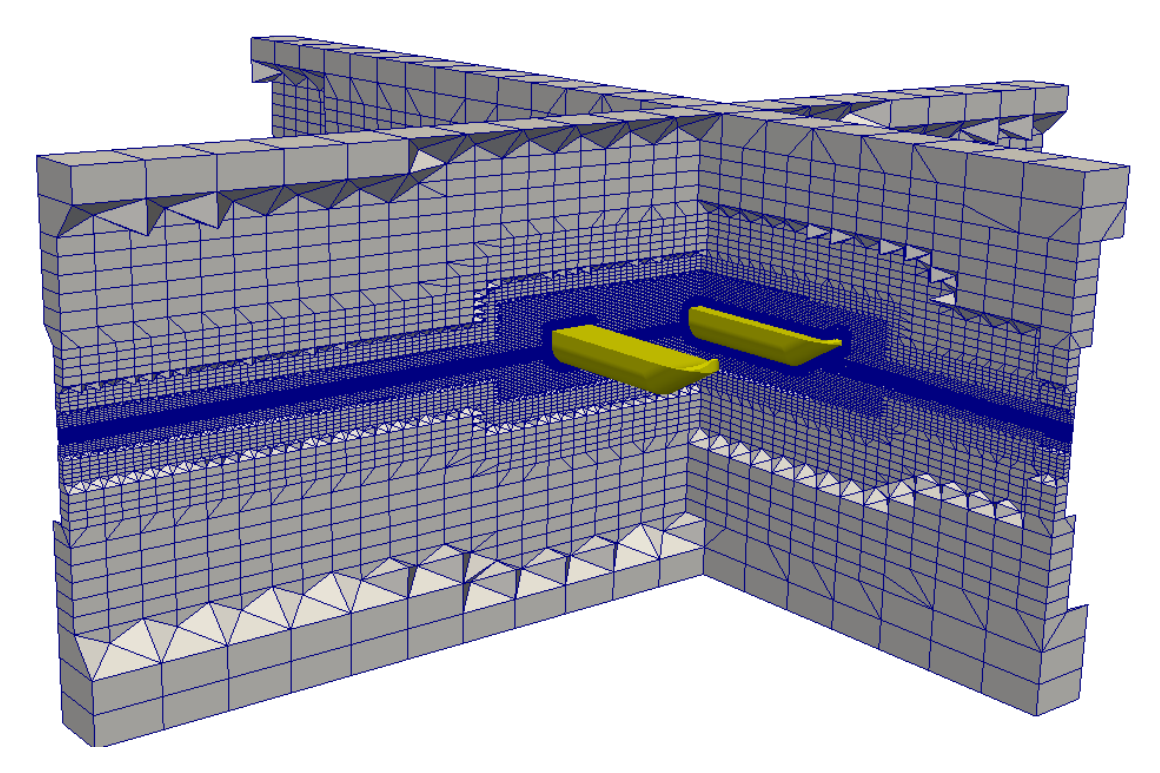

Figura 21: Malha final do domínio computacional. Fonte: Autor.

Como visto na Tabela 3, é aplicada uma condição de contorno em toda a superfície do casco, em que se coloca a velocidade do escoamento como sendo nula nessa região (a chamada '*no-slip condition*'). Uma das implicações dessa condição, que também é respeitada nos escoamentos da vida real, é que existe uma zona de transição na proximidade da superfície, entre os pontos de velocidade nula e os pontos cuja velocidade alcançam à do restante do escoamento. Essa região é chamada de camada limite, e  $\acute{e}$  caracterizada por grandes tensões tangenciais no escoamento, devido às variações bruscas de velocidade com a altura da partícula. Para captar esses fenômenos, que podem possuir grande influência no valor total de arrasto, é necessário a utilização das pequenas células prismáticas achatadas ao redor do corpo sólido que se está analisando, o que garante parâmetros de força mais confiáveis nas simulações. A Figura 22 mostra um exemplo de como essas finas camadas prism´aticas ficam alocadas ao redor do casco, adaptando-se à sua geometria.

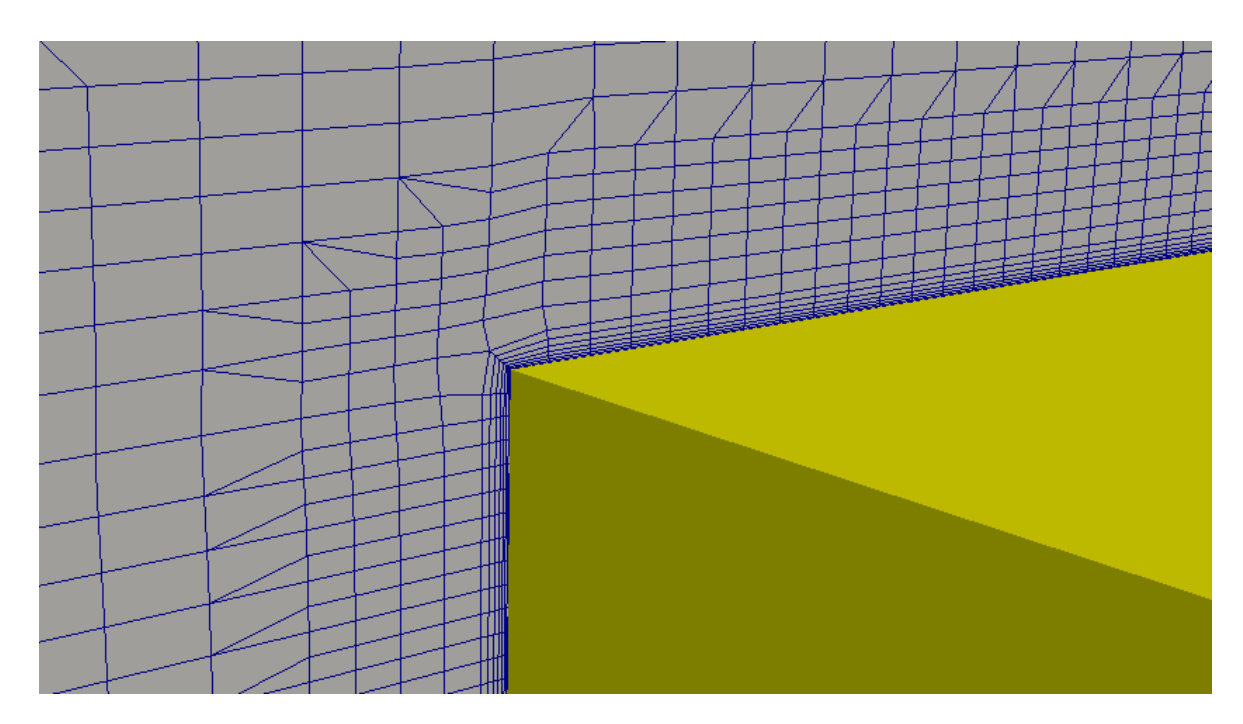

Figura 22: Detalhe da malha prismática na proximidade com o ASV analisado. Fonte: Autor.

A Tabela 6 resume os parâmetros da malha usada na simulação, como o a distância de parede adimensional  $(y^{+})$ , número e taxa de expansão de camadas prismáticas. A simetria com relação ao plano da Lateral Esquerda reduz o número de células total no domínio pela metade, chegando-se ao número exibido na tabela.

Tabela 6: Parâmetros de malha.

| $u^{\scriptscriptstyle \top}$        | 15        |
|--------------------------------------|-----------|
| Número de camadas prismáticas        |           |
| Taxa de Expansão Células Prismáticas | 1.3       |
| Número Total de Células              | 6.040.000 |

#### 4.1.3 SOLVER

A terceira etapa consiste nos cálculos das equações diferenciais que governam o escoamento. Isso é feito no software OpenFOAM com o auxílio do solver InterFoam, adequado para trabalhar com sistemas bifásicos de fluidos incompressíveis, isotérmicos e imiscíveis (GREENSHIELDS et al., 2015), como é o caso nesse trabalho. O algoritmo PIMPLE é utilizado pelo solver para acoplar equações de conservação de momento e velocidade de maneira iterativa, calculando o escoamento transiente ao redor do catamar˜a analisado.

O m´etodo *Unsteady Reynolds-Averaged Navier-Stokes* (URANS) foi utilizado para computar dados de velocidade, pressão e turbulência em cada célula do domínio ao longo do tempo. Esse método é recomendado em análises hidrodinâmicas desse tipo, por ajudar a corrigir a propagação de onda sem a necessidade de tratamentos numéricos especiais (KIM et al., 2017).

Parâmetros de turbulência são necessários para a resolução das equações de Navier-Stokes com esse método, e escolheu-se o modelo  $k - \omega$  devido ao seu extenso uso em simulações fluidodinâmica de embarcações recentemente (ITTC; PROCEDURES, 2014), devido a sua robustez e simplicidade. Uma versão modificada desse modelo de turbulência, denominada  $k - \omega$  SST − SAS, pode ser utilizada no software em conjunto com o método URANS, de forma que foi escolhida para dar fechamento ao equacionamento de turbulência nas análises.

A Tabela 7 resume as demais caracter´ısticas utilizadas no solver e obtidas na simulação. Os passos de tempo foram calculados dinamicamente com base em um número de Courant máximo no domínio de 0,9. Isso garante que as informações do escoamento passe corretamente entre as células e suas vizinhas, levando em consideração velocidades do fluido e tamanho de células ao longo do domínio.

Tabela 7: Parâmetros do solver.

| Integração Temporal - Escoamento                                                          | Euler $(1^a \text{ order})$ |  |
|-------------------------------------------------------------------------------------------|-----------------------------|--|
| Integração Temporal - Movimentos do Casco - Crank-Nicholson (2 <sup><i>a</i></sup> ordem) |                             |  |
| Máximo Número Courant                                                                     | 0.9                         |  |
| Número de Processadores Usados no Cluster                                                 | 16                          |  |
| Tempo Médio de Processamento por Caso                                                     | 778.000 s                   |  |

Os resultados das simulações desse caso, com o pós-processamento dos dados para obtenção de informações relevantes de arrasto e posicionamento do sensor, será exibido na seção 5.2.

### 4.2 ANÁLISE DE VELOCIDADE LATERAL CONSTANTE

A condição de velocidade lateral constante é extremamente semelhante à da seção 4.1: sem a aplicação de acelerações ou velocidades de rotação. Altera-se a velocidade frontal pela lateral, apenas. Com essa definição, pode-se verificar que a equação 2.1 se reduz a:

$$
Y_{|v|v}v^2 + Y_v v = \tau \tag{4.2}
$$

ou seja, as for¸cas externas equivalem `a soma das componentes de arrasto transversal linear e quadrática, no eixo Y.

A estratégia utilizada para se obter os parâmetros  $Y_{|v|v}$  e  $Y_v$  foi análoga à estratégia do caso de velocidade frontal constante, simulando o veículo em diversas condições com o escoamento em regime permanente e velocidade constante, captando a força hidrodinâmica de arrasto total para cada caso e chegando-se a uma relação polinomial de segunda ordem do tipo  $\tau = av^2 + bv + c$ , em que  $c$  é nulo e os parâmetros  $a$  e  $b$ representam os coeficientes desejados.

# 4.2.1 CONFIGURAÇÃO DO CASO

A configuração do domínio desse caso passa pelo mesmo processo que o já visto anteriormente, mas dessa vez o modelo CAD da embarcação é colocado de maneira ortogonal ao Eixo X, de forma que o escoamento que entra pelo *Inlet* passe por ela na transversal (Figura 23). Devido à assimetria entre proa e popa do casco, não é possível aplicar um domínio computacional simétrico para a análise de velocidades laterais.

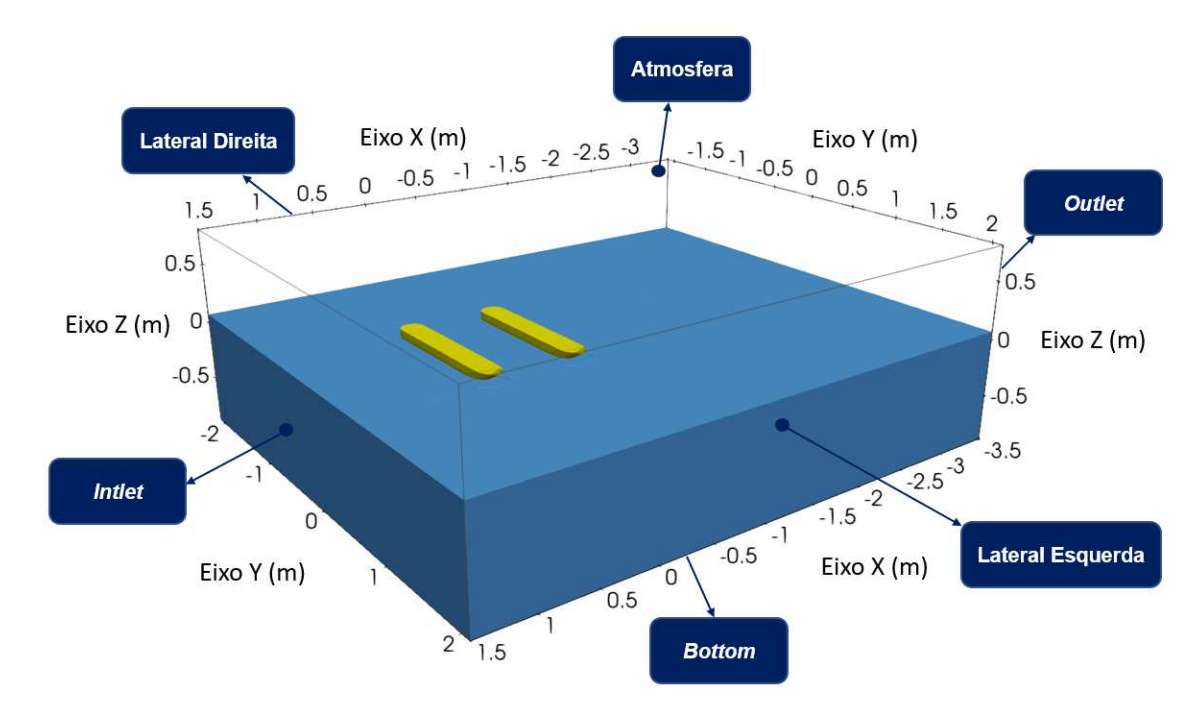

Figura 23: Domínio computacional simulado. Fonte: Autor.

As Tabelas 8 a 10 resumem as condições de contorno e demais parâmetros da configuração necessários para definir o caso.

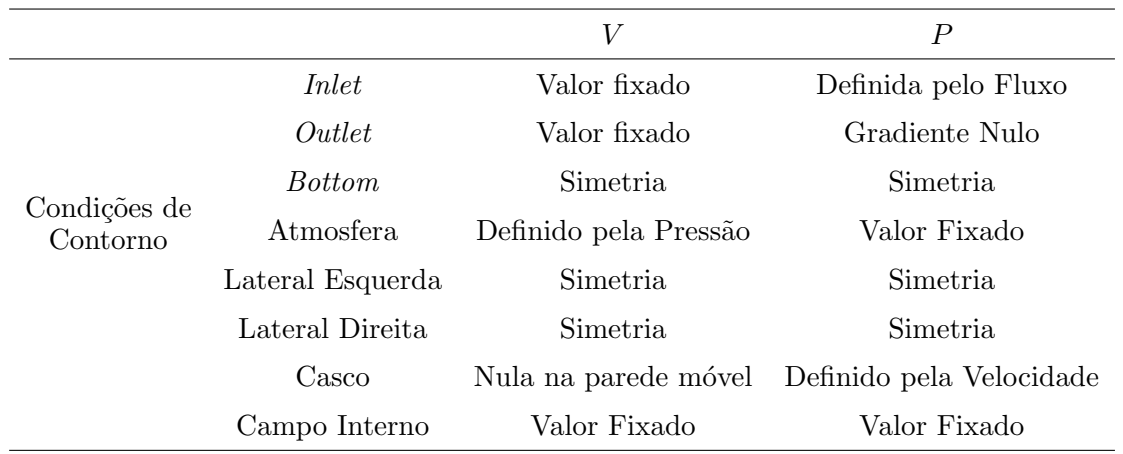

Tabela 8: Condições de Contorno/Iniciais de Velocidade e Pressão - Velocidade Lateral.

Tabela 9: Condições de Contorno/Iniciais dos parâmetros do modelo de turbulência -Velocidade Lateral.

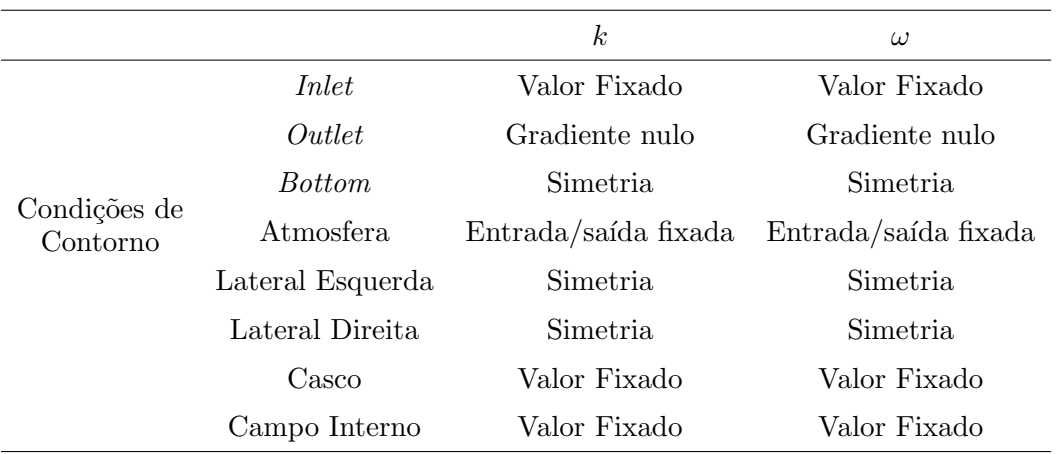

Tabela 10: Graus de Liberdade do corpo durante a simulação - Velocidade Lateral.

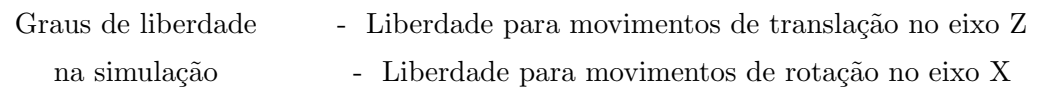

#### 4.2.2 GERAÇÃO DE MALHA

O processo de geração de malha é similar ao do caso anterior, como era de se esperar. Devido ao fato de que os parâmetros de arrasto lateral não são tão críticos para a missão quanto o frontal, a malha foi discretizada com células ligeiramente maiores, reduzindo seu número total e o esforço computacional, portanto. Ainda assim, o número de células do caso é superior à da análise de velocidade frontal constante, devido ao fato de que não se utiliza simetria do domínio nessa configuração. Uma visualização do domínio discretizado é exibida na Figura 24, e a Tabela 11 traz consigo os parâmetros finais da malha.

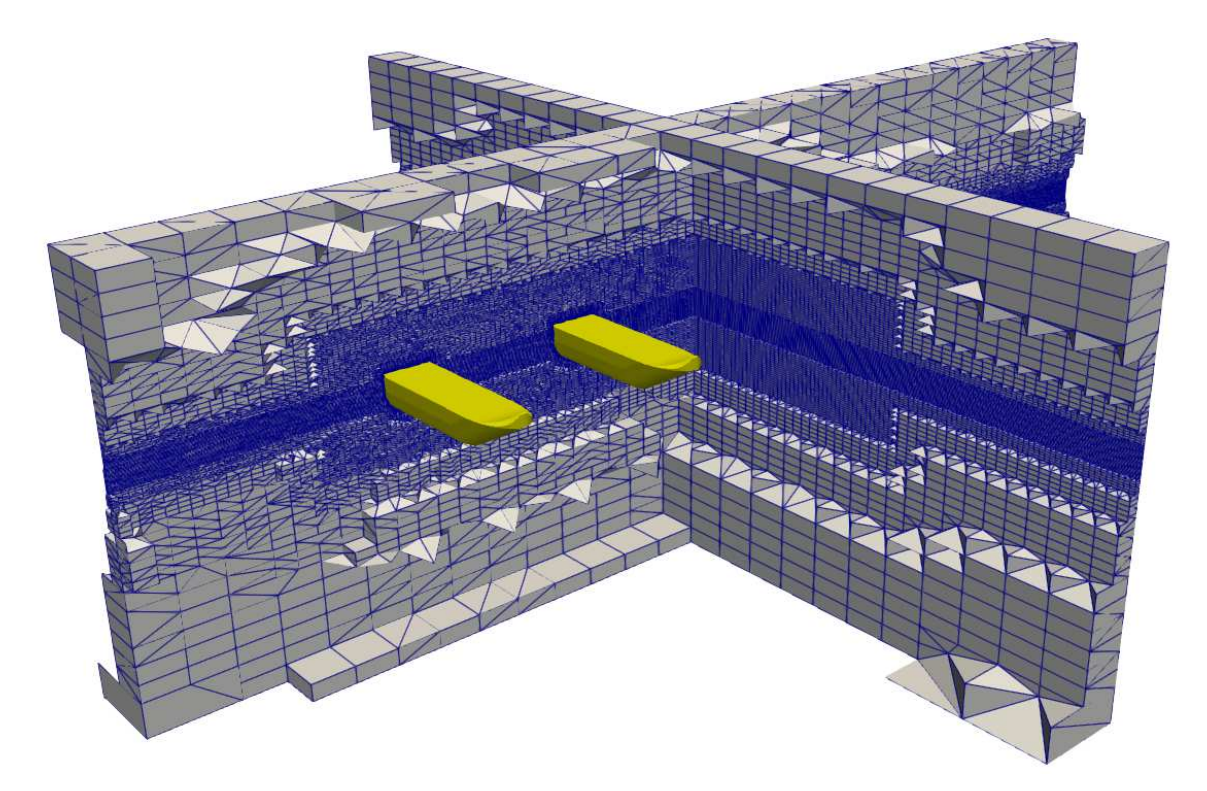

Figura 24: Malha final do domínio computacional - Velocidade Lateral. Fonte: Autor.

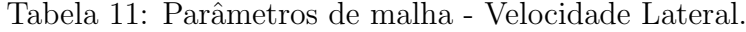

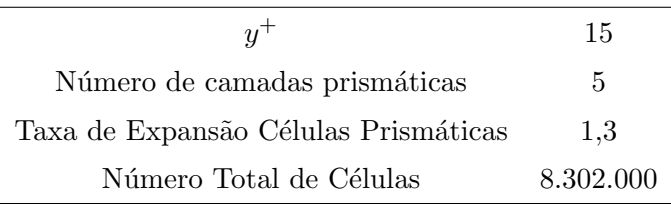

#### 4.2.3 SOLVER

A especificação do solver para essa análise utiliza basicamente as mesmas definições do caso anterior. Uma pequena diferença implementada foi a utilização do máximo número de Courant em 1, permitindo simulações um pouco mais rápidas. O tempo médio de processamento por caso cai consideravelmente por causa das menores velocidades que foram simuladas nessa direção. Isso se deve ao fato de que ela apresenta maior arrasto (devido `a maior parede frontal que o fluido tem que contornar) e portanto gera velocidade m´axima de deslocamento do ASV nesse sentido relativamente menor do que a observada no sentido frontal. Como os passos de tempo da an´alise s˜ao calculados dinamicamente levando em consideração a velocidade de escoamento, o processamento se dá de maneira mais rápida. Os parâmetros do solver podem ser acompanhados de forma resumida na Tabela 12.

Tabela 12: Parˆametros do solver - Velocidade Lateral.

| Integração Temporal - Escoamento                                                          | Euler $(1^a \text{ ordem})$ |  |
|-------------------------------------------------------------------------------------------|-----------------------------|--|
| Integração Temporal - Movimentos do Casco - Crank-Nicholson (2 <sup><i>a</i></sup> ordem) |                             |  |
| Máximo Número Courant                                                                     |                             |  |
| Número de Processadores Usados no Cluster                                                 | 16                          |  |
| Tempo Médio de Processamento por Caso                                                     | $211.000$ s                 |  |

Os resultados das simulações desse caso, com o pós-processamento dos dados para obtenção de informações relevantes de arrasto, serão exibidos na Seção 5.3.

### 4.3 ANÁLISE DE VELOCIDADE DE GUINADA CONSTANTE

A condição de velocidade de guinada constante é, com algumas adaptações, razoavelmente semelhante à da seção 4.1: sem a aplicação de acelerações ou velocidades frontais e laterais. Com essa definição, pode-se verificar que a equação 2.1 se reduz a:

$$
N_{|r|r}r^2 + N_r r = \tau \tag{4.3}
$$

ou seja, os momentos externos equivalem `a soma das componentes de arrasto rotacional linear e quadrática, relativas ao eixo Z. Forças de Coriolis são desconsideradas pois, para que existam, o movimento tem que ser rotacional mas, tamb´em, deve existir uma velocidade relativa ao sistema inercial, o que não é o caso na análise.

A estratégia utilizada para se obter os parâmetros  $N_{|r|r}$  e  $N_r$  foi análoga à estratégia dos casos de velocidade frontal e lateral constantes, simulando o veículo em diversas condições com o escoamento em regime permanente e velocidade constante, captando a força hidrodinâmica de arrasto total para cada caso e chegando-se a uma relação polinomial de segunda ordem do tipo  $\tau = ar^2 + br + c$ , em que c é nulo e os parâmetros a e b representam os coeficientes desejados.

### 4.3.1 CONFIGURAÇÃO DO CASO

A configuração do caso de rotação se difere dos demais principalmente pela forma em que a velocidade desejada no domínio é obtida. Ao invés de definir faces em que o fluido est´a saindo ou entrando, pode-se colocar o corpo do ASV para girar em torno de seu pr´oprio eixo vertical, no ponto que passa seu Centro de Gravidade (como se fosse uma hélice de um motor). Essa velocidade de rotação definida pelo usuário já é a própria velocidade de guinada que se deseja simular.

Para trabalhar com rotações faz sentido que o domínio computacional analisado tenha formato cilíndrico, reduzindo possíveis interferências de quinas na parede do domínio com o escoamento do modelo simulado. Uma parte do domínio permanece com a malha completamente estática, enquanto a região mais próxima dos cascos gira de maneira completa, como um corpo rígido. Entre as duas regiões há uma zona de transição, conhecida como Interface Arbitrária da Malha (*Arbitrary Mesh Interface* -AMI), responsável por passar as informações entre as células de um lado e de outro (GREENSHIELDS et al., 2015). Dessa forma, os parâmetros do escoamento na região rotativa do domínio passam de maneira consistente para as células que estão fixas no domínio (e vice-versa), fazendo uma transição suave entre as duas zonas.

A Figura 25 mostra uma representação da geometria do domínio computacional para esse caso, assim como os nomes dados para as regi˜oes lim´ıtrofes de seu contorno. Mais uma vez os cascos são mantidos a uma distância considerável das extremidades do domínio, com o intuito de evitar que condições de contorno artificiais interfiram no escoamento de rotação definido pela dinâmica do veículo.

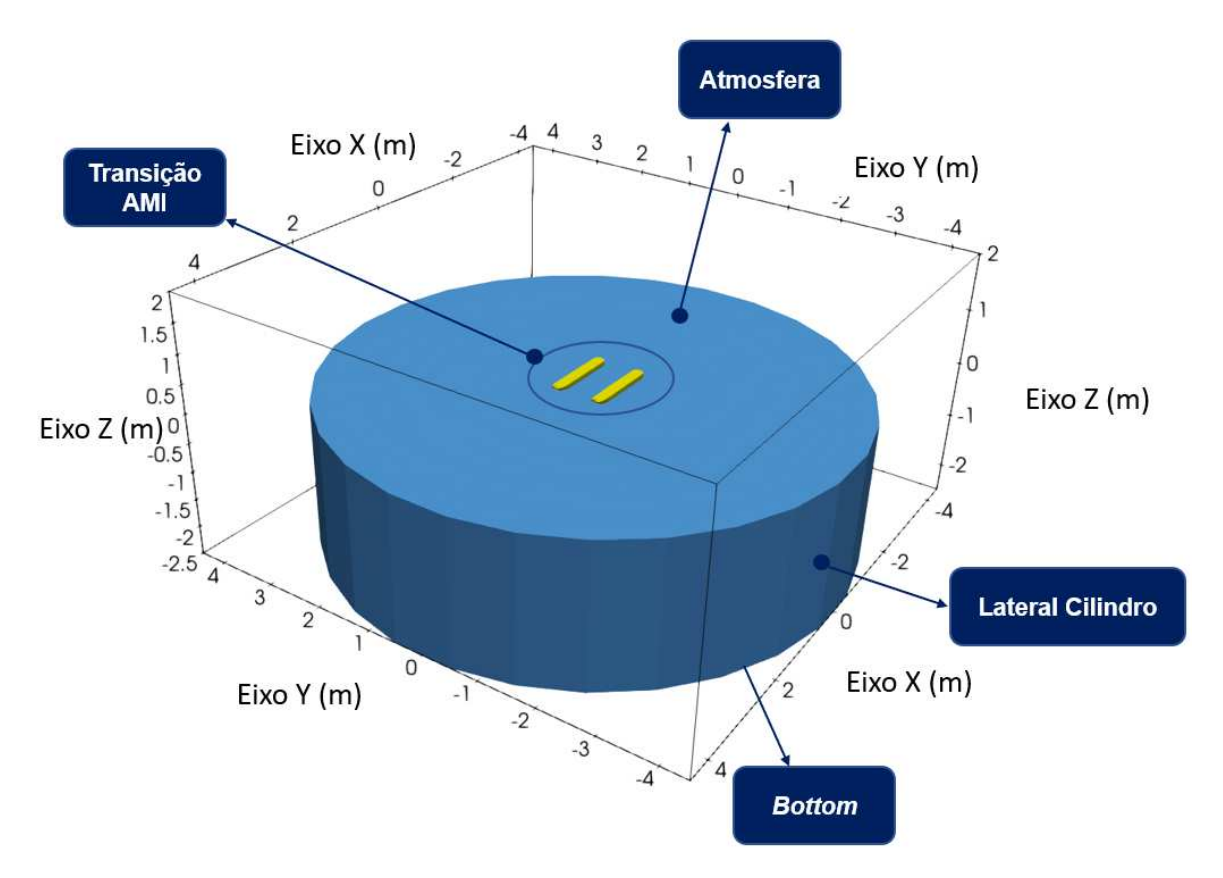

Figura 25: Domínio computacional simulado. Fonte: Autor.

As Tabelas 13 e 14 resumem as condições de contorno e demais parâmetros da configuração necessários para definir o caso.

Tabela 13: Condições de Contorno/Iniciais de Velocidade e Pressão - Velocidade de Guinada.

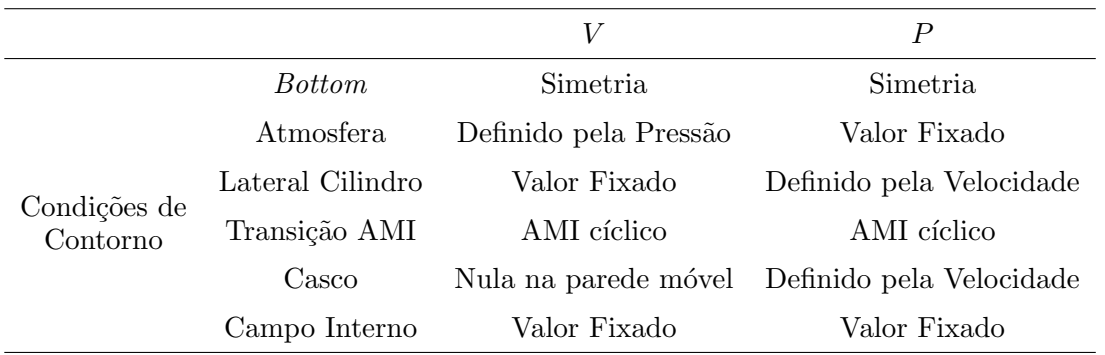

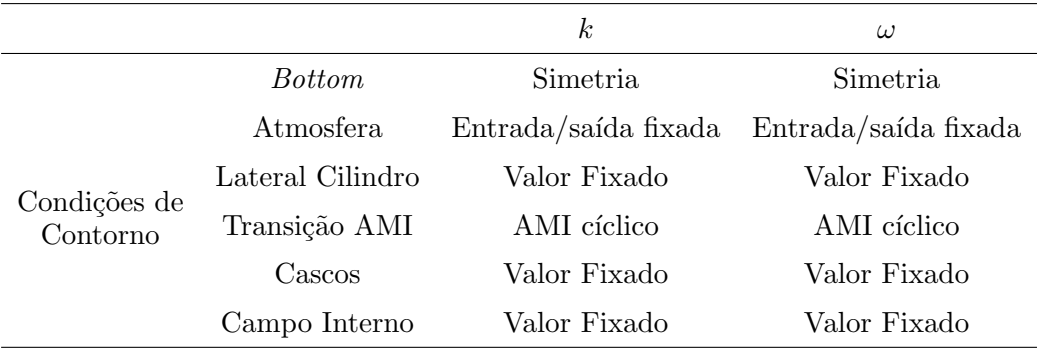

Tabela 14: Condições de Contorno/Iniciais dos parâmetros do modelo de turbulência - Velocidade de Guinada.

Quanto aos Graus de Liberdade do corpo durante a simulação, para essa análise o software só permite a liberdade de movimentos em rotação no eixo Z já gerado pela malha, não sendo possível configurar para que o ASV ajuste sua posição vertical e sua inclinação de arfagem dinamicamente. Ou seja, a embarcação não tem a capacidade de ajustar sua linha d'água para que o empuxo do veículo compense seu peso e a pressão dinâmica do escoamento de maneira automática. Dessa forma, uma preocupação a mais do usuário durante essas análises é a definição de uma altura de linha d'água do veículo que seja representativa com a realidade física do movimento.

### 4.3.2 GERAÇÃO DE MALHA

A geração da malha ocorre de maneira análoga à mencionada anteriormente para os casos de velocidade frontal e lateral constantes. Devido ao fato de que os parâmetros de arrasto guinada não são tão críticos para a missão quanto o frontal, a malha foi discretizada com células ligeiramente maiores, reduzindo seu número total e o esforço computacional, portanto. Ainda assim, novamente o número de células do caso é superior à da análise de velocidade frontal constante, devido ao fato de que não se utiliza simetria do domínio nessa configuração. A região próxima à transição AMI necessita de um maior refino, para garantir que as informações sejam passadas de maneira correta entre as células da malha estática e as da parte rotativa da malha. Uma visualização do domínio discretizado é exibida na Figura 26, e a Tabela 15 traz consigo os parˆametros finais da malha.

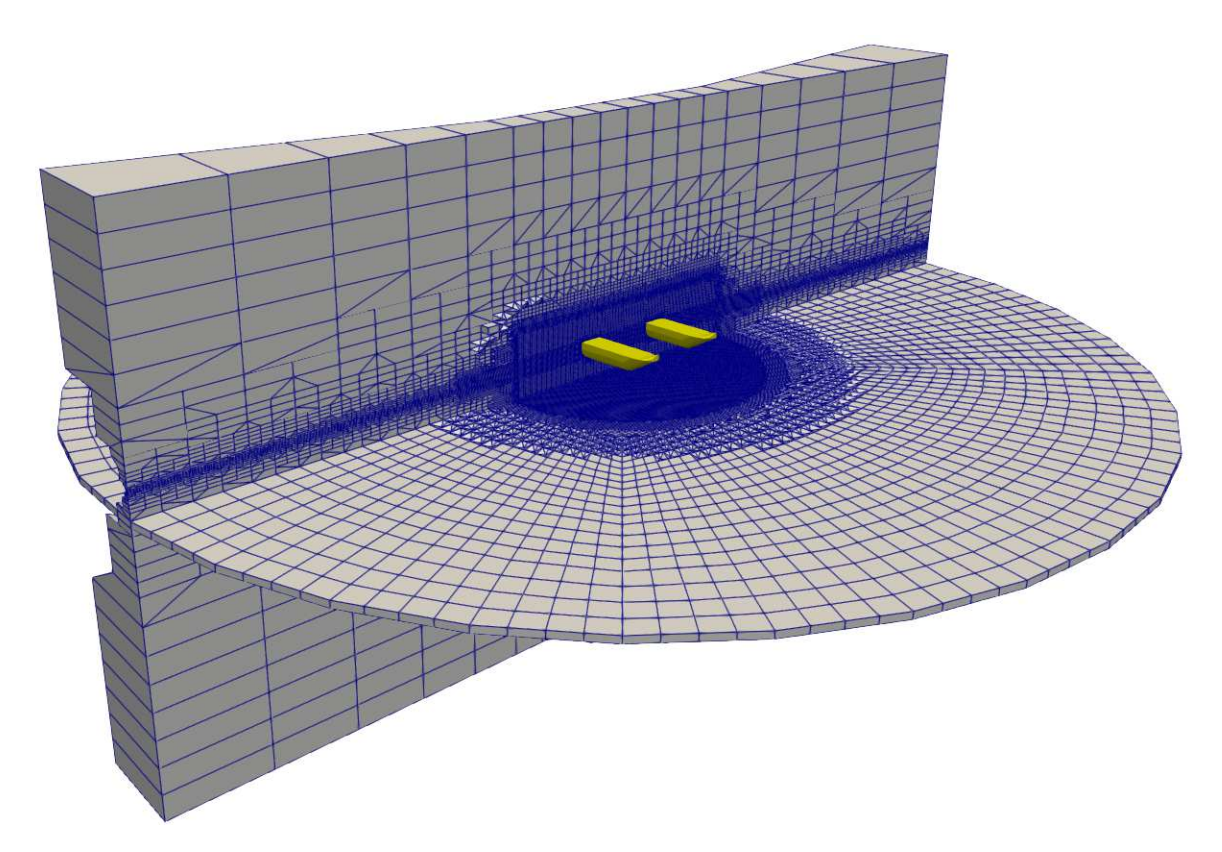

Figura 26: Malha final do domínio computacional - Velocidade de Guinada. Fonte: Autor.

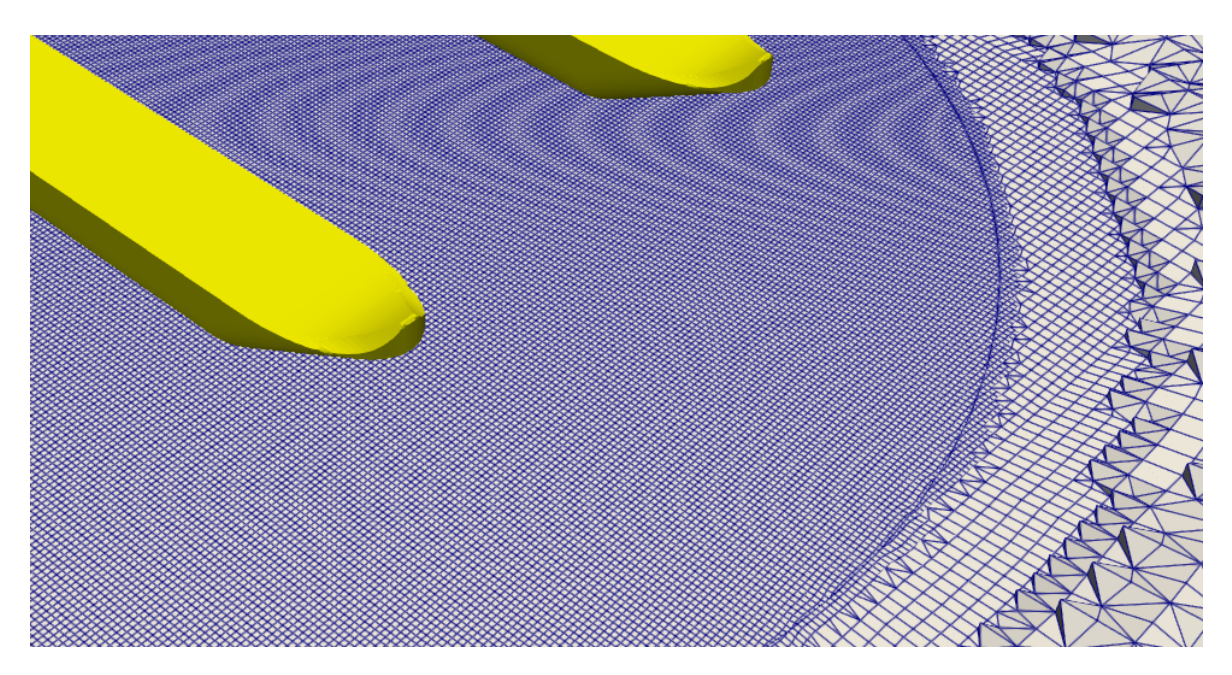

Figura 27: Detalhe da transição entre a malha externa fixa e a malha interna rotativa. Fonte: Autor.

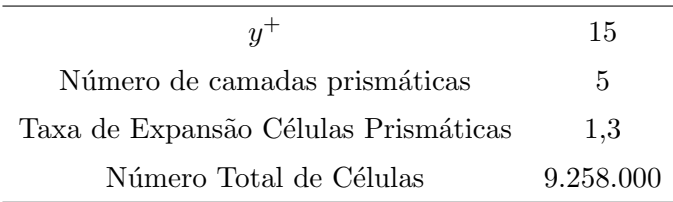

Tabela 15: Parˆametros de malha - Velocidade de Guinada.

#### 4.3.3 SOLVER

Para o caso da velocidade de guinada, o tempo médio de processamento por caso aumenta com relação às análises de velocidade lateral, devido ao fato de que um menor número de núcleos foi utilizado no *cluster* de computadores. Os parâmetros do solver podem ser acompanhados de forma resumida na Tabela 16. Devido à maneira como o movimento da embarcação foi inserido na análise, não foi possível utilizar métodos de ordem maior em sua integração temporal. O solver ficou restrito à integração de Euler.

Tabela 16: Parˆametros do solver - Velocidade de Guinada.

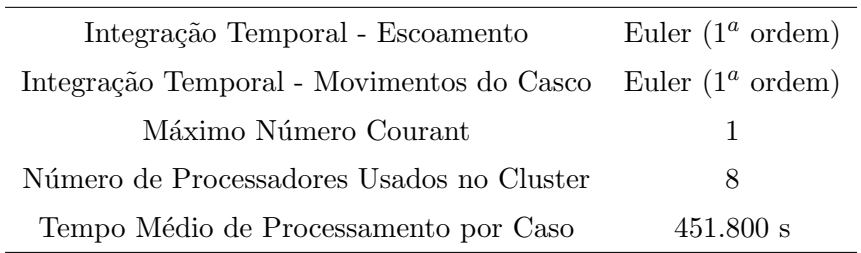

Os resultados das simulações desse caso, com o pós-processamento dos dados para obtenção de informações relevantes de arrasto, será exibido na Seção 5.4.

### 4.4 ANALISE DE MASSA ADICIONADA FRONTAL E LATERAL ´

Para se buscar os parâmetros de massa adicionada, é importante que haja acelera-¸c˜oes no movimento do ASV, de forma que o software consiga captar os efeitos inerciais do fluido e transformar em forças atuando nos cascos. Entretanto, uma dificuldade que surge nessa análise é impor na simulação uma condição em que se isole somente esse parâmetro no equacionamento, evitando contribuições relativas a arrasto, por exemplo. Dessa forma, é necessário que haja acelerações aplicadas ao veículo, mas sem que haja velocidades relativas de translação ou rotação do veículo com relação ao fluido.

A maneira que se pensou para alcançar esse objetivo foi a imposição de uma movimentação translacional senoidal aos cascos, sem definir uma velocidade para o escoamento ao seu redor (fluido próximo à condição de repouso, portanto). Para chegar à massa adicionada frontal  $X_{\dot{u}}$ , o movimento deve ser com relação ao eixo longitudinal X. Aplicando-se um deslocamento prescrito com amplitude A e frequência  $\omega$ , as relações de posição, velocidade e aceleração do corpo são dadas pelas equações 4.4 a 4.6, respectivamente.

$$
\boldsymbol{x}(t) = A \cdot \operatorname{sen}(\omega \cdot t) \tag{4.4}
$$

$$
\dot{\boldsymbol{x}}(t) = A.\omega \cos(\omega \cdot t) \tag{4.5}
$$

$$
\ddot{\boldsymbol{x}}(t) = -A.\omega^2 \cdot \text{sen}(\omega \cdot t) \tag{4.6}
$$

Fica evidente pelo equacionamento que os pontos em que o ASV está em sua máxima amplitude de deslocamento correspondem também às condições de máxima aceleração e velocidade relativa nula com o escoamento. Isso simplificaria a equação 2.1 a:

$$
(m - X_u).\dot{\nu} = \tau \tag{4.7}
$$

em que  $\dot{\boldsymbol{\nu}}$  é equivalente a  $\ddot{\boldsymbol{x}}(t)$ .

No software, já é possível impor o movimento ao veículo de maneira direta, sem se preocupar com sua inércia, e a força hidrodinâmica atuante no casco com a dinâmica de deslocamento imposta já se reflete diretamente no parâmetro de massa adicionada, de forma que pode-se considerar:

$$
X_{\dot{u}}.A.\omega^2 = \tau \tag{4.8}
$$

De maneira análoga, pode-se chegar ao parâmetro de massa adicionada lateral  $Y_{\dot{v}}$ impondo-se um movimento senoidal no eixo transversal  $Y$  do veículo, com amplitude  $B$  e frequência  $\omega$ :

$$
Y_{\dot{v}}.B.\omega^2 = \tau \tag{4.9}
$$

A estratégia utilizada para se obter os parâmetros  $X_u$  e  $Y_v$  foi correlacionar pontos de máxima aceleração do movimento senoidal com a força hidrodinâmica atuante no casco no sentido do deslocamento. As acelerações impostas ao veículo (através de seus parâmetros de amplitude e frequência) foram condizentes com a dinâmica esperada do ASV.

#### 4.4.1 CONFIGURAÇÃO DO CASO

A geometria do domínio escolhida foi a mesma das análises de velocidade de guinada, com a diferença de que a Transição AMI deixa de ser necessária nesse caso, visto que não há corpos rotacionando. O intuito foi criar um domínio computacional sem quinas que modificassem a dinâmica do escoamento e também manter os cascos longe dos limites do domínio, para se evitar que condições de contorno artificiais interfiram nos resultados do escoamento computado nas proximidades do veículo. A geometria é válida tanto para análises de massa adicionada frontal  $(X_u)$  quanto lateral  $(Y_v)$ . Uma representação desse domínio pode ser observada na Figura 28.

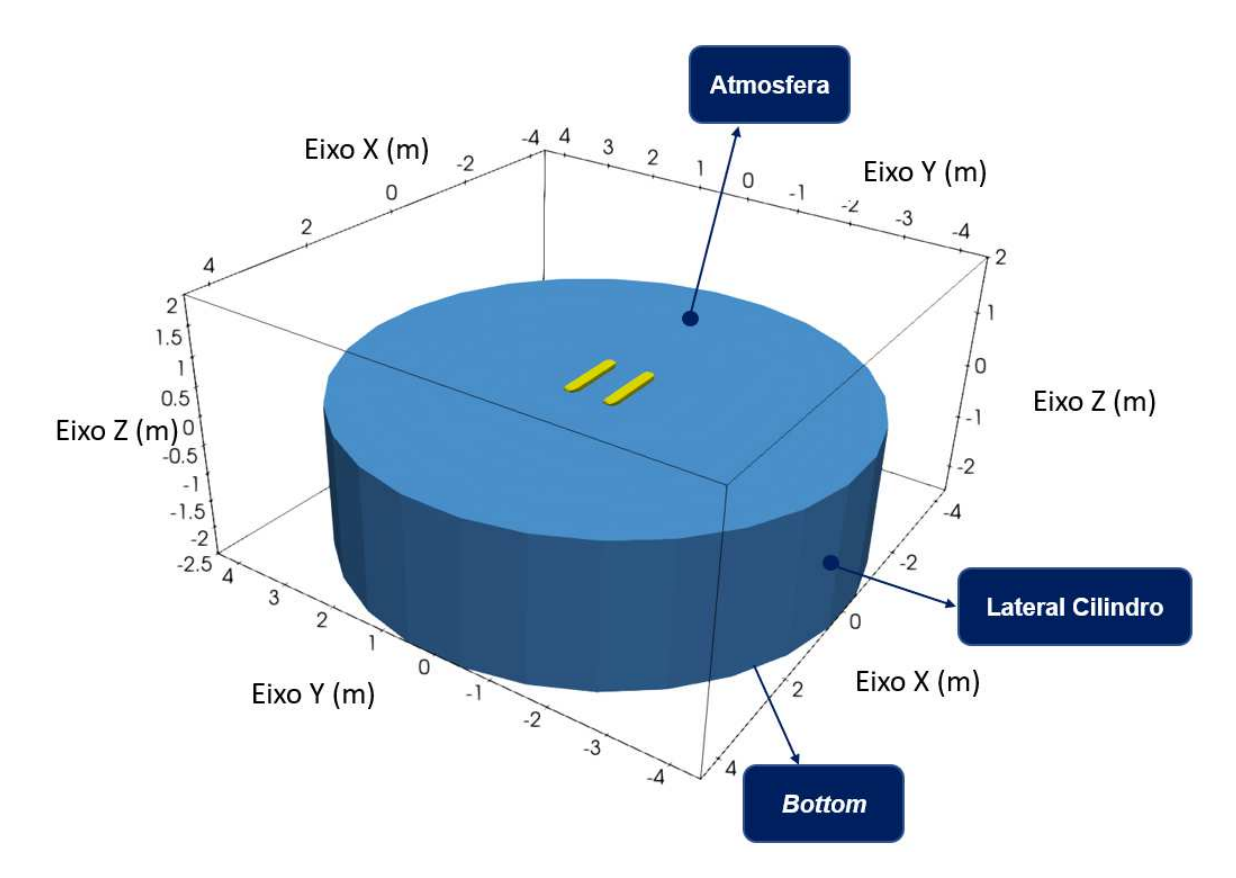

Figura 28: Domínio computacional simulado. Fonte: Autor.

As Tabelas 13 e 14 resumem as condições de contorno e demais parâmetros da

configuração necessários para definir o caso.

|                          |                  | V                     | $\boldsymbol{P}$                              |
|--------------------------|------------------|-----------------------|-----------------------------------------------|
|                          | <i>Bottom</i>    | Simetria              | Simetria                                      |
|                          | Atmosfera        | Definido pela Pressão | Valor Fixado                                  |
| Condições de<br>Contorno | Lateral Cilindro | Valor Fixado          | Definido pela Velocidade                      |
|                          | Casco            |                       | Nula na parede móvel Definido pela Velocidade |
|                          | Campo Interno    | Valor Fixado          | Valor Fixado                                  |

Tabela 17: Condições de Contorno/Iniciais de Velocidade e Pressão - Massa Adicionada.

Tabela 18: Condições de Contorno/Iniciais dos parâmetros do modelo de turbulência - Massa Adicionada.

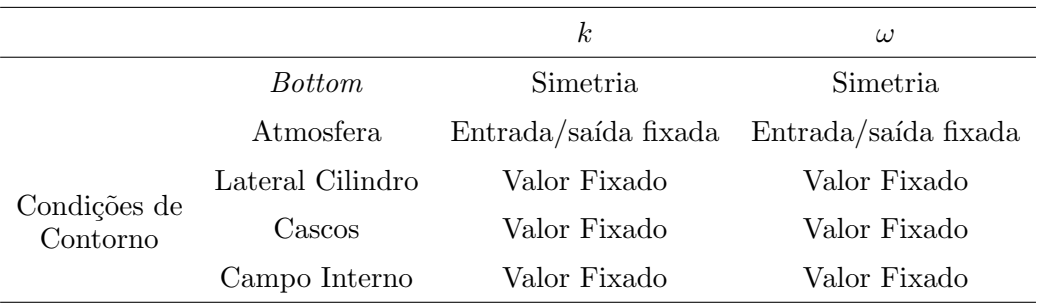

Além dessas condições, é imposto nos cascos o movimento senoidal com base na amplitude, frequência e direção desejadas. Como no caso da rotação em guinada, nas análises de massa adicionada não é possível configurar o solver para que o ASV ajuste sua posição vertical e sua inclinação de arfagem dinamicamente. Novamente a embarcação não tem a capacidade de ajustar sua linha d'água para que o empuxo do veículo compense seu peso e a pressão dinâmica do escoamento de maneira automática, de forma que a correta definição da altura de linha d'água é uma etapa essencial da análise.

### 4.4.2 GERACÃO DE MALHA

A geração de malha para os casos de massa adicionada é similar ao de velocidade de guinada, com exceção da região de AMI, que não é necessária nessa análise. A ausência da transição AMI ajuda a reduzir o número de células no domínio. Uma

visualização do domínio discretizado é exibida na Figura 29, e a Tabela 19 traz consigo seus parâmetros finais.

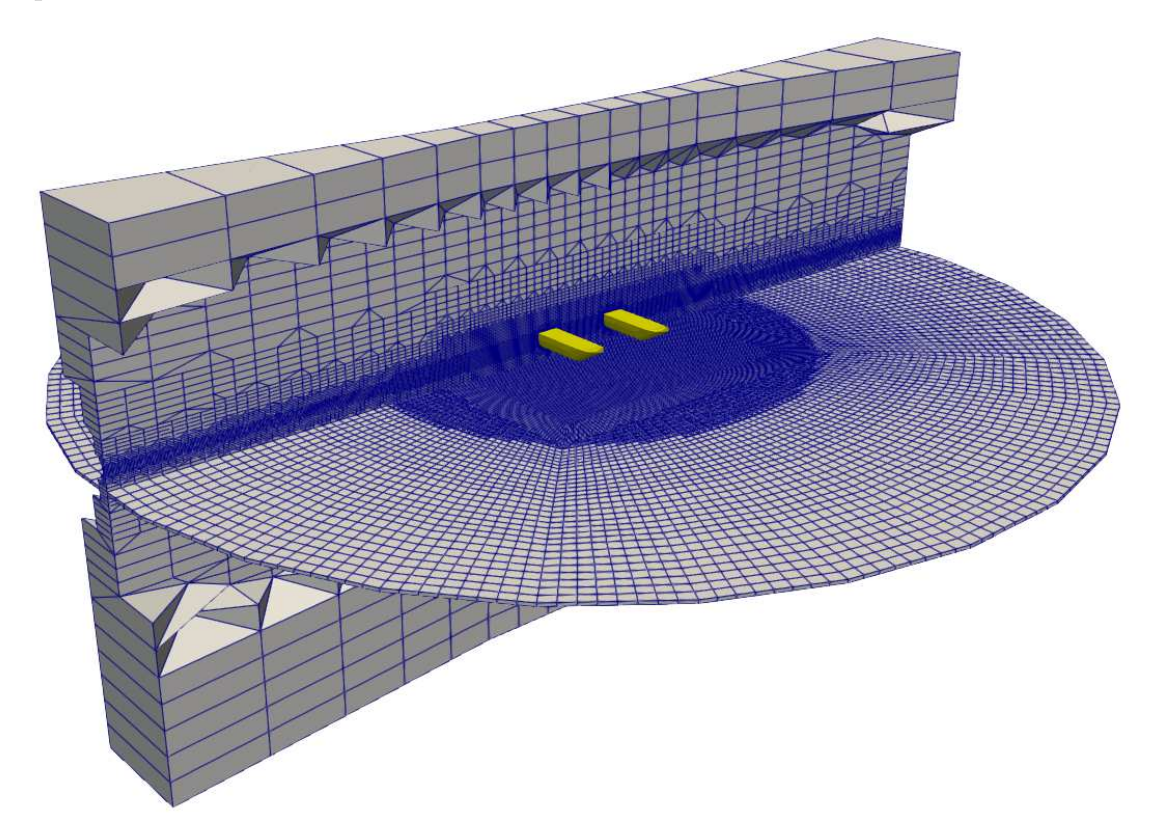

Figura 29: Malha final do domínio computacional - Massa Adicionada. Fonte: Autor.

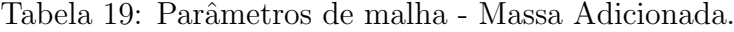

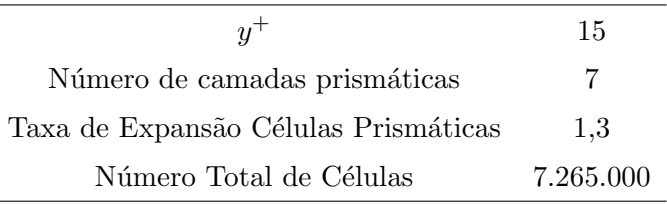

#### 4.4.3 SOLVER

O tempo de processamento para o caso das massas adicionadas ´e dependente do número de períodos do deslocamento senoidal que se deseja captar, de forma a pegar resultado de escoamento ao redor do ASV coerente e representativo. Os parâmetros do solver podem ser acompanhados de forma resumida na Tabela 20. Novamente o movimento da embarcação foi inserido na análise de uma maneira que não torna possível utilizar métodos de ordem maior em sua integração temporal. O solver ficou restrito à integração de Euler, como no caso da rotação em guinada.

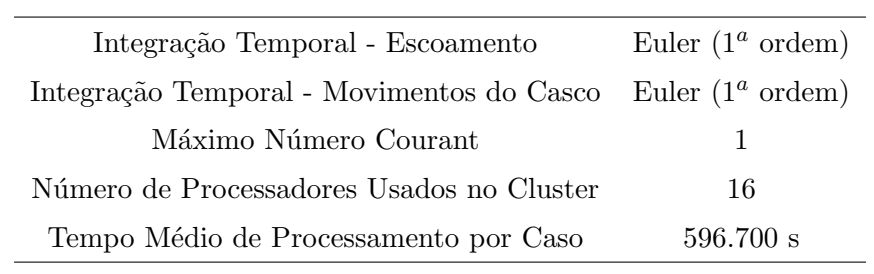

Tabela 20: Parâmetros do solver - Massa Adicionda.

Os resultados das simulações desse caso, com o pós-processamento dos dados para obtenção de informações relevantes de arrasto, será exibido na Seção 5.5.

#### 5 RESULTADOS DAS SIMULAÇÕES

Esse capítulo traz os resultados das análises fluidodinâmicas realizadas no Open-FOAM, tanto de forma quantitativa quanto usando ferramentas qualitativas de visualização do escoamento. Nele também estão presentes comparações entre os dados p´os-processados e ensaios pr´aticos realizados (ou outros dados presentes na literatura). Portanto, é apresentado no início do capítulo a configuração final do ASV construído que efetuou as miss˜oes que s˜ao comparadas com as an´alises computacionais.

O pós-processamento consiste no tratamento da informação computada, de forma a extrair os dados para cada caso de estudo da melhor forma possível. O software Paraview usa informações do escoamento processadas para permitir a visualização das variáveis nas células (como por exemplo a pressão, a velocidade e os parâmetros de turbulência) em toda a malha com o auxílio de linhas de corrente e de cortes em regiões de interesse do domínio computacional.

### 5.1 CONFIGURAÇÃO FINAL DO ASV

Com base no design definido na Seção 3.3, os cascos foram construídos em fibra de vidro para garantir uma alta resistência estrutural com um baixo peso. Outros componentes, como os *pods* dos motores e o compartimento externo de eletrônica tiveram partes produzidas com o auxílio de impressão 3D. A Figura 30 exibe o veículo já construído, com seus sistema devidamente integrados e em local de operação.

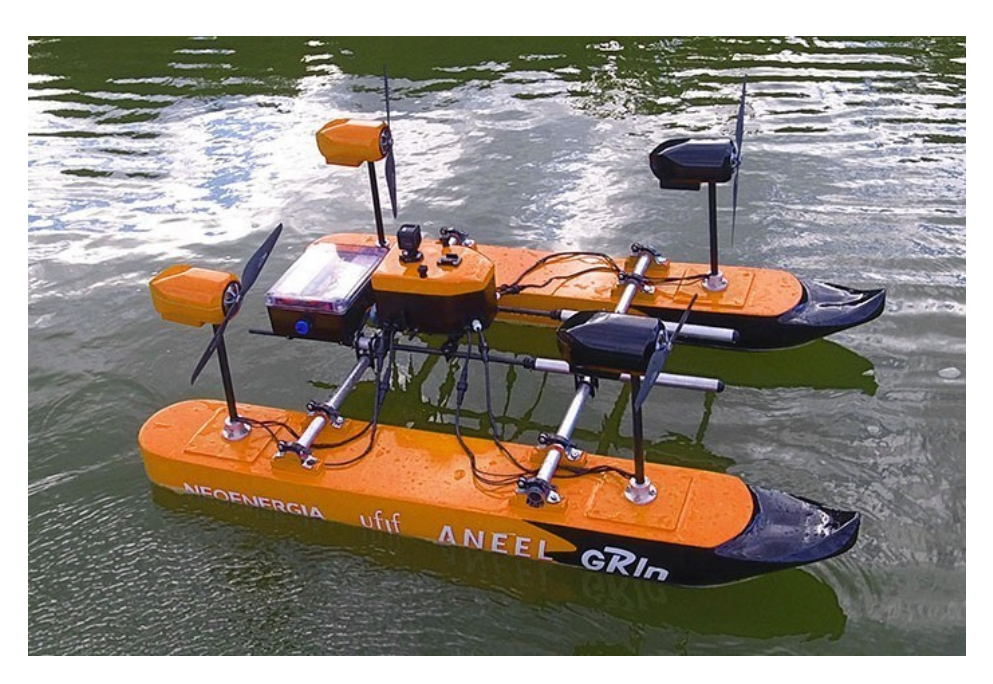

Figura 30: ASV AERO4RIVER em ambiente aquático. Fonte: (REGINA et al., 2021).

Apesar de o peso do veículo em uma operação padrão com um sensor ADCP ser de cerca de 25 kg, o ASV é capaz de levar uma carga máxima de até 50 kg com essa geometria, apesar de necessitar operar em velocidades reduzidas nessa situação. Verifica-se também que o veículo é compacto o suficiente para que transportá-lo para uma missão não seja um fardo.

Devido à sua característica catamarã, o ASV se mostra consideravelmente estável. Sua estrutura de controle ´e apresentada no Anexo 1, assim como o sistema de comunicação presente no ADCP.

O sensor ADCP deve apoiar-se nas barras transversais de alum´ınio entre os cascos. Entretanto, seu posicionamento exato é resultado das análises, o que será abordado na Seção 5.2.3.

#### 5.2 VELOCIDADE FRONTAL CONSTANTE

Na análise de velocidade frontal constante, os interesses são nos parâmetros de arrasto  $(X_{|u|u} \in X_u)$  e na identificação do melhor local para posicionamento do sensor. Um maior foco é dado para essa seção com relação às posteriores, tendo em vista que essa condição analisada representa o cerne da missão do ASV, da medição de vazão dos rios (como visto na Figura 9). A velocidade frontal relativa entre a embarcação e o escoamento ´e consideravelmente maior do que a velocidade lateral (cerca de 4 vezes maior), de forma que os efeitos longitudinais são mais preponderantes e devem ser mais detalhados.

#### 5.2.1 PARÂMETROS DE ARRASTO FRONTAL

Foram feitas diversas simulações, com diferentes valores de velocidade relativa entre o ASV e o escoamento. Em cada an´alise seguiu-se o processo de somar as componentes viscosas e de pressão do arrasto e aferir o valor de convergência da simulação. A Figura 31 exemplifica essa etapa. Os valores de arrasto iniciam-se pequenos devido ao fato de que foi inserida uma rampa de velocidades (indo de 0 a 2 m/s em 2 segundos) no domínio, de forma a evitar problemas de convergência numérica do software.

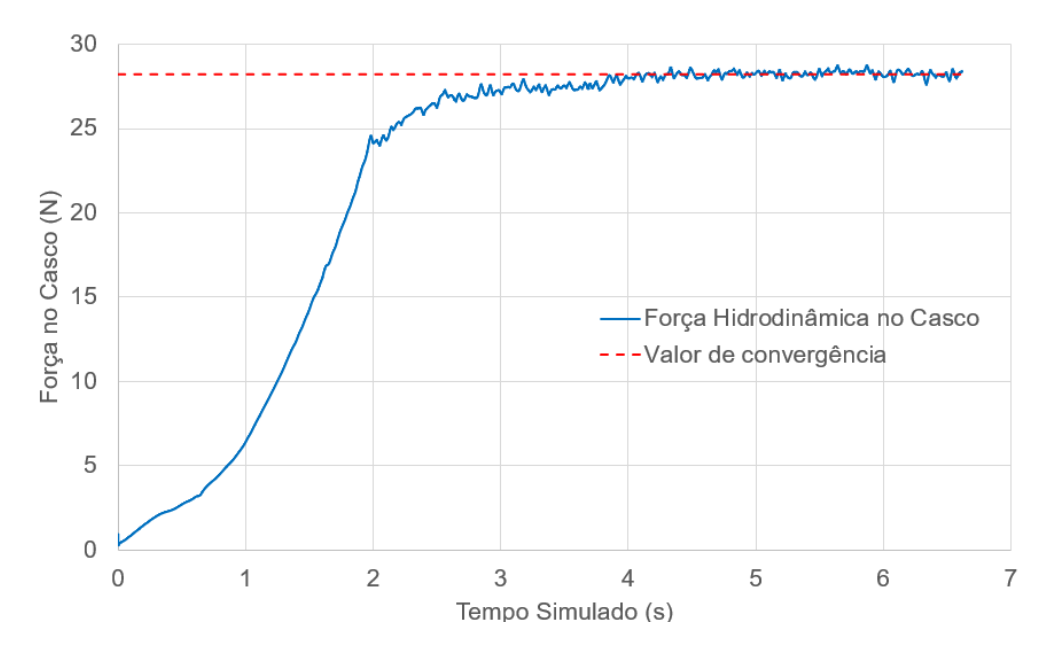

Figura 31: Gráfico do arrasto frontal em função do tempo simulado. Fonte: Autor.

Como descrito na Seção 4.1, é possível obter os parâmetros  $X_{|u|u}$  e  $X_u$  ao relacionar o arrasto e a velocidade do escoamento em uma regressão polinomial de segunda ordem. Assim, a Figura 32 mostra um gr´afico com os dados de arrasto encontrados nas an´alises realizadas, assim como uma curva ajustada seguindo esse modelo proposto. Os pontos identificados no gráfico correspondem aos valores de arrasto viscoso e de pressão somados, após a convergência dos resultados.
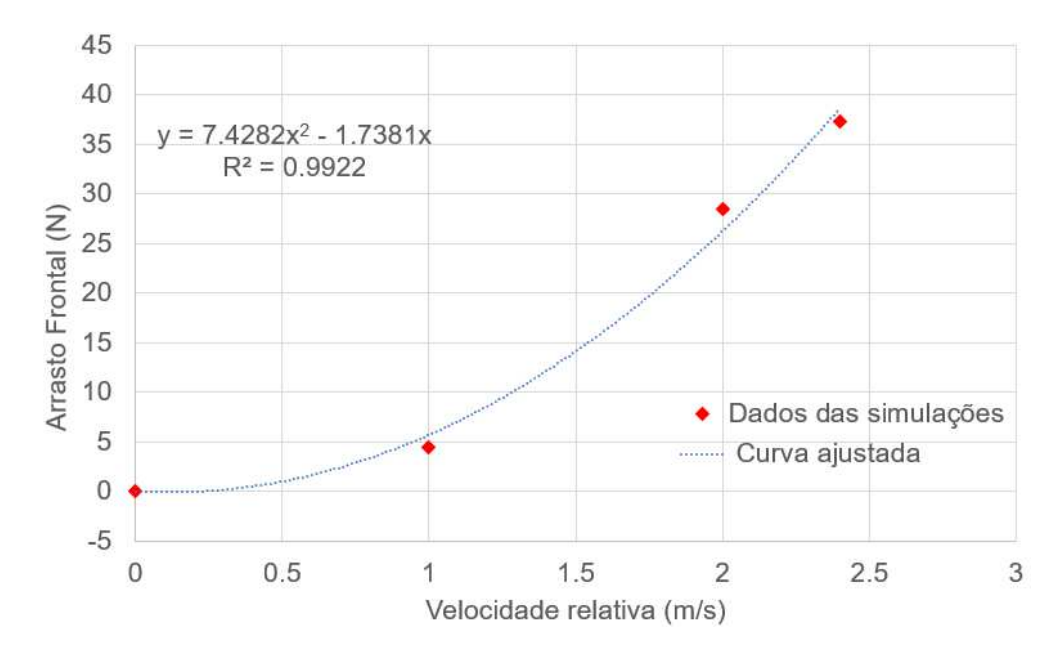

Figura 32: Gráfico do arrasto frontal em função da velocidade relativa do veículo com o escoamento. Fonte: Autor.

A equação da curva ajustada fornece diretamente os parâmetros  $X_{|u|u}$ , equivalente a −7,43 e  $X_u$ , de valor +1,74. O sinal é invertido devido ao fato de que o arrasto é tido como positivo no sentido oposto ao movimento do ASV. E interessante notar que em ´ condições de baixa velocidade (menores que  $0.23 \, m/s$ ) o modelo apresenta valores de arrasto negativo, o que não tem correspondência física na realidade. Na prática essa curva seria linearizada por partes para se gerar o controle do modelo, o que evita a aparição desse fenômeno no equacionamento.

Uma segunda versão do gráfico da Figura 32 é exibida na Figura 33, com os dados da equação extrapolados até a velocidade de 3 m/s (prevista como máxima para a embarcação). Além disso, compara-se os dados do AERO4RIVER com os de outro veículo catamarã de porte similar cujos dados estão presentes na literatura, o Sonobot (WIRTENSOHN et al., 2015). Além de dimensões e peso parecidos  $(1,2, m$  de comprimento, massa de 30 kg), parâmetros operacionais como velocidade máxima (de 3,6  $m/s$ ) se encontram na mesma ordem de grandeza do apresentado pelo AERO4RIVER. Como diferença notável está o fato de que seu casco cilíndrico fica totalmente submerso durante sua operação, o que afeta a resistência hidrodinâmica e a simplicidade operacional.

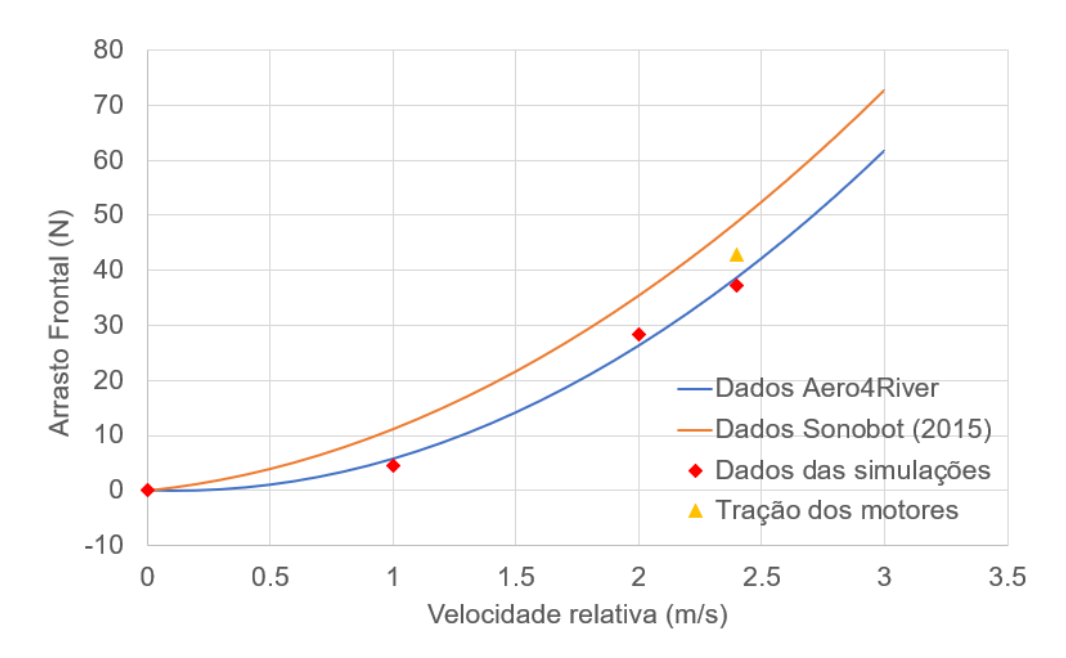

Figura 33: Gráfico do arrasto frontal em função da velocidade relativa do veículo com o escoamento. Fonte: Autor.

Percebe-se que as forças encontradas nas simulações hidrodinâmicas estão em ordens de grandeza compatíveis com as da outra embarcação. Devido a um peso de operação ligeiramente menor e à geometria do casco que não é pensada para estar totalmente submerso, um menor arrasto do AERO4RIVER com relação ao Sonobot é justificado.

Além disso, com base em informações de empuxo estático do motor e dados de telemetria do AERO4RIVER em uma missão operando a  $2.4 \text{ m/s}$ , verificou-se que a tração dos motores nessa condição era de cerca de 43 N (ponto também evidenciado na Figura 33). Assume-se a premissa de que todo esse empuxo é usado para se contrapor ao arrasto frontal, visto que pelos dados da telemetria a embarcação se encontrava em estado permanente a velocidade constante nesse sentido. Dessa forma, infere-se que os dados advindos das simulações fluidodinâmicas computacionais podem estar sendo levemente subestimados, com uma redução da ordem de  $11\%$  com relação ao valor esperado. Dadas as incertezas das informações coletadas nos testes práticos e as condições de malha e custo computacional investido nas análises, considera-se os resultados suficientemente representativos do fenômeno.

### 5.2.2 VISUALIZACÃO DO ESCOAMENTO - ANÁLISES CFD

As visualizações do escoamento simulado auxiliam no posicionamento do sensor. As análises aqui apresentadas foram feitas para uma velocidade frontal de  $2 \text{ m/s}$ , considerada representativa de uma missão típica. Uma visão superior dessa condição é exibida na Figura 34, focando na altura da interface água-ar e na formação das ondas calculadas pelo software. A imagem conta com isolinhas de altura do escoamento, para auxiliar na visualização das cristas e vales no escoamento.

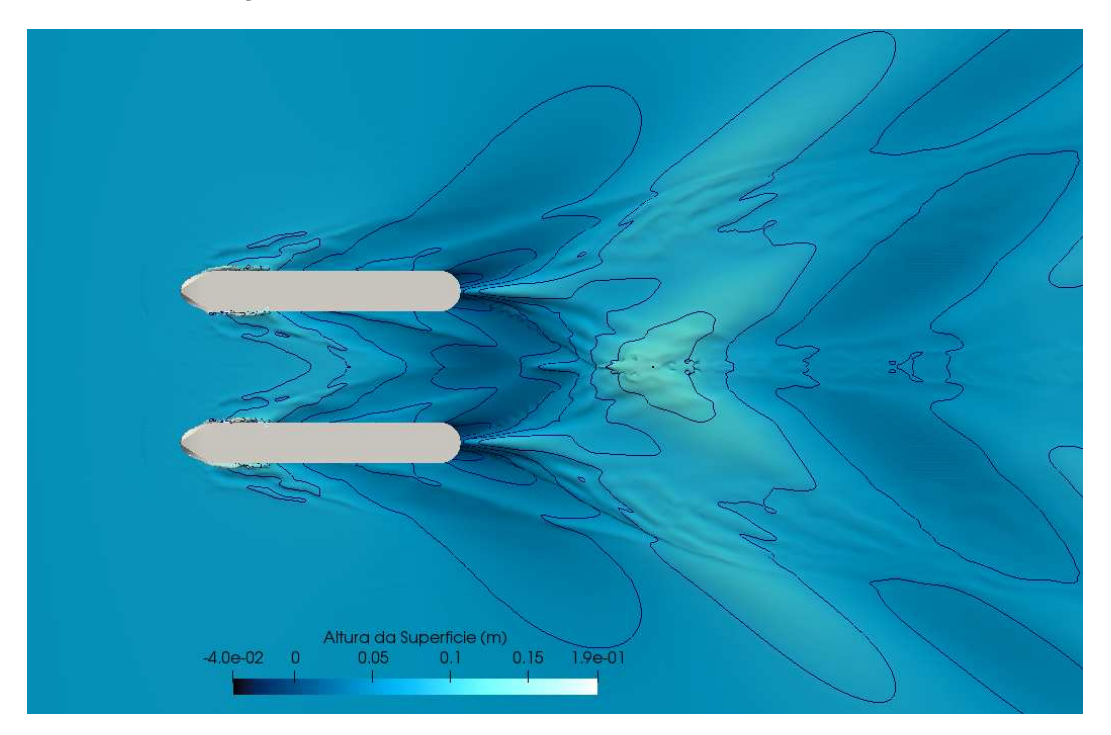

Figura 34: Padrão de ondas na simulação. Fonte: Autor.

 $\dot{E}$  possível observar que, após a metade traseira do ASV, o escoamento entre os dois cascos fica consideravelmente perturbado, com uma onda baixando a posição da linha d'água até que o escoamento de ambos os lados converge para uma grande crista de onda na região central. A metade frontal tende a manter a altura da linha de flutuação aproximadamente igual ao escoamento não perturbado, principalmente na zona próxima ao plano de simetria do catamarã.

Conforme o barco acelera, a proa tende a aumentar sua altura conforme inclina seu ângulo, devido ao impacto da água em sua proa angulada. A Figura 35 mostra o barco se inclinando e as linhas que representam o escoamento ao redor do casco. Mais uma vez, é possível notar que a posição vertical das partículas em movimento permanece relativamente inalterada até que elas cheguem ao meio do ASV. A Figura 36 mostra as linhas de corrente com cores indicando a velocidade na vista inferior de um dos cascos. As linhas de corrente mostram o caminho que as partículas de água provavelmente atravessam e é possível ver que elas permanecem relativamente perto do corpo da embarcação, fluindo de maneira ordenada, como é esperado de uma fluxo não-turbulento.

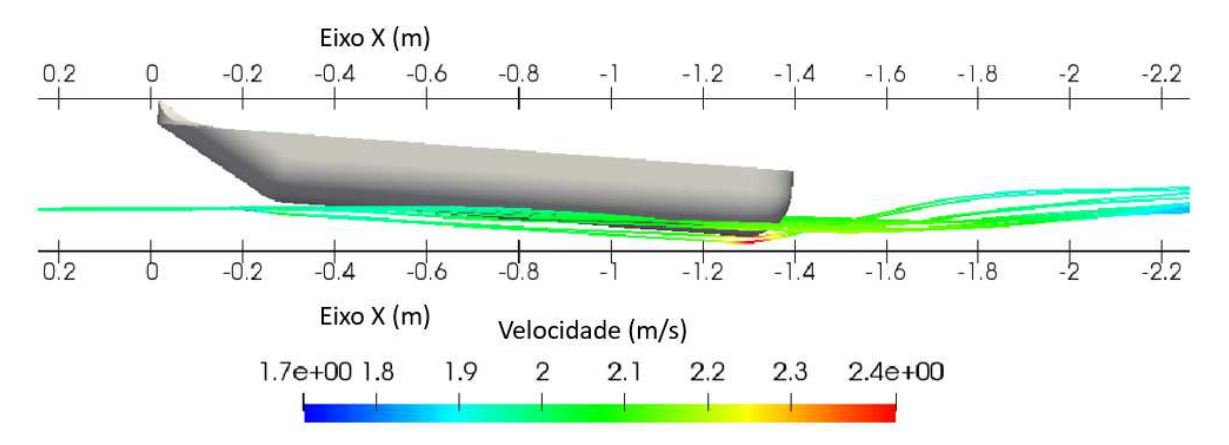

Figura 35: Vista lateral das linhas de corrente do escoamento. Fonte: Autor.

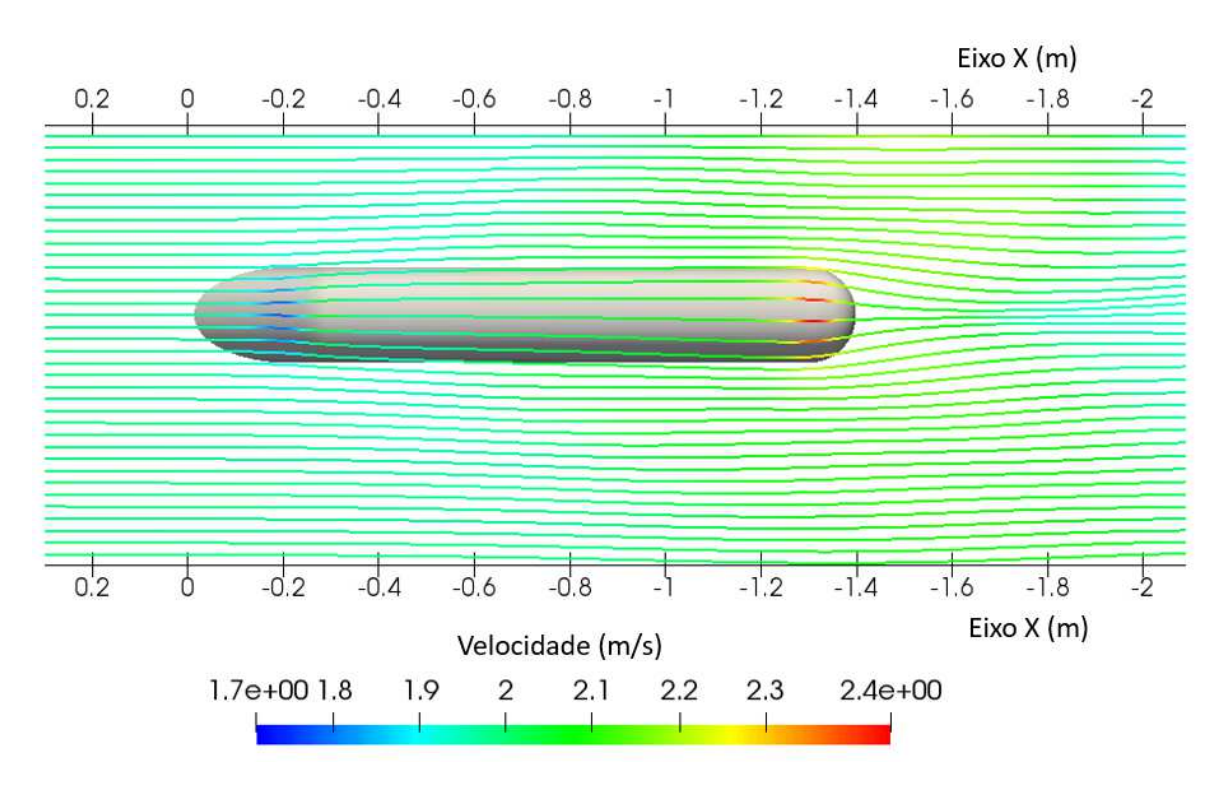

Figura 36: Vista inferior das linhas de corrente do escoamento. Fonte: Autor.

As Figuras 37 a 39 mostram o diagrama da velocidade do escoamento em planos 5, 10 e 15 cm abaixo da linha d'água, respectivamente. A presença do veículo no corpo d'água modifica a dinâmica do escoamento, alterando o campo de velocidades que um rio não-perturbado teria. Se não fosse a presença do casco, a velocidade do escoamento ao longo de todo o domínio seria de 2  $m/s$ . A interferência do casco no escoamento é mais significativa no trecho correspondente à metade traseira da embarcação, onde a velocidade da água pode ter variações superiores a 5% da velocidade do rio não perturbado (velocidades de aproximadamente 1,95  $m/s$ ).

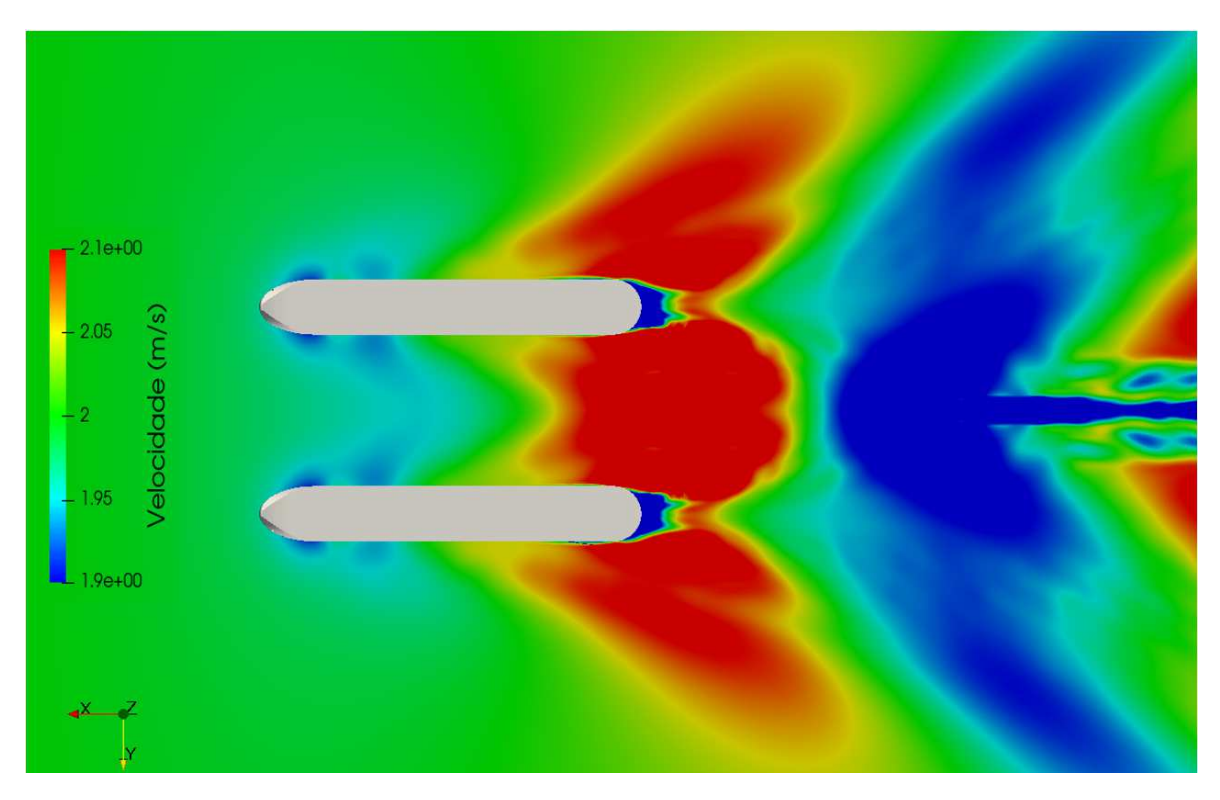

Figura 37: Perfil de velocidades do escoamento em um plano 5 cm abaixo da linha d'água. Fonte: Autor.

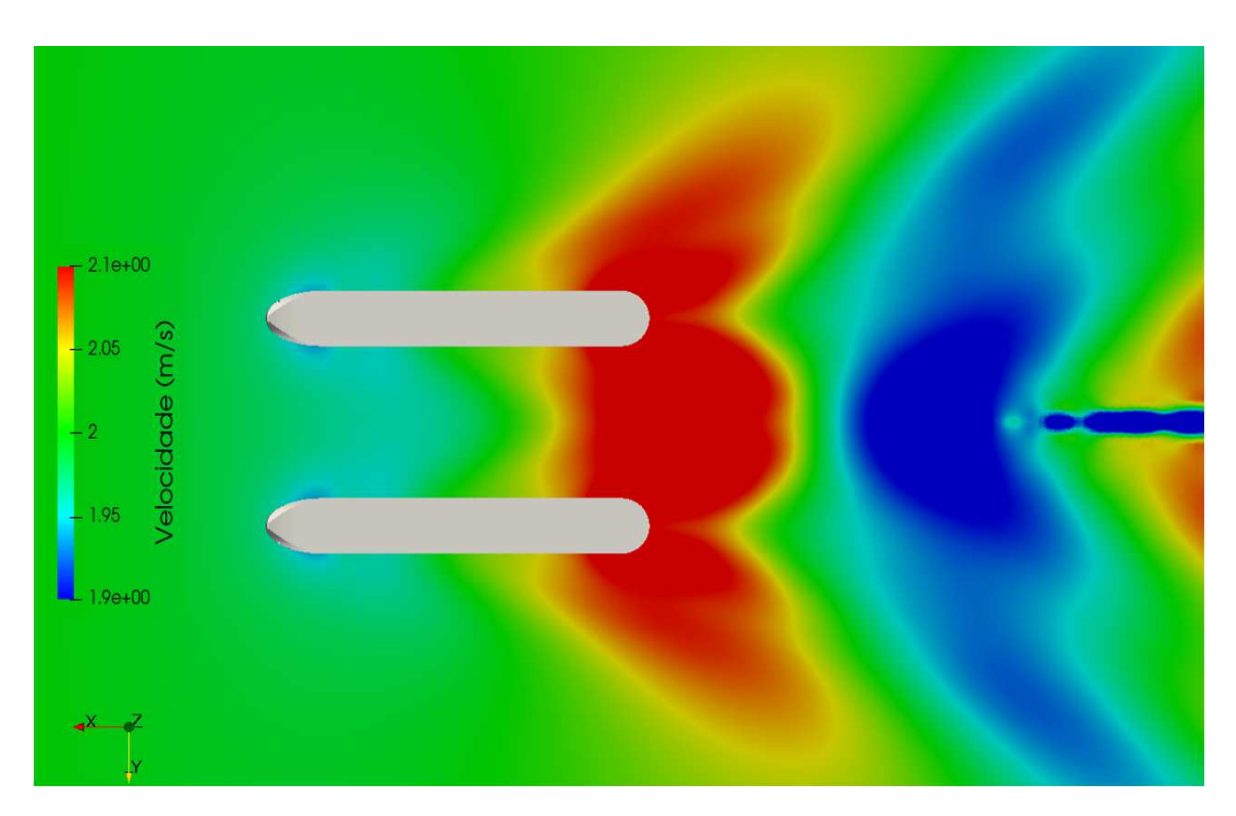

Figura 38: Perfil de velocidades do escoamento em um plano 10 cm abaixo da linha d'água. Fonte: Autor.

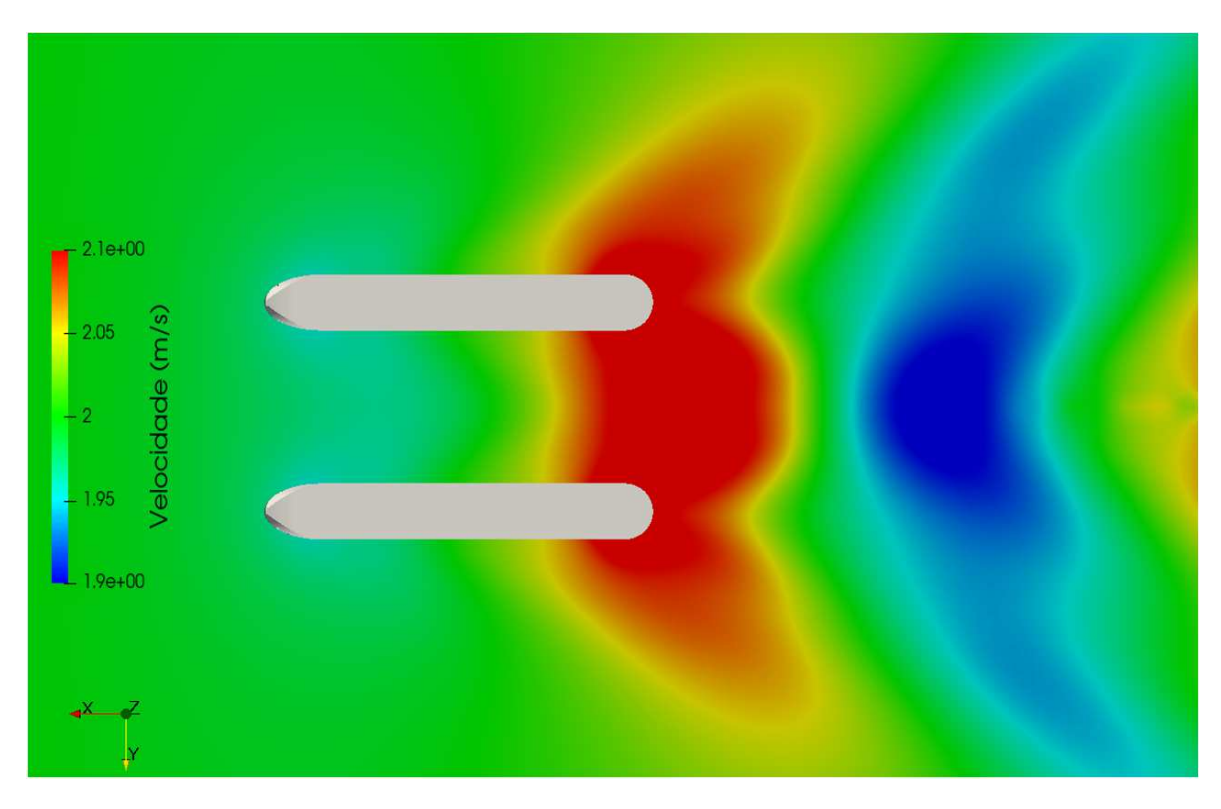

Figura 39: Perfil de velocidades do escoamento em um plano 15 cm abaixo da linha d'água. Fonte: Autor.

#### 5.2.3 POSICIONAMENTO DO ADCP

As simulações apresentadas visaram encontrar um local perfeito para colocar o sensor ADCP. Este deve ser bem isolado dos detritos que podem ser carregados com o escoamento e n˜ao deve ser profundo a ponto que ele bata no ch˜ao ou em uma pedra no leito do rio. Além disso, quanto mais fundo ele estiver, maior o acréscimo de arrasto que trará à embarcação. Ele deve também ser alocado em uma região onde a velocidade não seja consideravelmente perturbada pela presença dos cascos e a elevação das ondas não cause a interferência da medição do sensor. A posição do ADCP foi definida com base em uma compensação entre esses requisitos.

O local demarcado na Figura 40 apresenta um local particular onde a variação da velocidade é inferior a  $2\%$  com relação ao escoamento não perturbado à frente do veículo. Além disso, as ondas em forma de 'v' formadas nos cascos da proa se encontram logo após o sensor, causando uma ligeira elevação, mostrada na Figura 34. Essas formações de onda evitarão um vale a jusante do sensor, reduzindo a partir daío arrasto que ele agrega ao veículo. O ponto escolhido fica também muito bem isolado de obstáculos externos, uma vez que é colocado no meio, entre os cascos. Além disso, se colocado em uma posição mais a montante, o sensor ADCP pode modificar o centro de

gravidade da embarcação além de seu ponto de projeto, com consequências no arrasto, momento de arfagem e dinâmica de guinada.

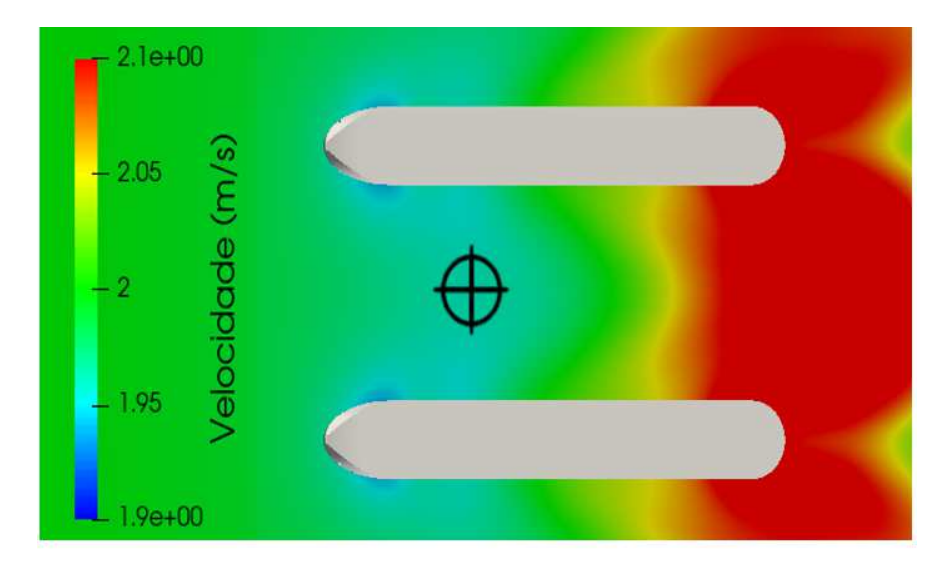

Figura 40: Posicionamento do sensor proposto. Fonte: Autor.

Observou-se também que para as velocidades mais altas analisadas, a crista da onda primária se move para trás, em direção à popa, o que pode aumentar a interferência do fluxo nesta área. Considerando que maiores magnitudes de velocidade da água levam a um maior percentual relativo de erro esperado nas perturbações causadas pela turbulência das ondas, essa interferência poderia ser responsável por mudanças mais significativas nas leituras do sensor, se ele fosse colocado nesta posição.

A Figura 41 apresenta o modelo CAD projetado da embarcação com o sensor ADCP instalado nas barras de alumínio transversais entre os cascos. O ADCP é fixado ao barco de forma que sua posição possa ser facilmente abaixada ou elevada, de acordo com as condições do ambiente a ser medido (presença de turbulência na correnteza do rio, por exemplo). Em condições ideais, uma posição entre 5 e 10 cm abaixo do nível da superfície garante que o sensor sempre permaneça abaixo d'água e tenha uma variação de velocidade causada pela interferˆencia do casco no escoamento t˜ao baixa quanto 2%, conforme discutido acima.

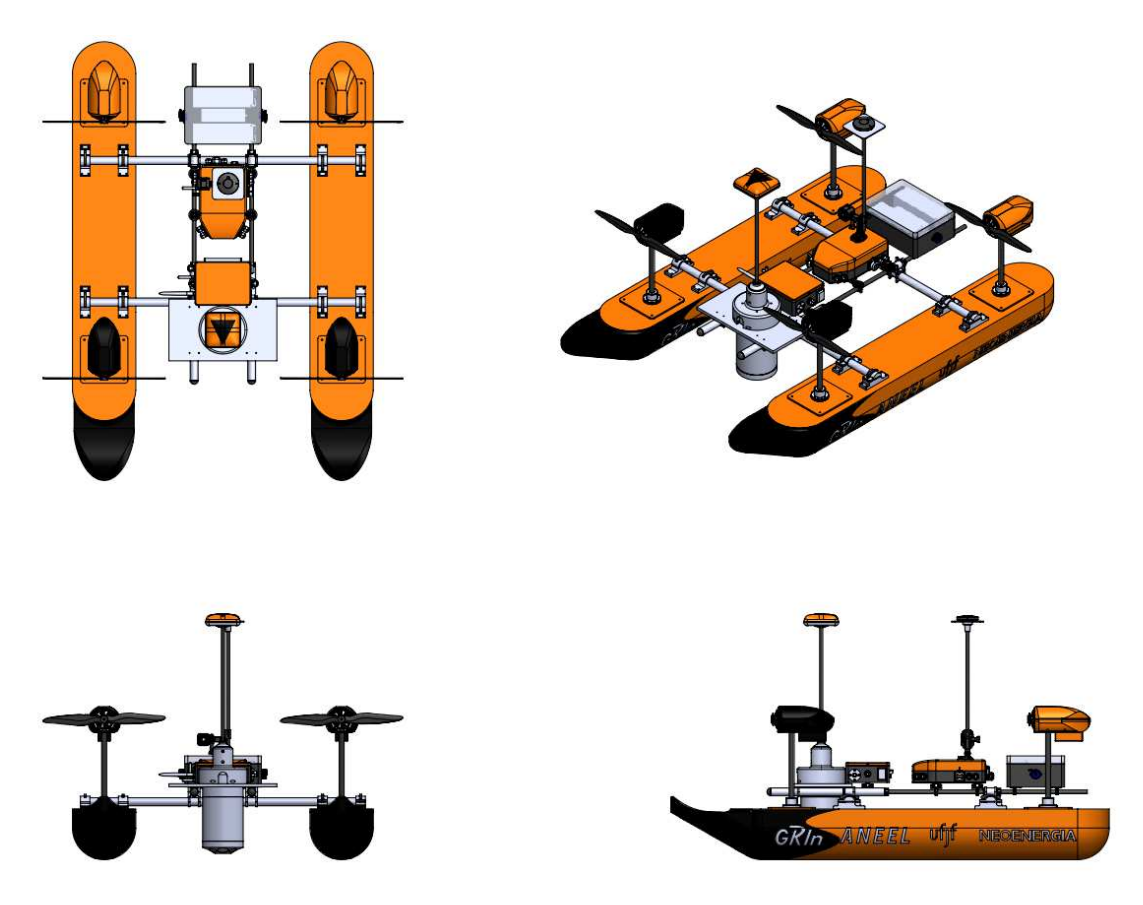

Figura 41: Sensor posicionado em representação CAD do ASV. Fonte: Autor.

### 5.3 VELOCIDADE LATERAL CONSTANTE

Na análise de velocidade lateral constante, os interesses são nos parâmetros de arrasto ( $Y_{|v|v}$  e  $Y_v$ ). Como comentado anteriormente, um menor detalhamento é necessário para essa seção, comparando-se com a análise da velocidade frontal constante. Os parâmetros aqui analisados têm mais relevância em manobras específicas que não necessariamente ocorrem em sua missão típica.

### 5.3.1 PARÂMETROS DE ARRASTO LATERAL

De maneira análoga ao feito na Seção 5.2.1, os parâmetros  $Y_{|v|v}$  e  $Y_v$  podem ser obtidos ao relacionar o arrasto e a velocidade do escoamento em uma regressão polinomial de segunda ordem. Assim, a Figura 42 mostra um gráfico com os dados de arrasto encontrados nas an´alises realizadas, assim como uma curva ajustada seguindo esse modelo proposto. Como no caso anterior, os pontos identificados no gráfico correspondem aos valores de arrasto viscoso e de pressão somados, após a convergência dos resultados.

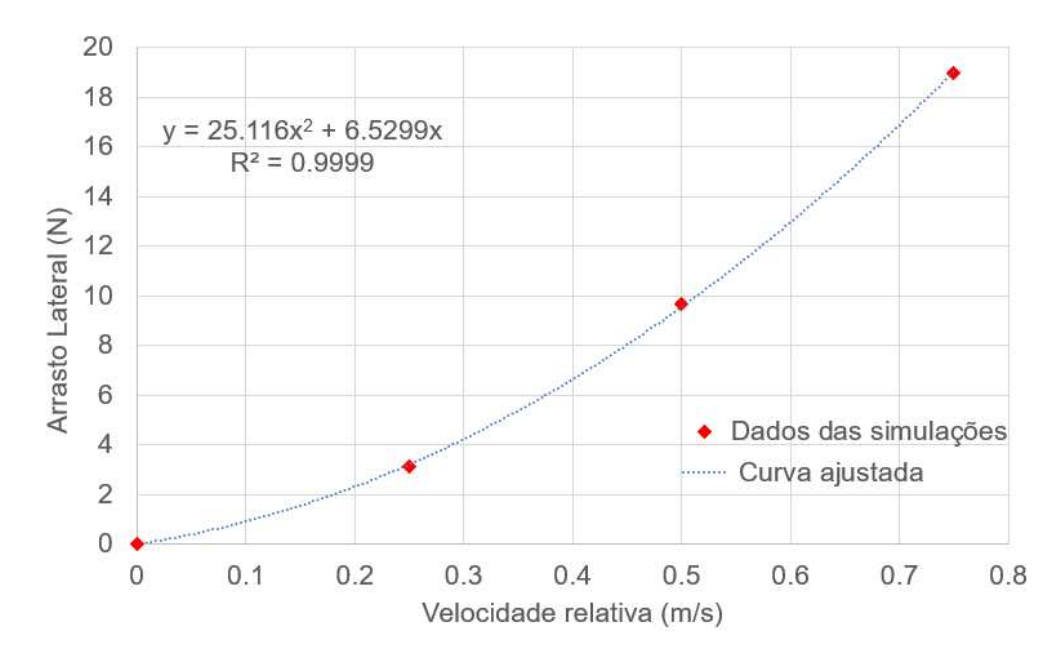

Figura 42: Gráfico do arrasto lateral em função da velocidade relativa do veículo com o escoamento. Fonte: Autor.

A equação da curva ajustada fornece diretamente os parâmetros  $Y_{|v|v}$ , equivalente a −25,12 e  $Y_v$ , de valor −6,53. O sinal é invertido devido ao fato de que o arrasto é tido como positivo no sentido oposto ao movimento do ASV. Para essa direção de deslocamento não é observado o fenômeno de 'arrasto negativo' nos resultados das simulações, como foi o caso observado na Seção 5.2.1.

Fica claro com os resultados apresentados que o arrasto do veículo se movimentando lateralmente é consideravelmente superior ao de seu deslocamento frontal. Extrapolandose a correlação de arrasto para maiores velocidades, verifica-se que ele atinge os patamares do máximo arrasto frontal (60 N) para valores de aproximadamente 1,4  $m/s$ .

## 5.3.2 VISUALIZAÇÃO DO ESCOAMENTO - ANÁLISES CFD

As análises aqui apresentadas foram feitas para uma velocidade frontal de  $0.5 \, m/s$ , considerada representativa de uma missão típica. Uma visão superior dessa condição é exibida na Figura 43, focando na altura da interface água-ar e na formação das ondas calculadas pelo software. Na imagem a proa se encontra na região inferior, enquanto a popa da embarcação se situa voltada pra cima.

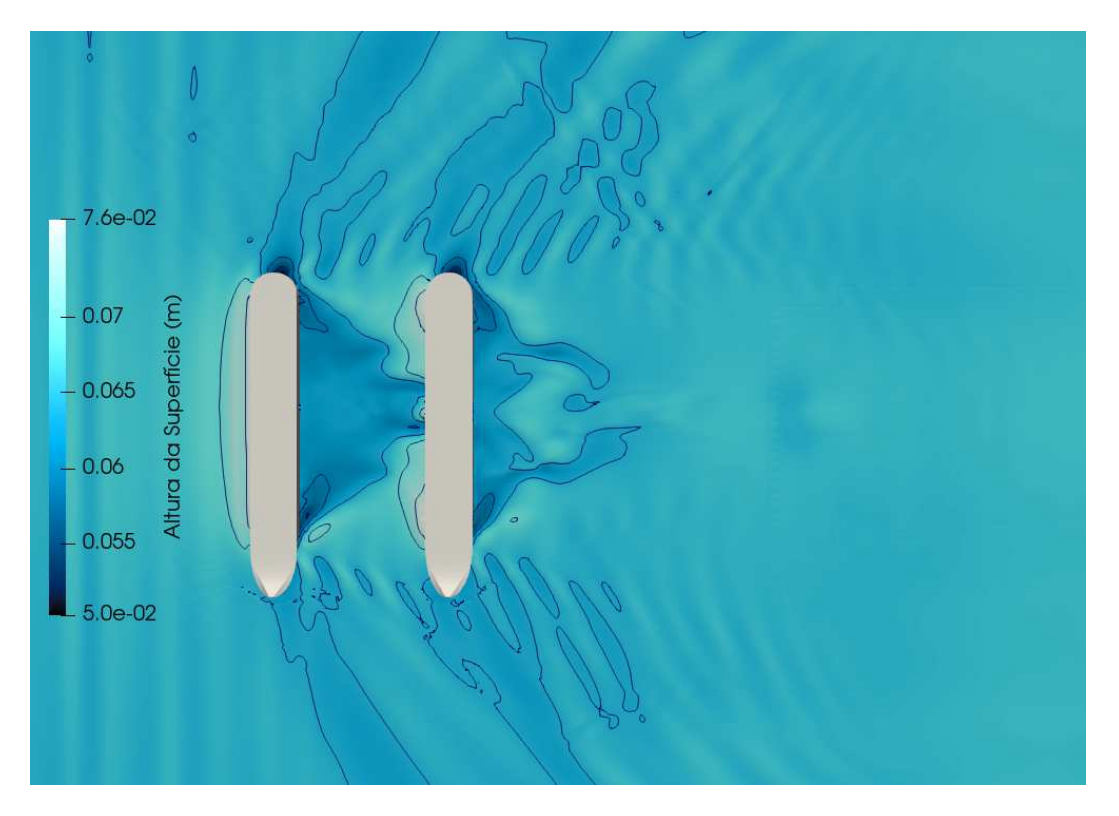

Figura 43: Padrão de ondas na simulação de velocidade lateral constante. Fonte: Autor.

Fica evidente que a embarcação é consideravelmente menos hidrodinâmica nessa direção do movimento. O grande arco formado pelo escoamento ao entrar em contato com o ASV difere muito do padrão esguio de ondas encontrado nas análises de velocidade frontal constante. Entretanto, é possível ver que a máxima variação de altura da interface água-ar é de 2,6 cm, uma medida bem inferior aos 15 cm de variação vistos na análise de velocidade frontal (Figura 34).

Dessa forma, os efeitos das ondas no sensor não são tão relevantes em movimentos na direção lateral (pelo menos não nas velocidades em que o ASV opera nesse sentido). Na região em que o ADCP foi alocado, quase não há diferenças com relação à altura da superfície do escoamento não perturbado pela presença dos cascos.

#### 5.4 VELOCIDADE DE GUINADA CONSTANTE

Na análise de velocidade lateral constante, os interesses são nos parâmetros de arrasto  $(N_{|r|r} \in N_r)$ . Como comentado anteriormente, um menor detalhamento é necessário para essa seção, comparando-se com a análise da velocidade frontal constante, da mesma forma que ocorre para análises de velocidade lateral constante. Os parâmetros aqui analisados têm mais relevância em manobras específicas que não necessariamente ocorrem em sua missão típica.

#### 5.4.1 PARAMETROS DE ARRASTO DE GUINADA ˆ

De maneira análoga ao feito nas Seções 5.2.1 e 5.3.1, os parâmetros  $N_{|r|r}$  e  $N_r$  podem ser obtidos ao relacionar o arrasto e a velocidade do escoamento em uma regressão polinomial de segunda ordem. Assim, a Figura 44 mostra um gráfico com os dados de arrasto encontrados nas an´alises realizadas, assim como uma curva ajustada seguindo esse modelo proposto. Como no caso anterior, os pontos identificados no gráfico correspondem aos valores de arrasto viscoso e de pressão somados, após a convergência dos resultados.

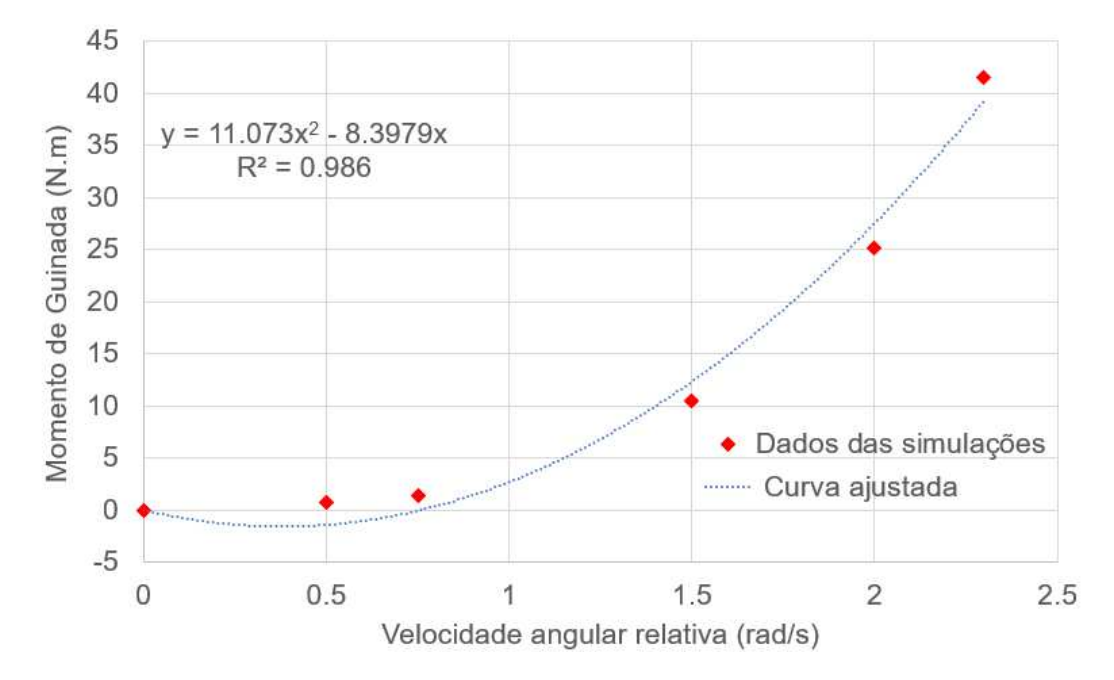

Figura 44: Gráfico do arrasto de guinada em função da velocidade relativa do veículo com o escoamento. Fonte: Autor.

A equação da curva ajustada fornece diretamente os parâmetros  $N_{|r|r}$ , equivalente a  $-11,07$  e  $N_r$ , de valor +8,40. Para essa direção de movimento é novamente observado o fenômeno de 'arrasto negativo' nos resultados das simulações, como foi o caso observado na Seção 5.2.1. Uma solução que poderia garantir maior representatividade física aos resultados obtidos na curva ajustada seria realizar uma linearização por partes, como comentado previamente (por exemplo um ajuste linear indo até  $1 \text{ m/s}$  e outro ajuste linear nos dados a partir de 1 m/s).

# 5.4.2 VISUALIZAÇÃO DO ESCOAMENTO - ANÁLISES CFD

As análises aqui apresentadas foram feitas para uma velocidade de guinada de 0,5  $rad/s$ . Uma visão superior dessa condição é exibida na Figura 45, focando na altura

da interface água-ar e na formação das ondas calculadas pelo software. Na imagem a proa se encontra na região inferior, enquanto a popa da embarcação se situa voltada pra cima.

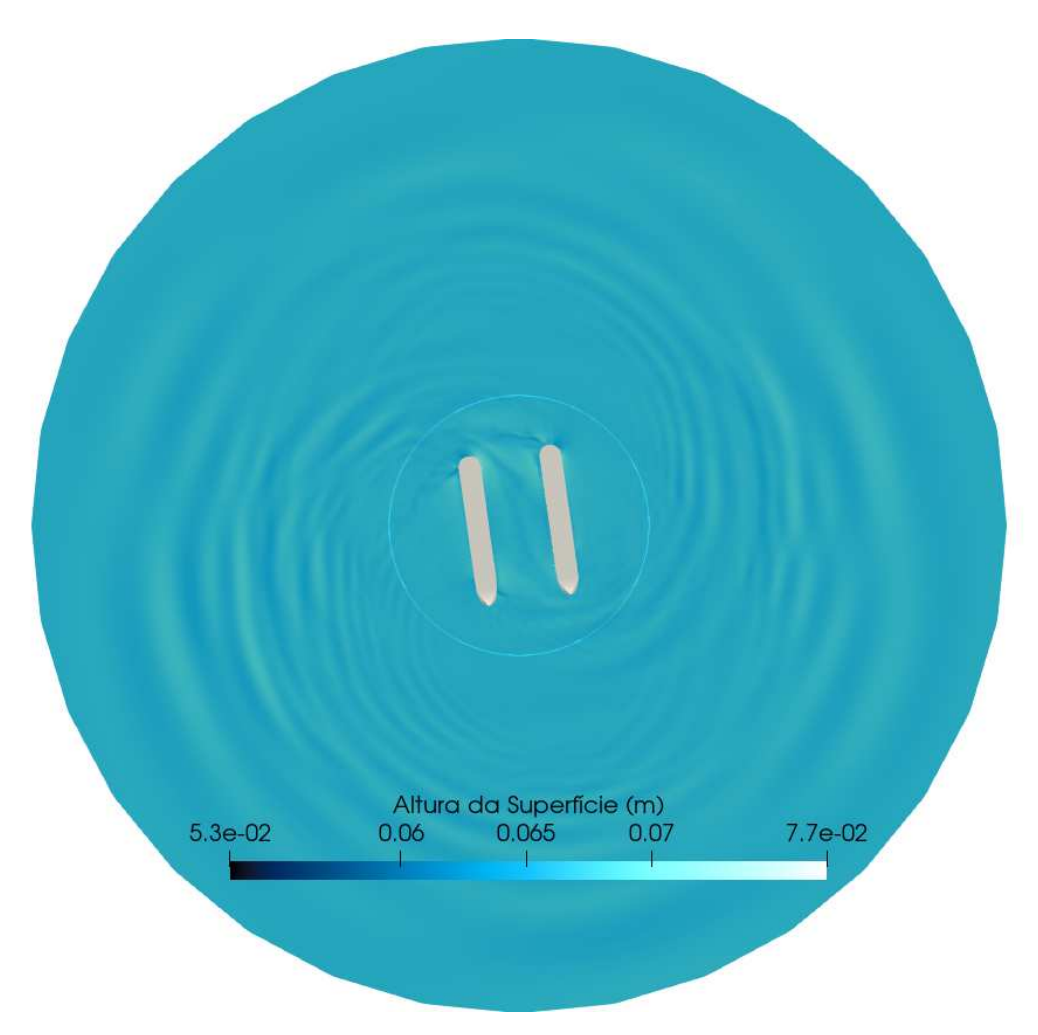

Figura 45: Padrão de ondas na simulação de velocidade de rotação em guinada constante. Fonte: Autor.

O padrão circular de ondas apresentado é coerente com a física do movimento. E válido ressaltar que a rotação em guinada pura não é uma manobra recorrente durante a operação típica da embarcação, sendo mais utilizada em situações pontuais de reposicionamento do ASV ao longo do rio, por exemplo. Há, entretanto, pequenos ajustes da angulação do veículo feitos através de guinada com os motores, mas essas manobras apresentam uma curta duração que não permitiria que o escoamento entrasse em estado permanente como mostrado na Figura 45 acima.

Mais uma vez nota-se que a diferença de altura da superfície d'água é pequena durante essa manobra, com impacto praticamente irrelevante na região em que o ADCP está posicionado com relação ao escoamento não-perturbado pela presença dos cascos.

#### 5.5 MASSA ADICIONADA FRONTAL E LATERAL

Como mencionado na Seção 4.4, o processo de obtenção das massas adicionadas é diferente com relação ao método de aquisição dos parâmetros de arrasto. É necessário inserir um movimento prescrito no ASV e, com base nesse deslocamento imposto, analisar as forças hidrodinâmicas atuantes no casco. Essa análise deve ser feita nos pontos de máxima amplitude de deslocamento e aceleração, visto que correspondem a instantes de velocidade relativa nula em que as forças de arrasto podem ser desconsideradas. Dessa forma, os parâmetros  $X_u$  e  $Y_v$  são estimados com base na amplitude e frequência angular do movimento senoidal a que a embarcação está sujeita.

É válido ressaltar que os parâmetros de massa adicionada são diretamente relacionados com acelerações do veículo, e portanto são de maior relevância em manobras durante sua operação. Dessa forma, durante as fases de deslocamento do veículo de uma margem à outra do rio fazendo as aferições de velocidade do escoamento, há pouco impacto dos valores obtidos da massa adicionada no controle do ASV.

### 5.5.1 PARÂMETROS DE MASSA ADICIONADA

A Figura 46 exemplifica o processo com os dados da massa adicionada lateral  $Y_v$ . No gráfico estão presentes informações da posição do ASV e da força a que os cascos estão sujeitos pelo escoamento durante certo intervalo de tempo. A partir da amplitude do movimento (de  $(0.15 \text{ m})$  e da velocidade angular imposta à oscilação senoidal  $(de 0.79 rad/s)$ , pode-se calcular a aceleração nos pontos de máximo deslocamento e correlacionar esse parâmetro com a força hidrodinâmica atuante nos cascos.

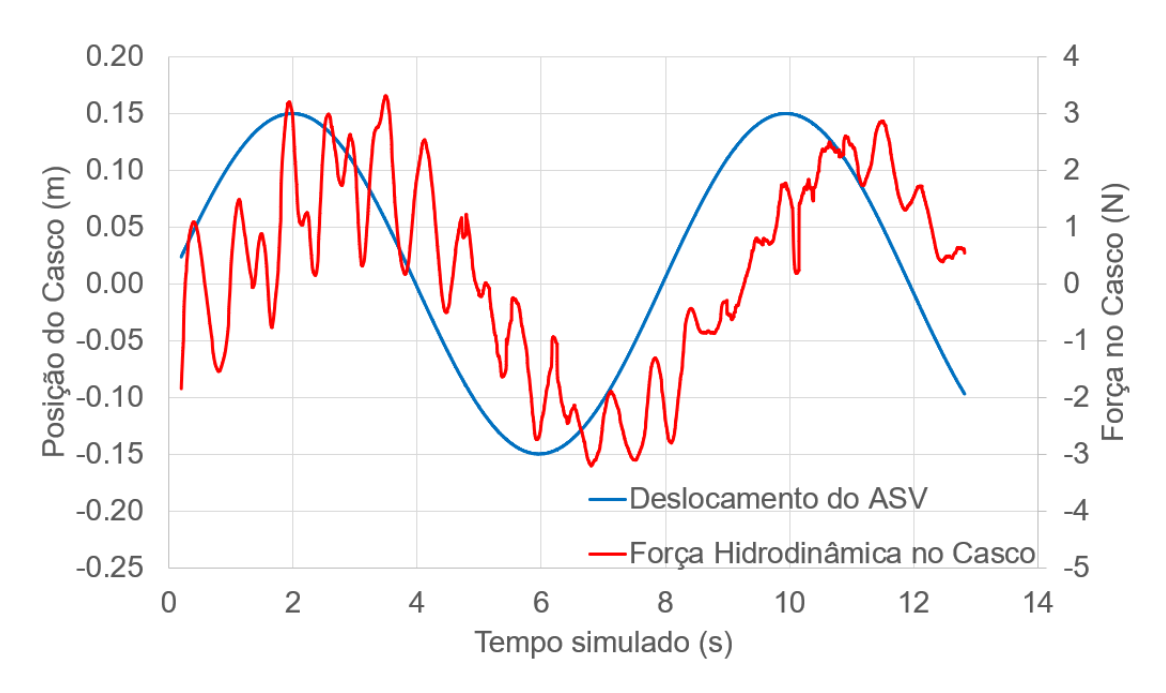

Figura 46: Gráfico do movimento imposto no veículo e da força hidrodinâmica atuante no casco durante o processo. Fonte: Autor.

 $\acute{E}$  possível verificar que a força conta com uma oscilação secundária, proveniente das interações hidrodinâmicas e inerciais de pequenas ondas geradas pelo movimento do ASV. Além disso, há uma certa defasagem entre as oscilações relativas à posição e às forças atuantes, também devido a efeitos inerciais no escoamento que ocorrem ao longo de todo o comprimento do casco do veículo.

Utilizando-se a metodologia proposta, observa-se que o valor de  $Y_{\dot{v}}$  obtido é da ordem de 32 kg.

Da mesma forma, repetiu-se esse método para aferir o parâmetro  $X_u$  de massa adicionada frontal e obteve-se um valor na ordem de 2 kg.

# 5.5.2 VISUALIZAÇÃO DO ESCOAMENTO - ANÁLISES CFD

As Figuras 47 e 48 mostram representações dos padrões de onda encontrados na simulação. Na Figura 47 o ASV é colocado para oscilar lateralmente, enquanto na Figura 48 essa oscilação é feita na longitudinal. Novamente verifica-se que há pouca interferência do escoamento na região em que foi alocado o ADCP.

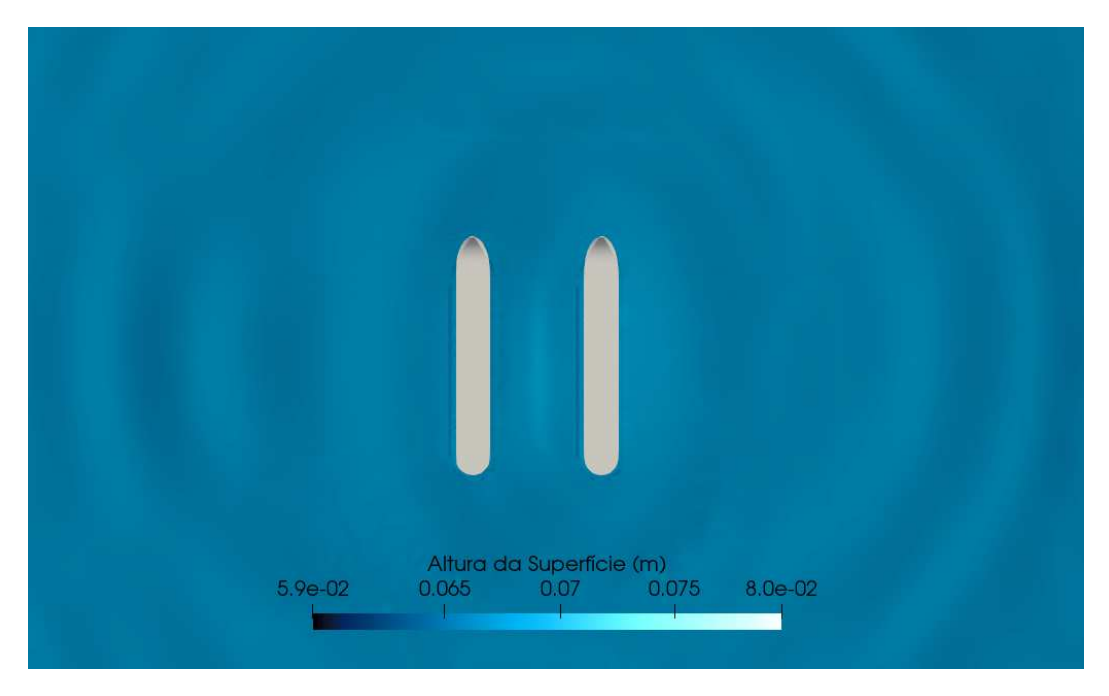

Figura 47: Padrão de ondas na simulação de massa adicionada lateral. Fonte: Autor.

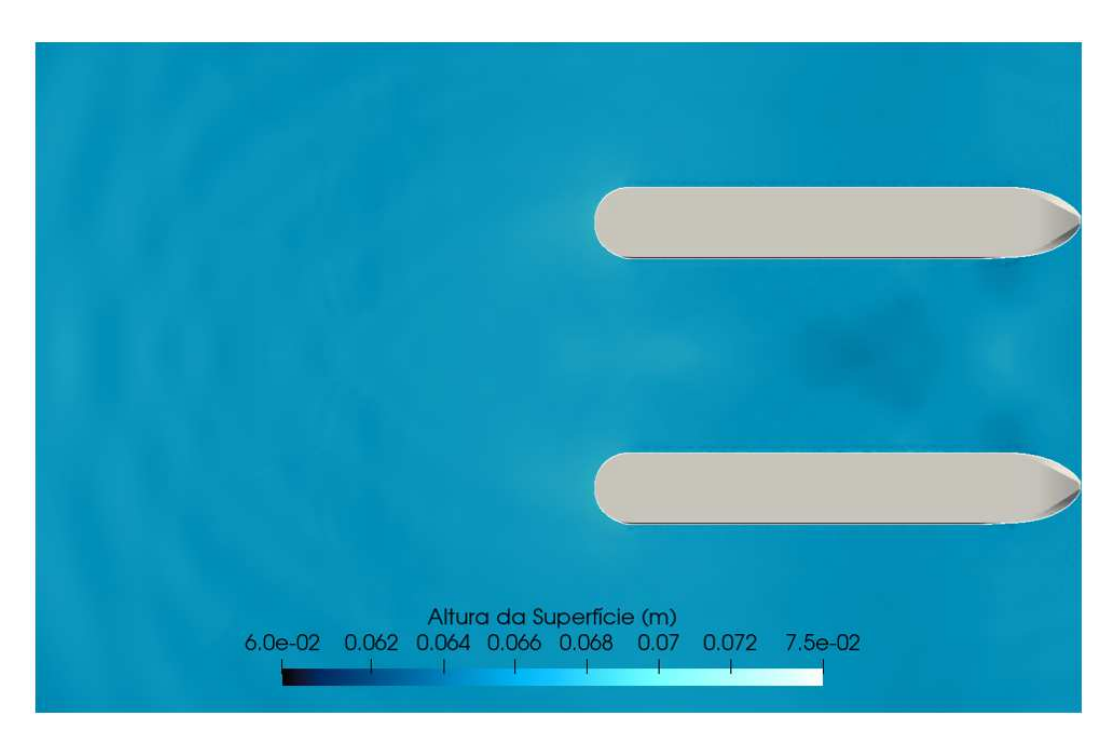

Figura 48: Detalhe da parte traseira do padrão de ondas na simulação de massa adicionada frontal. Fonte: Autor.

O comportamento do escoamento calculado se mostra fisicamente coerente com a dinâmica do movimento imposto no ASV e a reação do fluido a ele. As ondas propagadas ao longo do dom´ınio computacional carregam a energia transmitida pelo veículo ao escoamento. Na prática, essa energia viria diretamente do sistema propulsivo do ASV.

#### 5.6 RESUMO DOS PARÂMETROS ENCONTRADOS

Os parâmetros do modelo da embarcação obtidos ao longo desse capítulo são sumarizados na Tabela 21. Como comentado previamente, esses parˆametros podem ser usados para implementar um controle dinâmico no ASV, e portanto são de suma importância para garantir a operação autônoma do veículo.

| Parâmetro  | Valor          | Unidade         |
|------------|----------------|-----------------|
| $X_{ u u}$ | $-7,43$        | $(N.s^2)/m^2$   |
| $X_u$      | 1,74           | (N.s)/m         |
| $Y_{ v v}$ | $-25,12$       | $(N.s^2)/m^2$   |
| $Y_v$      | $-6,53$        | (N.s)/m         |
| $N_{ r r}$ | $-11,07$       | $(N.s^2)/rad^2$ |
| $N_r$      | 8,40           | (N.s)/rad       |
| $X_{ii}$   | $\overline{2}$ | kq              |
| $Y_{i}$    | 32             | kq              |

Tabela 21: Parˆametros do modelo estimados por CFD.

# 5.7 VALIDAÇÃO EXPERIMENTAL

Essa Seção contém comparações entre os resultados das análises de CFD feitas e dados de testes práticos que podem ser usados como validação da metodologia e do design proposto para o ASV.

### 5.7.1 COMPARAÇÃO DA PROPAGAÇÃO DE ONDAS

Foram realizados testes com a embarcação em que os padrões de ondas que ela formou enquanto se movia na água foram capturados de fotos aéreas tiradas de um drone Phantom. Os testes foram realizados com a embarcação operando a 2 m/s, mesma velocidade que foi definida nas simulações CFD, por ser considerada uma velocidade típica de sua missão.

Na Figura 49 é possível ver uma dessas fotos aéreas, onde o padrão de ondas é claramente perceptível. Nesta figura, observa-se a presença do casco no escoamento apresentando um padrão de onda em formato de 'v' após passar tanto por sua proa quanto por sua popa.

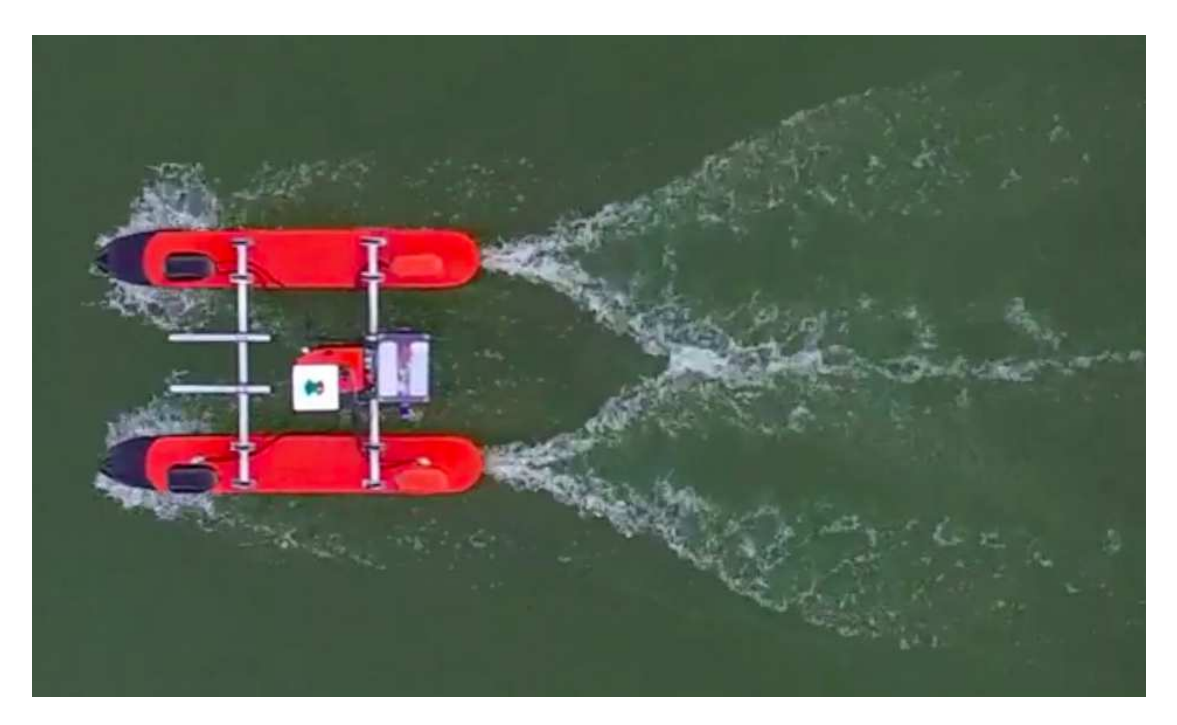

Figura 49: Padrão de ondas em teste prático. Fonte: (REGINA et al., 2021)

Este padrão é particularmente semelhante ao padrão de onda mostrado na análise simulada da Figura 34. Uma pequena diferença notável é a ausência, nas simulações, da ondulação transversal que aparece na região central do escoamento, após a colisão das ondas que vêm da popa. Isso se deve ao fato de que, ao simular o domínio computacional com simetria nesse plano médio do catamarã, perde-se informações das instabilidades no escoamento que levam a esse comportamento ondulado.

Apesar disso, tanto na simulação quanto no teste prático os picos das ondas em cada lado da proa do casco podem ser vistos, e a formação de ambas converge para a posição central do barco, entre os cascos (aproximadamente abaixo do componente laranja, a caixa de eletrônica, na Figura 49). Nessa região, depois da convergência de fluxos, as ondulações de vales e cristas são formadas. Na parte de popa, formam-se as eleva¸c˜oes mais baixas, apresentando uma enorme esteira em forma de 'v' com as elevações mais altas.

Na Figura 50, uma imagem sobreposta entre a simulação e os resultados experimentais é mostrada, deixando mais claras suas semelhanças. O sensor ADCP é projetado para ser fixado no suporte frontal (conforme Figura 40 e Figura 41), em uma região praticamente não afetada pelos distúrbios do casco no escoamento. Esta região é marcada na Figura 50 pelo círculo azul na parte frontal do veículo.

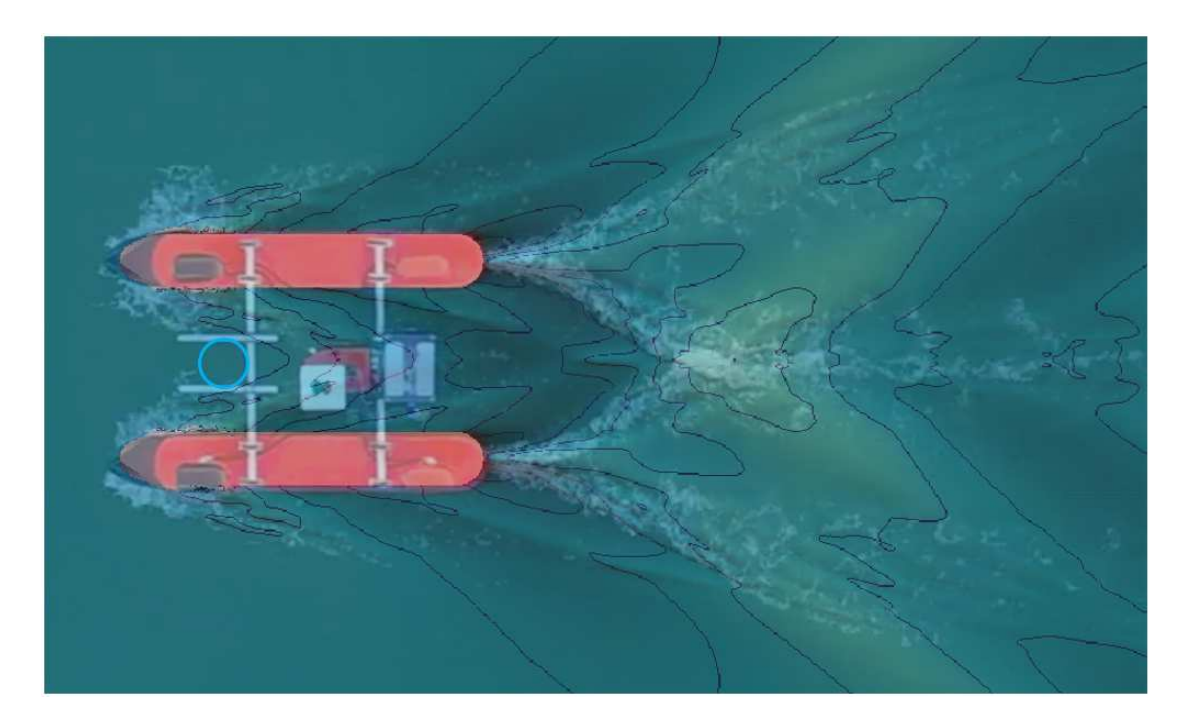

Figura 50: Imagens sobrepostas do padrão de ondas em teste prático e da simulação computacional. Fonte: Autor.

Como pode ser visto, os resultados se correspondem quase que perfeitamente. Além das pequenas irregularidades de fluxo que o tamanho da malha n˜ao foi capaz de capturar, todas as características do padrão de onda foram bem replicadas nos resultados de CFD. Isso é algo digno de nota, visto que nas simulações trabalha-se com modelos idealizados sem distúrbios externos, que não contam com as flutuações de parâmetros ao longo do domínio computacional.

As semelhanças entre as condições simuladas e reais são importantes por vários motivos. Eles podem contribuir para validar os parâmetros de análise, bem como a definição da malha. Além disso, o perfil da onda é intrinsecamente dependente dos campos de pressão e velocidade em todo o domínio. Consequentemente, se a simulação capta com precisão o comportamento do escoamento, também é capaz de informar sobre o perfil de velocidade de forma consideravelmente confiável, ajudando a validar a definição utilizada para o posicionamento do sensor ADCP no veículo.

De forma análoga, um padrão de ondas similar pode indicar forças no casco em magnitudes similares, pois ambos os fenômenos estão ligados com dissipação da energia do escoamento pelo casco. Assim, os parâmetros do modelo da embarcação obtidos também podem ser de certa forma validados.

### $5.7.2 \quad \text{COMPARACÃO ENTRE MODELO ESTIMADO E TESTES PRÁ-$ TICOS

Para avaliar o modelo matemático estimado pelo CFD, três novos testes foram desenvolvidos para comparar o comportamento da embarcação em condições normais de operação com outro modelo matemático, estimado pela técnica SOESGOPE (HONÓ-RIO et al., 2018; SOUZA; HONÓRIO; OLIVEIRA, 2021).

Nesse estudo de caso, os parâmetros advindos das análises de dinâmica dos fluidos computacional foram melhorados por esse método de estimação paramétrica ótima, com a intenção de adicionar características operacionais não cobertas pelo modelo em CFD (REGINA et al., 2021; NETO et al., 2021). A Tabela 22 compara os parâmetros obtidos por cada um dos métodos.

Tabela 22: Comparação entre os parâmetros do modelo estimados via CFD e pelo método SOESGOPE.

| Parâmetro  | CFD      | SOESGOPE  | Unidade         |
|------------|----------|-----------|-----------------|
| $X_{ u u}$ | $-7,43$  | $-5,24$   | $(N.s^2)/m^2$   |
| $X_u$      | 1,74     | $-3,75$   | (N.s)/m         |
| $Y_{ v v}$ | $-25,12$ | $-292,62$ | $(N.s^2)/m^2$   |
| $Y_{v}$    | $-6,53$  | $-17,63$  | (N.s)/m         |
| $N_{ r r}$ | $-11,07$ | $-5,92$   | $(N.s^2)/rad^2$ |
| $N_r$      | 8,40     | $-3,63$   | (N.s)/rad       |
| $X_{ii}$   | 2        | 14,15     | kg              |
| $Y_{i}$    | 32       | 8,24      | k g             |

Comparou-se então a dinâmica de cada um dos modelos em 3 diferentes situações. No primeiro cenário, a embarcação é exposta a movimentos frontais com ampla variação nas velocidades de operação. Já no segundo cenário, pequenos movimentos de guinada também são adicionados. No último cenário, o movimento tradicional em zigue-zague  $\acute{e}$  introduzido na embarcação, impondo uma rápida dinâmica de guinada e movimento lateral. Os resultados são exibidos nas Figuras 51 a 53. Os gráficos comparam as velocidades reais obtidas em ensaios (em azul) com velocidades fictícias que os modelos matem´aticos advindos do CFD (em verde) ou do SOESGOPE (em vermelho) predizem.

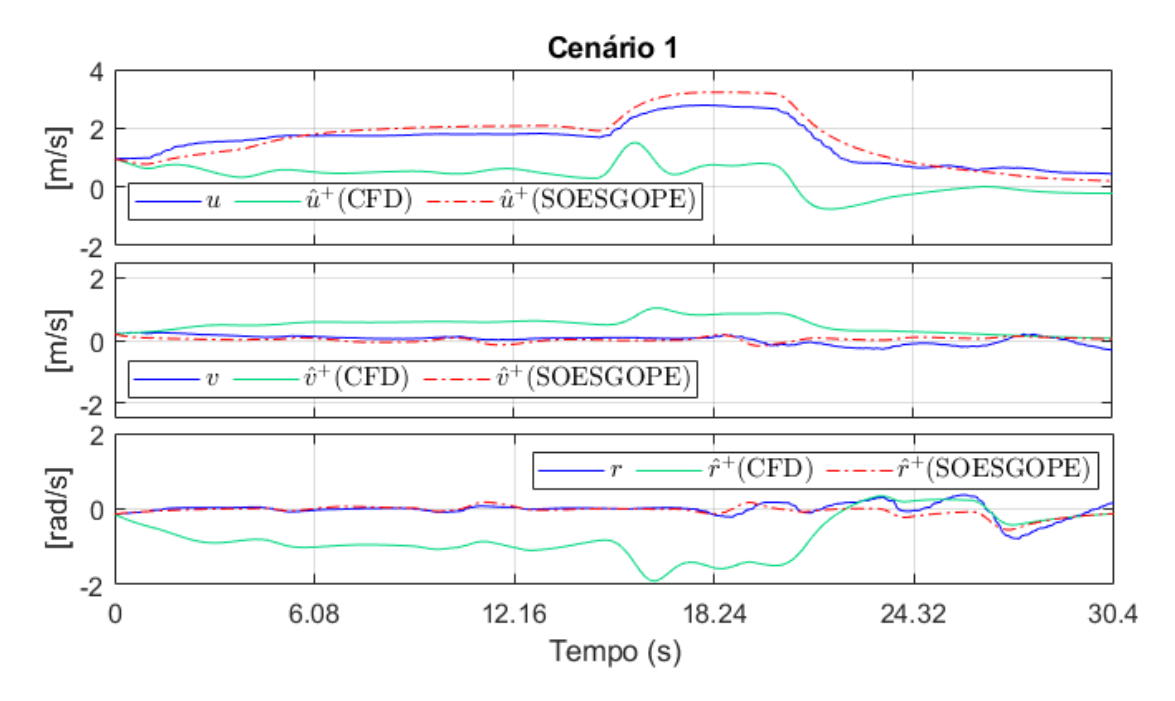

Figura 51: Comparação entre os modelos estimados e testes práticos no Cenário 1. Fonte: (REGINA et al., 2021).

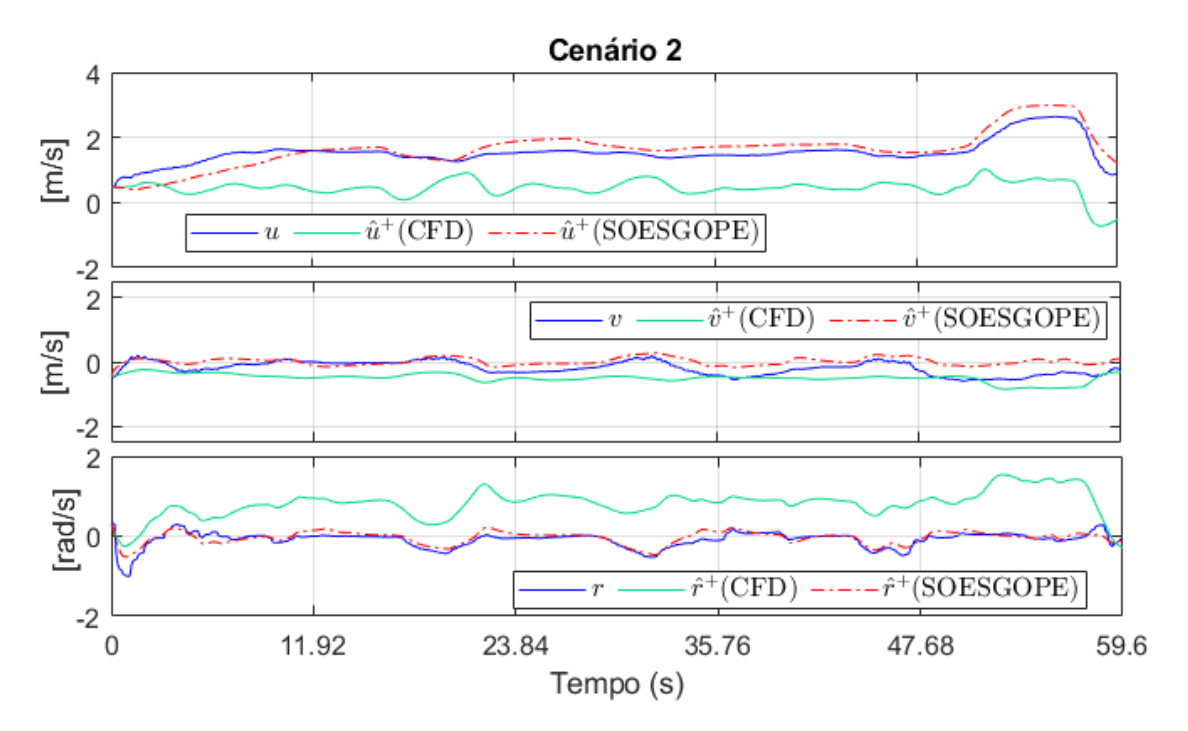

Figura 52: Comparação entre os modelos estimados e testes práticos no Cenário 2. Fonte: (REGINA et al., 2021).

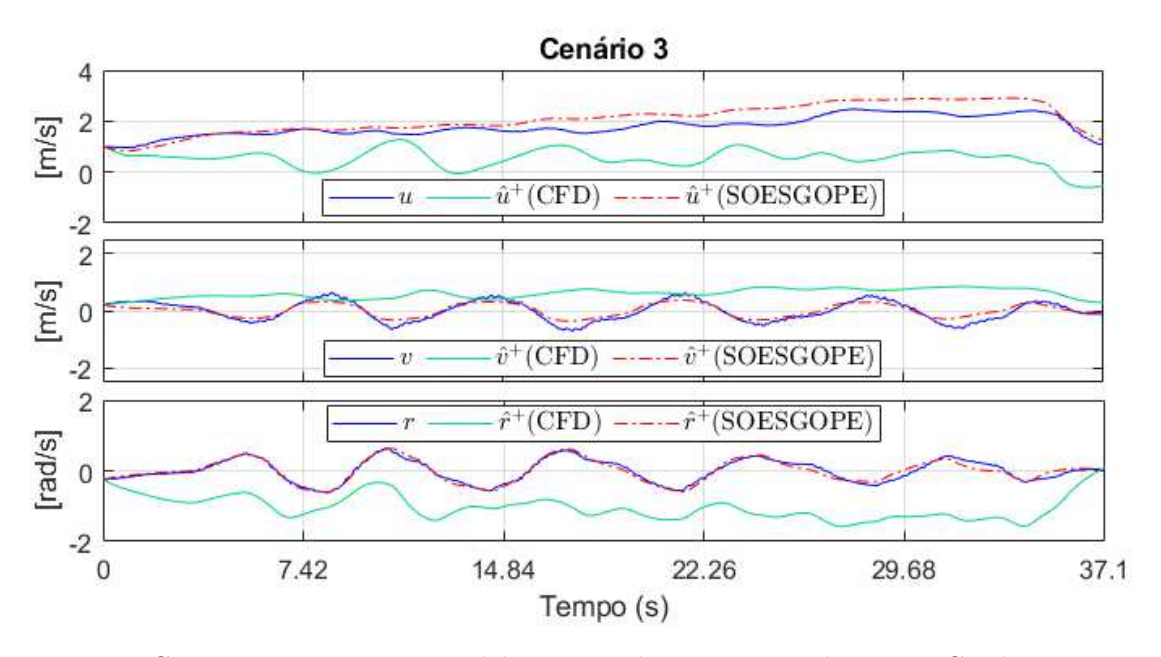

Figura 53: Comparação entre os modelos estimados e testes práticos no Cenário 3. Fonte: (REGINA et al., 2021).

Comparou-se a raiz quadrada do erro quadrático médio (*root-mean-square error* -RMSE) em cada uma das situações para os diferentes modelos matemáticos. A Tabela 23 sumariza os resultados dessa análise.

Tabela 23: Resultados de RMSE para os cenários avaliados por cada método.

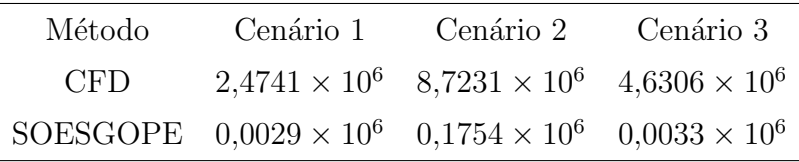

Analisando os resultados das Figuras 51 a 53 e da Tabela 23, é possível notar uma melhor aderência física no modelo obtido pela SOESGOPE que, ao melhorar a estimativa inicial, foi capaz de representar de forma satisfatória a dinâmica da embarcação nos cenários propostos. É também possível verificar a validade da estimativa inicial do CFD, que, apesar das divergências apresentadas, conseguiu simular o comportamento das principais dinâmicas e fornecer informações importantes para uma estimativa mais precisa.

### 6 CONCLUSÕES

Os objetivos propostos para esse trabalho foram atendidos. Apresentou-se uma metodologia que combinou o projeto do casco de uma embarcação com o devido posicionamento de seu sensor ADCP visando minimizar interferências do escoamento em suas leituras. Além disso, estimou-se parâmetros do modelo da embarcação, importante etapa para viabilizar o controle do veículo autônomo. Por fim, foram apresentadas correlações entre as análises advindas de simulações e resultados experimentais, com discussões sendo feitas quanto à validação dos dados computacionais.

A utilização de dinâmica dos fluidos computacional para determinar a melhor posição para colocar o sensor é mostrado ser um grande trunfo no processo de design e instrumentação. Outros tipos e usos de sensores podem se beneficiar de um procedimento semelhante.

A simulação bifásica apresentou boa correlação com os resultados experimentais, como a propagação das ondas e o padrão de interface dos fluidos ar-água, apesar de trabalhar com modelo idealizado sem distúrbios externos. As ferramentas de pósprocessamento do CFD, resultando em gr´aficos que mostram a velocidade em diferentes profundidades, foram relevantes para determinar a melhor posição do ADCP. Os resultados revelaram que simulações complexas podem ser realizadas a um custo computacional relativamente baixo, dados os resultados importantes que podem trazer para realimentar o projeto.

Além disso, o procedimento pode ser utilizado com a embarcação ainda em fase de projeto, sem um protótipo construído para ser testado. Isso poderia ajudar a incorporar o posicionamento do sensor em uma fase preliminar do design da embarcação, otimizando, portanto, o layout do veículo. Da mesma forma, a estimação de parâmetros via CFD nessa fase de projeto pode agilizar a concepção da estrutura de controle do ASV de uma maneira já suficiente para essa fase do projeto, sem necessitar de efetuar testes práticos de identificação paramétrica para se ter noção dos valores a serem utilizados no modelo. Em etapas posteriores esses resultados podem ser refinados com

os próprios valores advindos do CFD servindo como estimativas iniciais de métodos mais robustos como o SOESGOPE, tornando as simulações computacionais uma etapa primordial do projeto.

Por fim, as análises aqui apresentadas contribuem para tornar o AERO4RIVER uma plataforma eficiente para a missão proposta. Sua operação é prática devido ao design do casco, compacto e simples, que lhe permite navegar em águas rasas sem que fique preso em galhos ou rochas. O posicionamento ótimo do sensor garante aferições mais precisas da vazão de água que passa pelos rios, garantindo dados mais confiáveis a serem utilizados pelas empresas responsáveis por planejar o despacho de energia elétrica no país.

O trabalho aqui apresentado deu origem à publicação:

Bruno A. Regina; Leonardo M. Honório; Antônio A.N. Pancoti; Mathaus F. Silva; Murillo F. Santos; Vitor M.L. Lopes; Accacio F. Santos Neto; Luis G.F. Westin. Hull and Aerial Holonomic Propulsion System Design for Optimal Underwater Sensor Positioning in Autonomous Surface Vessels. Sensors, v. 21, n. 2, p. 571, 2021.

#### 6.1 TRABALHOS FUTUROS

Pensou-se em alguns pontos que poderiam ser implementados nas análises, que possivelmente levariam a resultados mais refinados do que os apresentados nesse trabalho.

O primeiro ponto elencado é a utilização de mais simulações para se gerar as curvas de arrasto, e portanto os parâmetros  $X_{|u|u}$ ,  $X_u$  e similares. Ao custo de mais de esforço computacional, é possível analisar condições de velocidade maiores do que as verificadas, assim como pode-se completar as informações de velocidades intermediárias nas curvas geradas. Dessa forma, o polinômio de segunda ordem seria ajustado com base em mais dados e seu resultado seria mais robusto quanto às diferentes condições em que se pode operar.

O segundo ponto que se pensou é a utilização de malhas mais refinadas nas análises fluidodinâmicas. Com esse custo computacional a mais, seria possível ter uma melhor representação física nas pequenas escalas, que possivelmente se traduzem em diferenças significativas nas forças e na dinâmica do escoamento analisados.

Um terceiro ponto elencado é que não foi levada em consideração nas simulações a atuação das forças dos motores. Tais esforços podem gerar um momento de arfagem

considerável devido à altura do ponto de sua aplicação com relação ao centro de gravidade do veículo. Esse momento fará com que a inclinação de equilíbrio em arfagem da embarcação para a condição analisada seja diferente entre o software e a que se observa na prática. A arfagem tem relação não-linear com relação ao arrasto, e essas pequenas alterações podem ajudar a explicar divergências entre valores esperados e os obtidos nas simulações, como mencionado anteriormente. É possível realizar altera-¸c˜oes no c´odigo-base do software OpenFOAM, de forma a implementar esse momento de arfagem forçado no corpo diretamente nas simulações. Tal mudança poderia gerar resultados de arrasto mais próximos dos encontrados na prática.

## ANEXO A - ESTRUTURA DE CONTROLE E SISTEMA DE COMUNICAÇÃO DO AERO4RIVER

#### A.1 ESTRUTURA DE CONTROLE GERAL

Como dito no corpo da Dissertação, o ASV Aero4River tem característica extremamente estável, por ser um veículo catamarã. Além disso, a presença dos 4 motores a´ereos operando de forma azimutal garante total controlabilidade em seus 3 principais Graus de Liberdade: avanço frontal e lateral e rotação em guinada. Dessa forma, não  $\acute{e}$  o propósito desse trabalho estudar ou comparar formas de controle mais sofisticadas para serem implementadas no ASV.

A estrutura de navegação mostrada na Figura 54 é dividida em subsistemas que separam a guiagem do veículo e os problemas de controle em loops externos e internos.

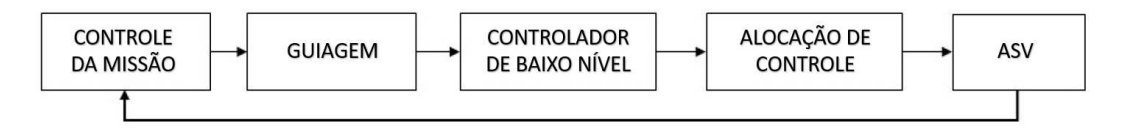

Figura 54: Esquema da estrutura de controle utilizada no ASV. Fonte: adaptado de (REGINA et al., 2021).

O loop de posicionamento e guiagem controla o deslocamento inercial do veículo; o loop de baixo nível é responsável por controlar a guinada e as velocidades. Finalmente, a alocação de controle é responsável por transformar as forças de controle virtuais em ações reais. Uma descrição mais detalhada dos níveis de controle e da metodologia de alocação pode ser encontrada em (SILVA et al., 2021).

O controle da missão é definido através de mapas programados previamente pelo usuário, em que escolhe-se uma trajetória para o ASV. A partir das informações do GPS do veículo, atua-se no controle das acelerações e velocidades da embarcação para enfim reduzir seu erro de posicionamento e angulação.

### A.2 SISTEMA DE COMUNICAÇÃO DO ADCP

Tanto o ADCP quanto a embarcação usam sistema de comunicação com a estação de solo e sistema de armazenamento interno de dados. Este sistema também é responsável pelo envio de correções para o GPS RTK (*Real Time Kinematic* - Posicionamento Cinemático em Tempo-Real). Desta forma, o diagrama de blocos que representa a comunicação de dados do sistema pode ser visto na Figura 55.

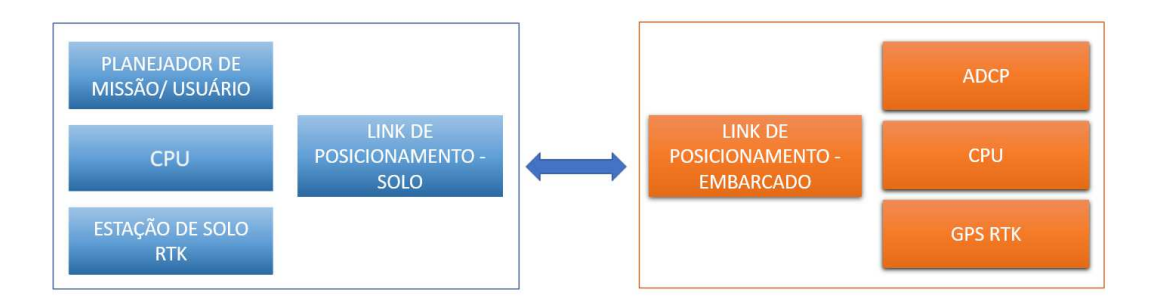

Figura 55: Esquema do Sistema de Comunicação. Fonte: adaptado de (REGINA et al., 2021).

A base do GPS RTK disponibiliza correções para a estação de controle de solo, que por sua vez as envia para o ADCP. Além de receber as correções, o ADCP devolve um sinal com dados básicos para o monitor ADCP e armazena os dados de melhor qualidade em sua memória interna.

### **REFERÊNCIAS**

ANA, A. N. de Á. *Conjuntura dos recursos hídricos no Brasil: 2019*. [S.l.]: ANA Brasília, 2019.

ANA, A. N. de Á. *Quantidade de Áqua*. 2020. Disponível em:  $\langle \text{https://www.ana.gov.} \rangle$ br/aguas-no-brasil/panorama-das-aguas/quantidade-da-agua>.

BLAZEK, J. *Computational fluid dynamics: principles and applications*. [S.l.]: Butterworth-Heinemann, 2015.

BRASIL, M. do M. A. *Zona Costeira e Marinha*. 2020. Disponível em: <https: //www.mma.gov.br/biodiversidade/biodiversidade-aquatica/zona-costeira-e-marinha. html#:˜:text=V%C3%ADdeos-,Zona%20Costeira%20e%20Marinha,ao%20Sul% 20temperado%20do%20pa%C3%ADs.>

BUSTOS, D. S. H.; ALVARADO, R. J. P. Numerical hull resistance calculation of a catamarán using openfoam. *Ship Science and Technology*, Coorporación de Ciencia y Tecnología para el desarrollo de la Industria, v. 11, n. 21, p. 29–39, 2017.

CATIAN, G. et al. Effects of flood pulse dynamics on functional diversity of macrophyte communities in the pantanal wetland. *Wetlands*, Springer, v. 38, n. 5, p. 975–991, 2018.

COMMONS, W. *Brasil bacias hidrográficas*. 2016. Disponível em: <https: //commons.wikimedia.org/wiki/File:Brasil bacias hidrogr%C3%A1ficas.svg>.

DELORY, E.; PEARLMAN, J. *Challenges and Innovations in Ocean in Situ Sensors: Measuring Inner Ocean Processes and Health in the Digital Age*. [S.l.]: Elsevier, 2018.

FERREIRA, H. et al. Autonomous bathymetry for risk assessment with roaz robotic surface vehicle. In: IEEE. *Oceans 2009-Europe*. [S.l.], 2009. p. 1–6.

FOSSEN, T. I. *Handbook of marine craft hydrodynamics and motion control*. [S.l.]: John Wiley & Sons, 2011.

FOSSEN, T. I. et al. *Guidance and control of ocean vehicles*. [S.l.]: Wiley New York, 1994. v. 199.

GIORDANO, F. et al. Integrating sensors into a marine drone for bathymetric 3d surveys in shallow waters. *Sensors*, Multidisciplinary Digital Publishing Institute, v. 16, n. 1, p. 41, 2016.

GORE, J. A.; BANNING, J. Discharge measurements and streamflow analysis. In: *Methods in Stream Ecology, Volume 1*. [S.l.]: Elsevier, 2017. p. 49–70.

GREENSHIELDS, C. J. et al. Openfoam user guide. *OpenFOAM Foundation Ltd, version*, v. 3, n. 1, p. 47, 2015.

HONÓRIO, L. M. et al. Persistently-exciting signal generation for optimal parameter estimation of constrained nonlinear dynamical systems. *ISA transactions*, Elsevier, v. 77, p. 231–241, 2018.

ITTC, R. P.; PROCEDURES, R. Guidelines: Practical guidelines for ship cfd applications. *ITTC Report*, v. 7, p. 02–03, 2014.

JASAK, H.; VUKČEVIĆ, V.; CHRIST, D. Rapid free surface simulation for steady-state hull resistance with fvm using openfoam. In: *30th Symposium on Naval Hydrodynamics*. [S.l.: s.n.], 2014.

KASTNER, K. et al. Prerequisites for accurate monitoring of river discharge based on fixed-location velocity measurements. *Water resources research*, Wiley Online Library, v. 54, n. 2, p. 1058–1076, 2018.

KIM, Y.-C. et al. Analysis of added resistance and seakeeping responses in head sea conditions for low-speed full ships using urans approach. *International Journal of Naval Architecture and Ocean Engineering*, Elsevier, v. 9, n. 6, p. 641–654, 2017.

LEBECK, K. et al. Towards security and privacy for multi-user augmented reality: Foundations with end users. In: IEEE. *2018 IEEE Symposium on Security and Privacy (SP)*. [S.l.], 2018. p. 392–408.

LI, Y. et al. Design and experiments of a water color remote sensing-oriented unmanned surface vehicle. *Sensors*, Multidisciplinary Digital Publishing Institute, v. 20, n. 8, p. 2183, 2020.

LIU, Y.; BUCKNALL, R.; ZHANG, X. The fast marching method based intelligent navigation of an unmanned surface vehicle. *Ocean Engineering*, Elsevier, v. 142, p. 363–376, 2017.

LUZ, L. D. et al. Hydromorphodynamics of a large river confluent meander bend through the seasonal flood wave: Pantanal wetlands, brazil. In: *AGU Fall Meeting Abstracts*. [S.l.: s.n.], 2018. v. 2018, p. EP33D–2445.

MENTER, F. R. Improved two-equation k-omega turbulence models for aerodynamic flows. *Nasa Sti/recon Technical Report N*, v. 93, p. 22809, 1992.

MERRICK, U. T. *Measuring Boise River Streamflow with an ADCP*. 2012. Disponível em: <https://commons.wikimedia.org/wiki/File:Measuring\_Boise\_River\_Streamflow\_ with  $an\text{-}ADCP$ .jpg>.

NETO, A. F. D. S. et al. Development of optimal parameter estimation methodologies applied to a 3dof autonomous surface vessel. *IEEE Access*, v. 9, p. 50035–50049, 2021.

ODETTI, A. et al. A new concept of highly modular ASV for extremely shallow water applications. *IFAC-PapersOnLine*, Elsevier, v. 52, n. 21, p. 181–186, 2019.

PENG, Y. et al. Development of the USV jinghai-i and sea trials in the southern yellow sea. *Ocean engineering*, Elsevier, v. 131, p. 186–196, 2017.

RAIMONDI, F. et al. A innovative semi-immergible USV (si-usv) drone for marine and lakes operations with instrumental telemetry and acoustic data acquisition capability. In: IEEE. *OCEANS-Genova*. [S.l.], 2015. p. 1–10.

REGINA, B. A. et al. Hull and aerial holonomic propulsion system design for optimal underwater sensor positioning in autonomous surface vessels. *Sensors*, v. 21, n. 2, 2021. ISSN 1424-8220. Disponível em:  $\langle \text{https://www.mdpi.com/1424-8220/21/2/571>}$ .

SANTOS, M. et al. Simulation and comparison between a linear and nonlinear technique applied to altitude control in quadcopters. In: IEEE. *2017 18th International Carpathian Control Conference (ICCC)*. [S.l.], 2017. p. 234–239.

SANTOS, M. F. et al. Active fault-tolerant control applied to a hexacopter under propulsion system failures. In: IEEE. *2015 19th International Conference on System Theory, Control and Computing (ICSTCC)*. [S.l.], 2015. p. 447–453.

SHEN, Z.; KORPUS, R. Numerical simulations of ship self-propulsion and maneuvering using dynamic overset grids in openfoam. *Tokyo 2015*, 2015.

SILVA, M. F. da et al. Project and control allocation of a 3 dof autonomous surface vessel with aerial azimuth propulsion system. *IEEE Access*, v. 9, p. 5212–5227, 2021.

SOUZA, M. B.; HONÓRIO, L. de M.; OLIVEIRA, E. J. de. Innovative analysis for parameter estimation quality. *International Journal of Control, Automation and Systems*, Springer, v. 19, n. 1, p. 363–371, 2021.

STEIN, E.; BORST, R. D.; HUGHES, T. J. Encyclopedia of computational mechanics. Wiley, 2004.

VERSTEEG, H. K.; MALALASEKERA, W. *An introduction to computational fluid dynamics: the finite volume method*. [S.l.]: Pearson education, 2007.

WIRTENSOHN, S. et al. Parameter identification and validation analysis for a small usv. In: IEEE. *2015 20th International Conference on Methods and Models in Automation and Robotics (MMAR)*. [S.l.], 2015. p. 701–706.

YIM, B. et al. A simple design theory and method for bulbous bows of ships. *Journal of Ship Research*, The Society of Naval Architects and Marine Engineers, v. 18, n. 03, p. 141–152, 1974.